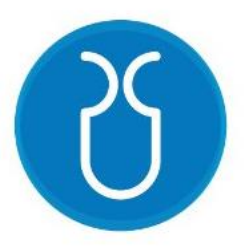

# **UNIVERSIDAD DEL AZUAY FACULTAD DE CIENCIA Y TECNOLOGÍA ESCUELA DE INGENIERÍA CIVIL Y GERENCIA DE CONSTRUCCIONES.**

**Estudios para el mejoramiento del sistema de riego en las comunidades de Villastana, San José, Morasloma, Lluchin y Hermano Miguel pertenecientes al cantón Nabón, sustitución de canal abierto por tuberías a presión.**

**Trabajo de graduación previo a la obtención del título de: INGENIERO CIVIL CON ÉNFASIS EN GERENCIA DE CONSTRUCCIONES.**

**Autores:**

**GARCÍA ARPI JOSELIN SOFÍA. SAMANIEGO DELGADO IVÁN MARCELO.**

**Director:**

**JOSUÉ BERNARDO LARRIVA VÁSQUEZ.**

**CUENCA, ECUADOR**

**2020.**

#### **DEDICATORIA.**

<span id="page-1-0"></span>Mi tesis la dedico a Dios que me dio la oportunidad de vivir, regalarme una familia maravillosa, por la sabiduría y fuerzas para culminar este proyecto de titulación.

A mis padres Benito y Diana que me dieron la vida y han estado conmigo siempre, forjándome como la persona que soy, por su amor, trabajo y sacrificio en todos estos años. Gracias papá y mamá por darme una carrera para mi futuro y por creer en mí, muchos de mis logros se los debo a ustedes.

A mis hermanos Vanessa y Esteban por estar siempre presentes, por apoyarme y ser un pilar en mi vida. A mi sobrino Mathias por alegrar nuestras vidas.

A una persona muy especial que siempre ha estado apoyándome, creyendo en mí, por todo su amor y tiempo Andrés.

#### **Josseline García.**

Dedico este proyecto a Dios por darme la sabiduría y la fortaleza necesaria para culminar este trabajo de titulación.

A mis padres Alfonso y Eulalia por ser pilares fundamentales en mi formación profesional y por siempre brindarme su apoyo y sacrificio para motivarme a seguir adelante.

A mi hermano Esteban por confiar en mí y darme su apoyo para obtener este logro tan anhelado.

#### **Iván Samaniego.**

#### **AGRADECIMIENTO.**

<span id="page-2-0"></span>De manera muy especial a nuestro director de tesis, Ing. Josué Larriva, por su tiempo, dedicación y asesoramiento, ya que con sus amplios conocimientos nos brindó consejos para el presente proyecto.

A todos los docentes de la Universidad del Azuay, que a lo largo de mi carrera universitaria me formaron como una gran profesional y persona. Mis más sinceros agradecimientos al Decano de la Facultad de Ciencia y Tecnología, el Ing. Andrés López Hidalgo, PhD por su gran apoyo y consejos.

A todos mis familiares por nunca permitirme rendir y ensañarme a ser perseverante con mis metas. Y finalmente a todos mis amigos, por su apoyo, colaboración y su valiosa amistad.

#### **Josseline García.**

Mi sincero agradecimiento para mi tutor Ing. Josué Larriva Vásquez, quien con dedicación y compromiso brindó su tiempo para guiarme en este proyecto.

A mis docentes quienes han contribuido con sus importantes enseñanzas a lo largo de mi carrera universitaria.

A familiares y amigos por siempre motivarme a continuar en este proceso.

#### **Iván Samaniego.**

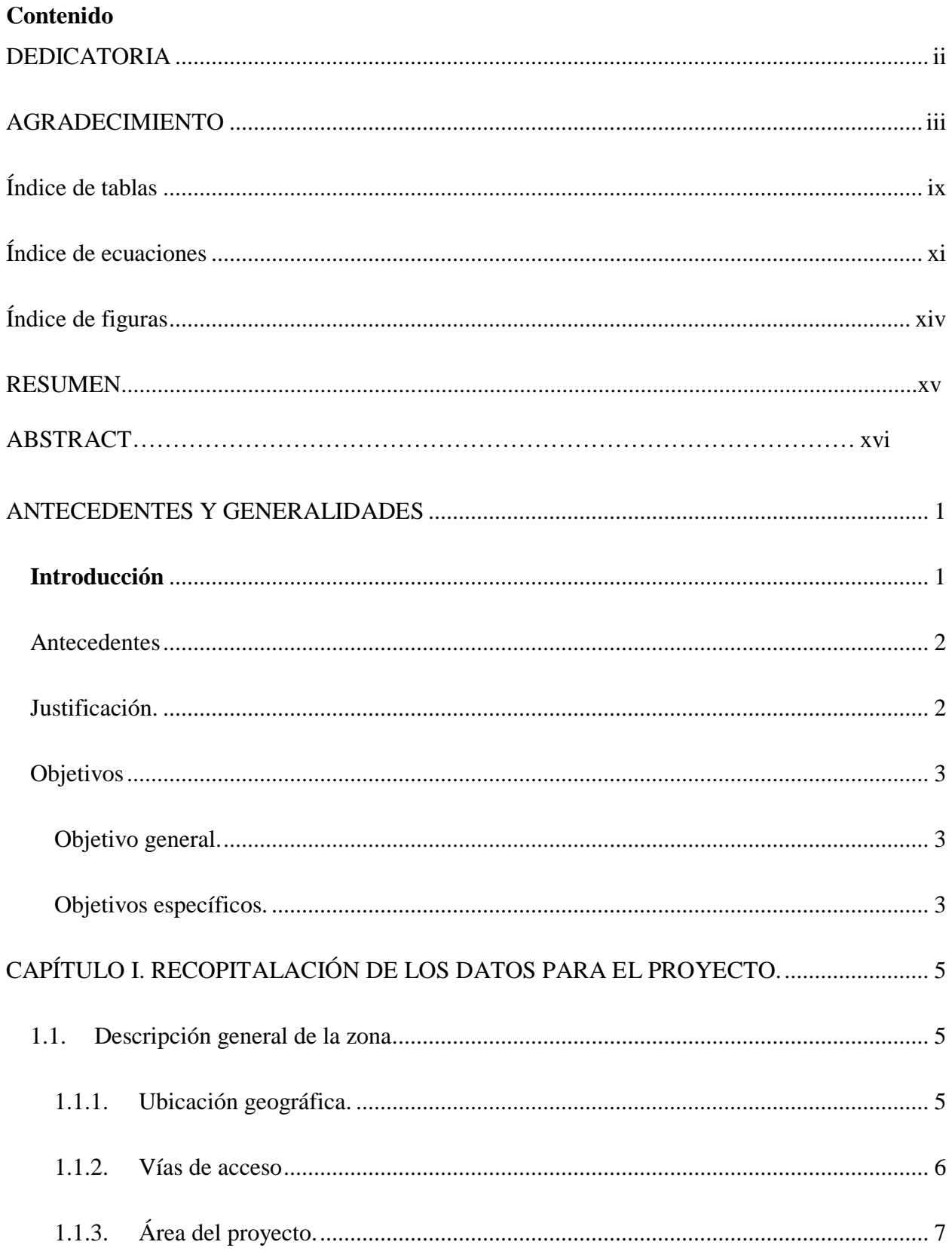

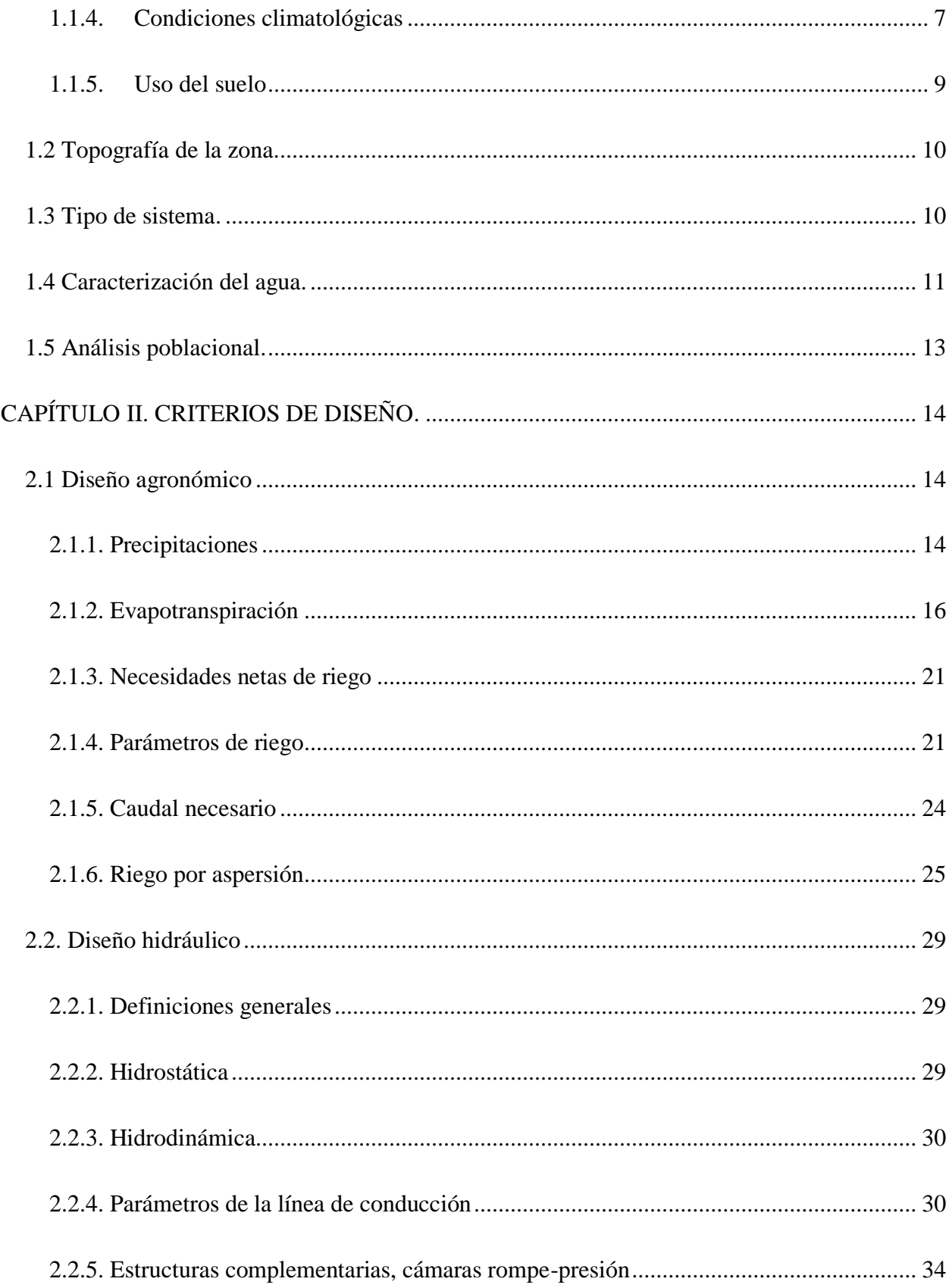

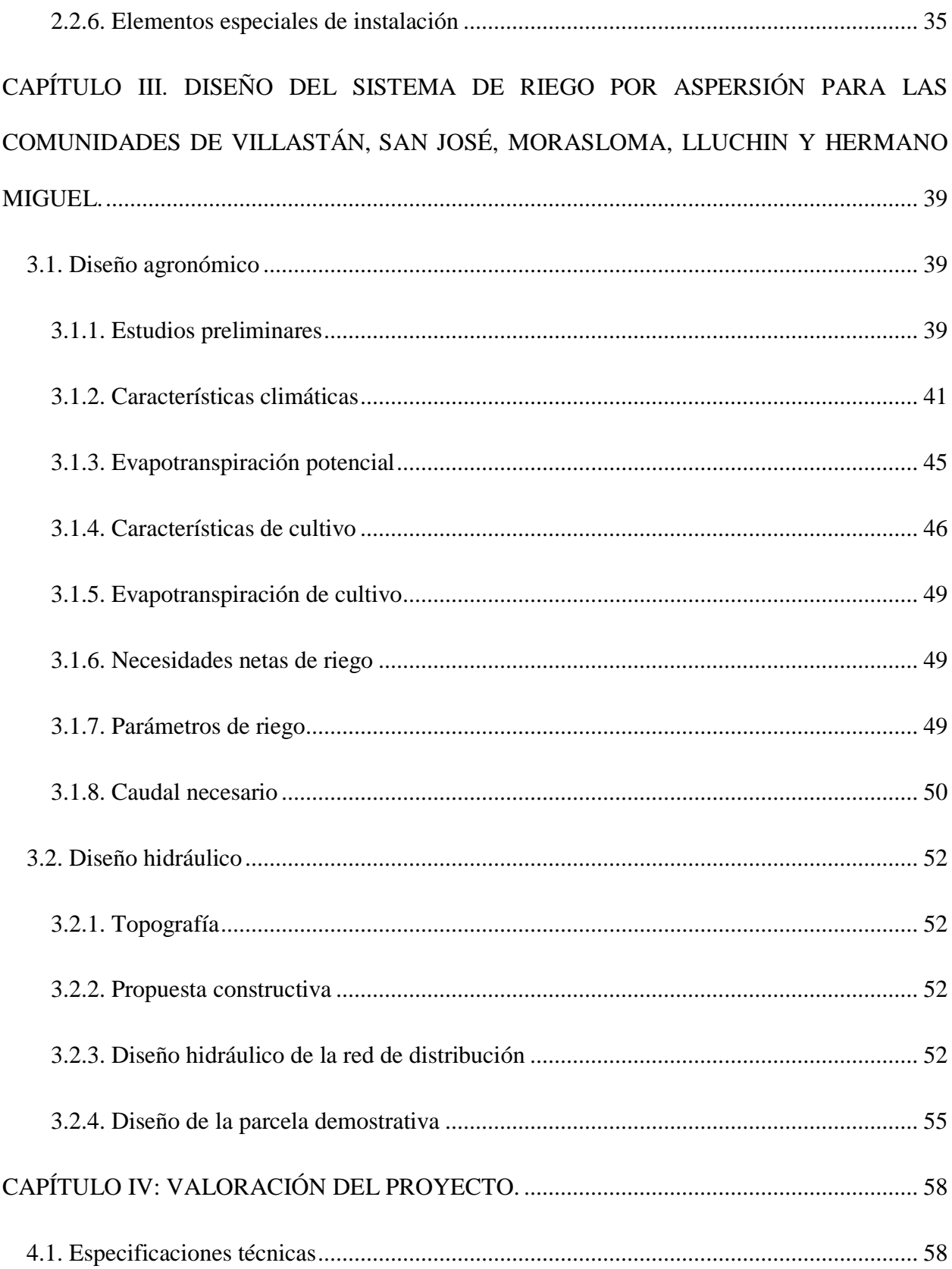

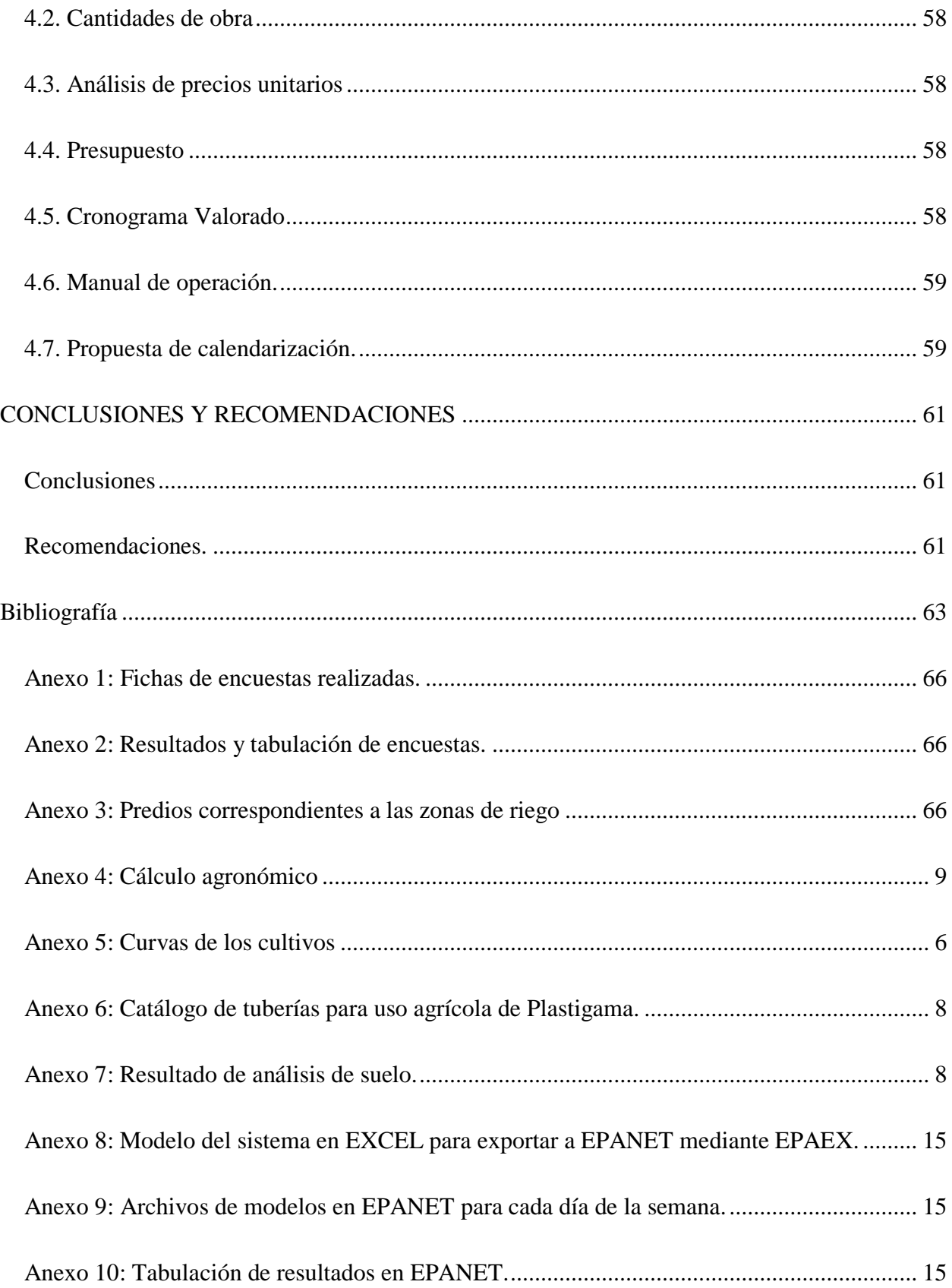

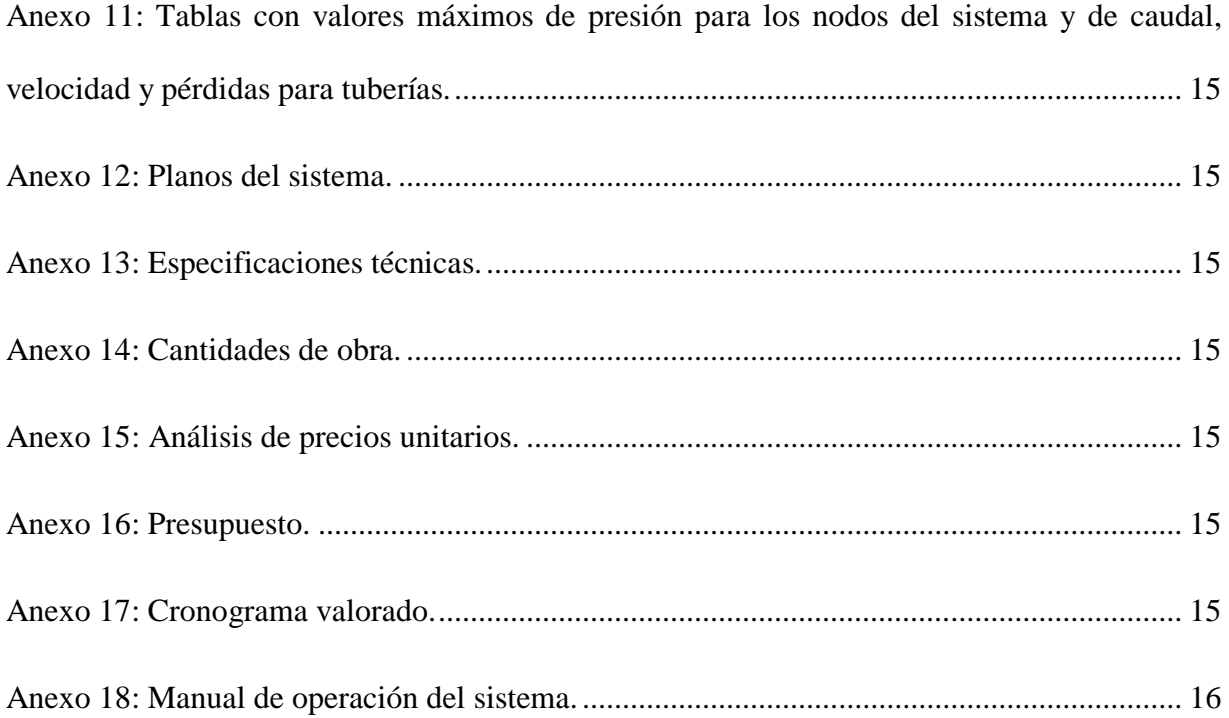

### <span id="page-8-0"></span>**Índice de tablas**

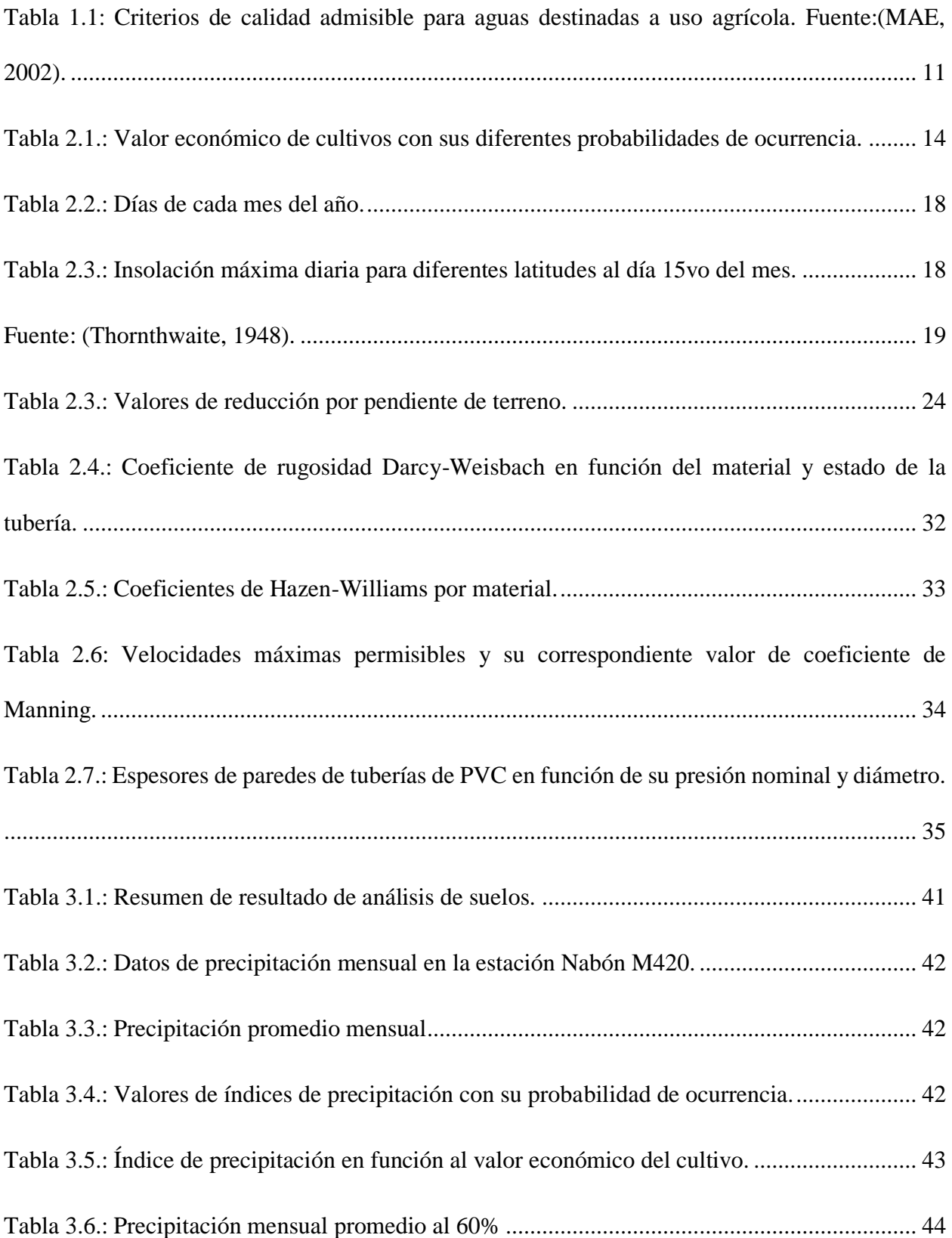

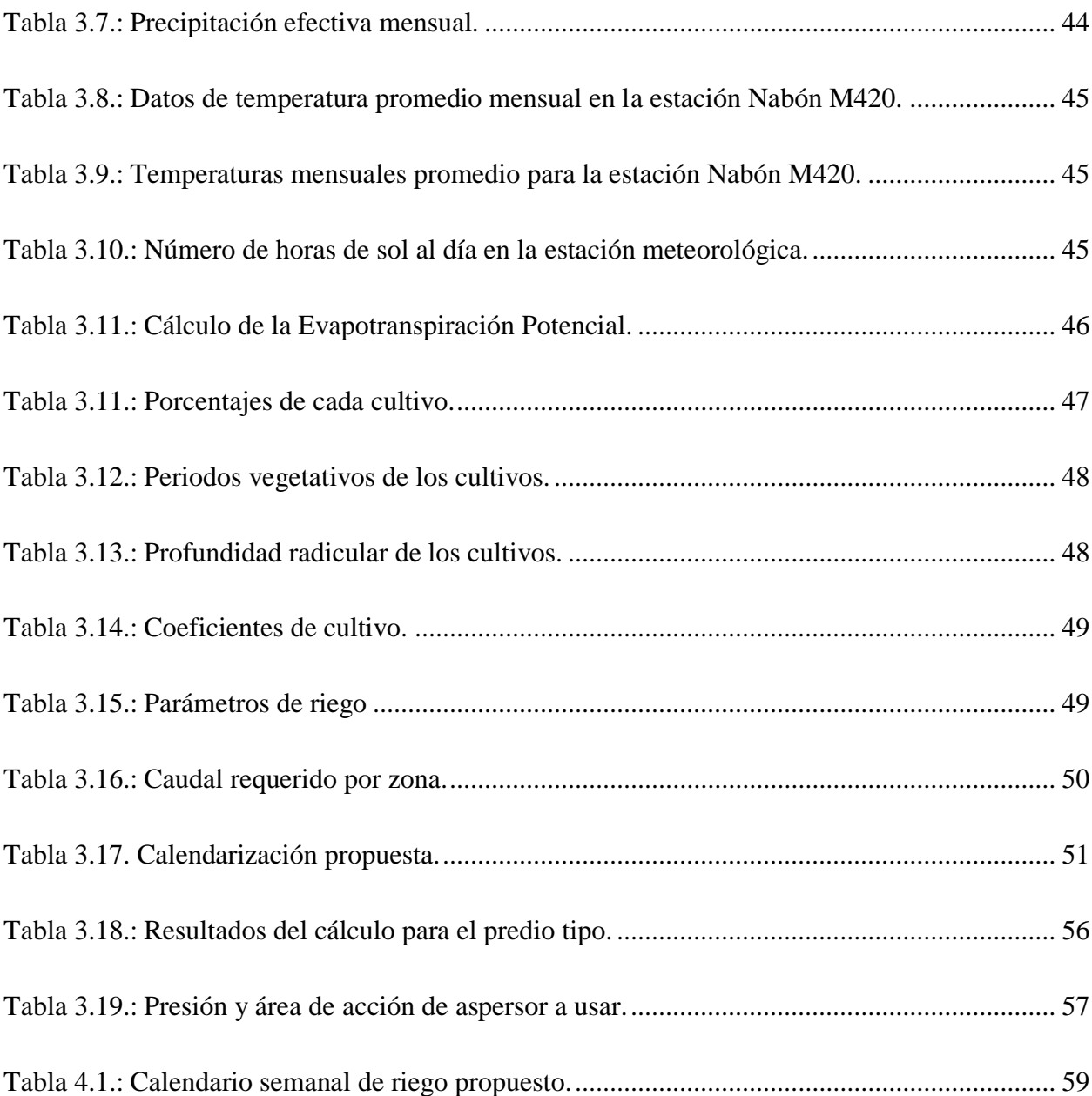

<span id="page-10-0"></span>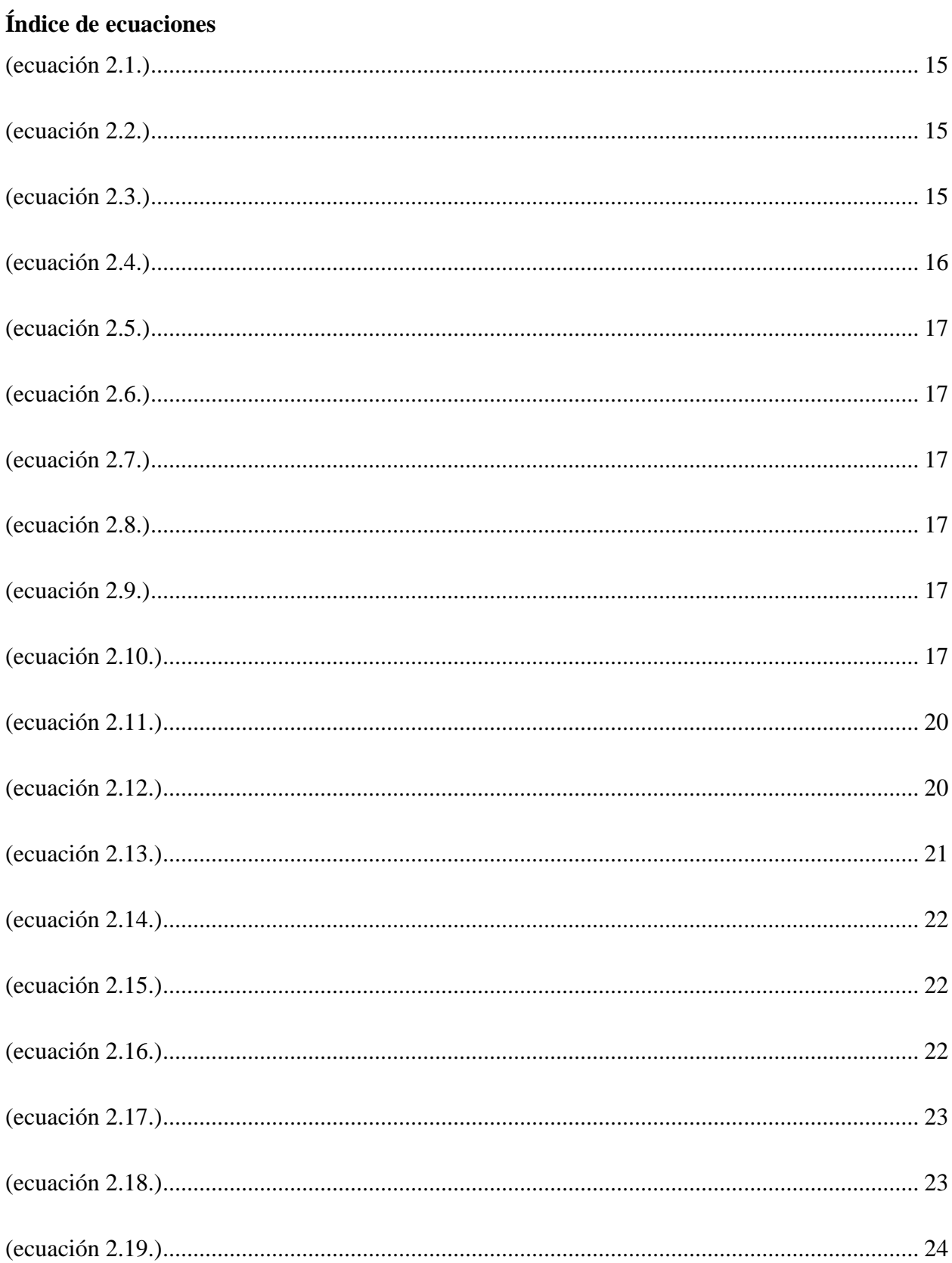

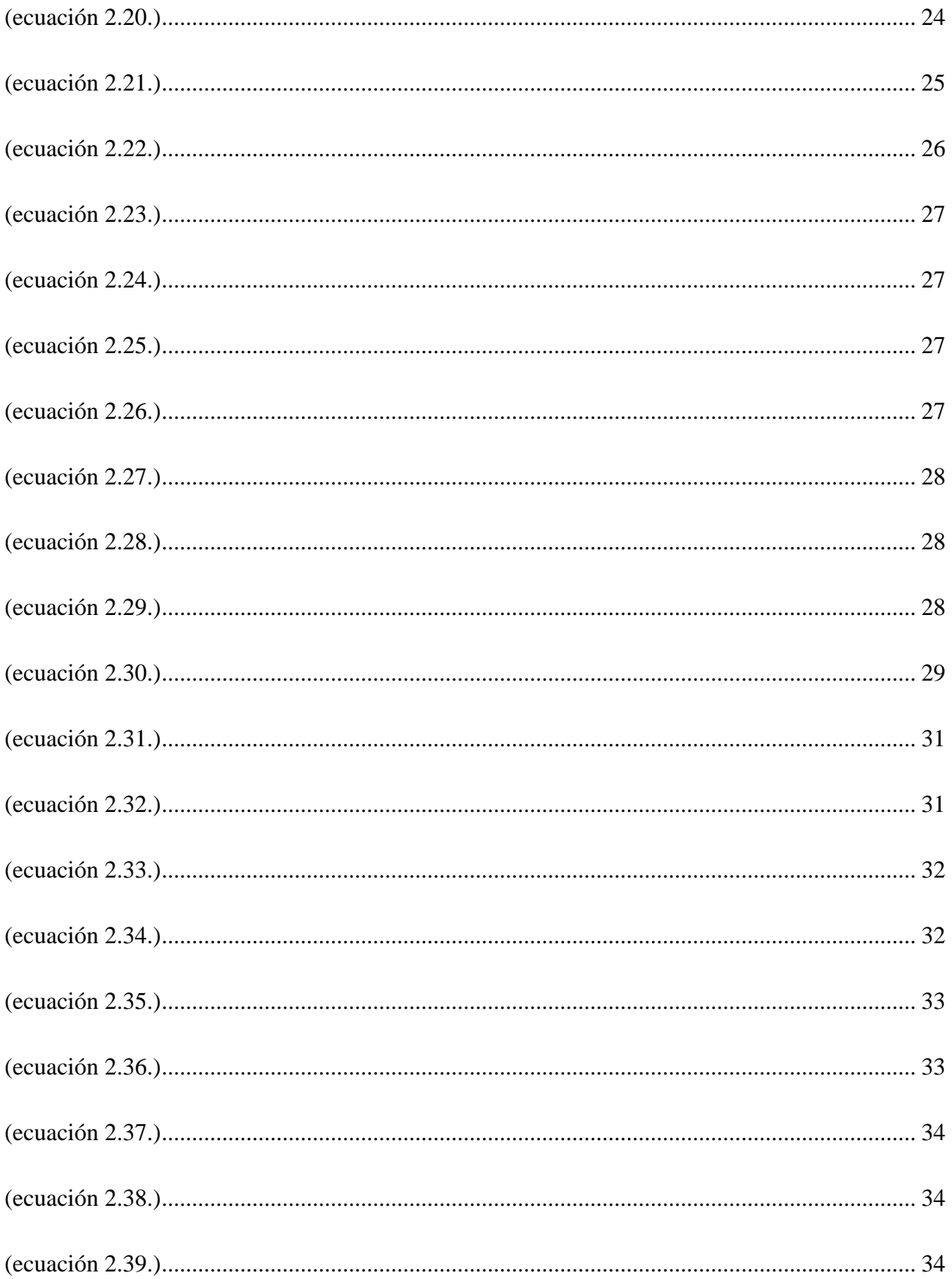

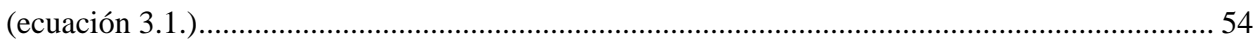

## <span id="page-13-0"></span>**Índice de figuras**

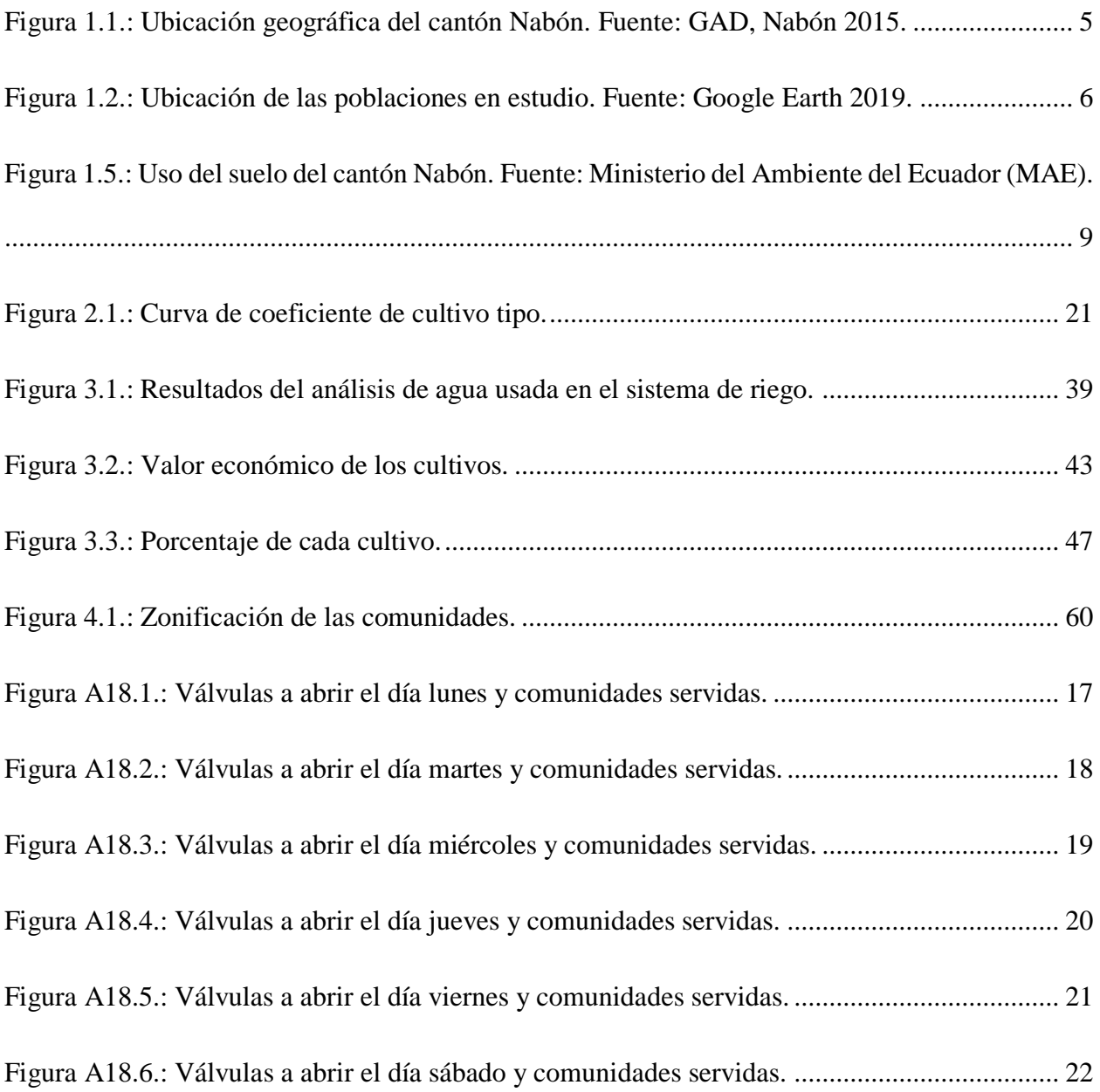

## "ESTUDIOS PARA EL MEJORAMIENTO DEL SISTEMA DE RIEGO EN LAS COMUNIDADES DE VILLASTANA, SAN JOSÉ, MORASLOMA, LLUCHIN Y HERMANO MIGUEL PERTENECIENTES AL CANTÓN NABÓN, SUSTITUCIÓN DE CANAL ABIERTO POR TUBERÍAS A PRESIÓN".

#### **RESUMEN**

En el presente trabajo se desarrolló los estudios para el mejoramiento del sistema de riego en las comunidades de Villastana, San José, Morasloma, Lluchin y Hermano Miguel pertenecientes al cantón Nabón, mediante una propuesta de sustitución del canal existente por tuberías a presión. Con la ayuda de encuestas se determinó el tipo y porcentaje de cultivos de los sectores y con estos resultados se determinó el requerimiento hídrico, a partir del cual se realizó el diseño hidráulico de la red de tuberías y obras civiles. Se diseñó un modelo de riego por aspersión para una parcela tipo, se elaboró el presupuesto, cronograma valorado, manual de operaciones y mantenimiento y una propuesta de calendarización del sistema.

Palabras claves: riego, análisis, aspersión, requerimiento hídrico, presupuesto, calendarización.

Ing. Josué Bernardo Larriva Vásquez.

Director del Trabajo de Titulación.

Ciacia

Joselin Sofia García Arpi.

Autor.

to proved

Ing. José Fernando Vázquez Calero.

Director de Escuela.

Forest de

Iván Marcelo Samaniego Delgado.

Autor.

#### **ABSTRACT**

### <span id="page-15-0"></span>"STUDIES TO IMPROVE THE IRRIGATION SYSTEM IN THE COMMUNITIES OF VILLASTANA, SAN JOSÉ, MORASLOMA, LLUCHIN AND HERMANO MIGUEL IN NABÓN, REPLACEMENT OF OPEN CHANNEL WITH PRESSURE PIPES".

#### **ABSTRACT**

In this work, the studies to improve the irrigation system in the communities of Villastana, San José, Morasloma, Lluchin and Hermano Miguel in Nabón were developed through a proposal to replace the existing channel by pressure pipes. With the help of surveys, the type and percentage of crops in the sectors were determined. With these results, the water requirement was determined and used for the hydraulic design of the pipeline and civil works network. A sprinkler irrigation model was designed for a type plot. The budget, assessed schedule, operations and maintenance manual and a system scheduling proposal were developed.

Keywords: irrigation, analysis, sprinkling, water requirement, budget, scheduling.

Ing. Josué Bernardo Larriva Vásquez. Director del Trabajo de Titulación.

Joselin Sofía García Arpi.

Autor.

determined

Ing. José Fernando Vázquez Calero. Director de Escuela.

For Seed

Iván Marcelo Samaniego Delgado.

Autor.

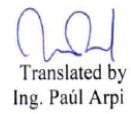

García Arpi Joselin Sofía.

Samaniego Delgado Iván Marcelo.

Trabajo de Titulación.

Ing. Josué Bernardo Larriva Vásquez.

Febrero, 2020.

### **"ESTUDIOS PARA EL MEJORAMIENTO DEL SISTEMA DE RIEGO EN LAS COMUNIDADES DE VILLASTANA, SAN JOSÉ, MORASLOMA, LLUCHIN Y HERMANO MIGUEL PERTENECIENTES AL CANTÓN NABÓN, SUSTITUCIÓN DE CANAL ABIERTO POR TUBERÍAS A PRESIÓN".**

#### <span id="page-16-0"></span>**ANTECEDENTES Y GENERALIDADES**

#### <span id="page-16-1"></span>**Introducción**

La Prefectura del Azuay, con el propósito de mejorar el sistema de riego y el desarrollo agrícola del cantón y de igual manera de la provincia, ha realizado un acuerdo en conjunto con la Universidad del Azuay y la Escuela de Ingeniera Civil y Gerencia en Construcciones de la Facultad de Ciencia y Tecnología, para seguir con la segunda fase de los estudios para el mejoramiento del sistema de riego en las comunidades de Villastana, San José, Morasloma, Lluchín y Hermano Miguel pertenecientes al cantón Nabón.

Por parte de la SENAGUA se cuenta con la autorización para que el sistema beneficie a 10 sectores, con un caudal de 60 l/s destinados para riego con un funcionamiento por inundación, con una longitud de conducción de aproximadamente 48 km, de los cuales 12 km se miden desde la captación hasta la división de caudales, actualmente la red está construida por canales de tierra y tramos de hormigón.

El sistema de riego beneficia a una población próxima a 1000 habitantes, es decir alrededor de 300 familias que están distribuidas en los 10 sectores que pertenecen al sistema de riego.

En la actualidad se cuenta con diferentes sistemas de riego, uno de los más utilizados es el sistema de riego por gravedad o superficial, este consiste en aplicar directamente el agua sobre el suelo y

este a su vez se distribuye a través de canales o surcos, siendo el método más económico porque no se necesita de una preparación del regante, pero por lo contrario es el menos eficiente ya que tiene grandes pérdidas de agua en la parcela o en la red de distribución. (Schwab, Frevert, Edminster, & Barnes, 1990).

El sistema riego por aspersión es uno de los más eficientes, ya que en este método se usa tuberías que conduce el agua a presión, adecuándose cómodamente a la topografía de la zona y su vez los elementos de diseño como aspersores con el fin de satisfacer la necesidad de los usuarios.

El presento proyecto de titulación tiene como principal propósito realizar el diseño de un sistema de riego a través de tuberías a presión, el mismo que contiene la valoración del proyecto nombrando los siguientes aspectos: análisis de precios unitarios, especificaciones técnicas, manual de operaciones y una propuesta de calendario para el uso ordenado del sistema de riego. Con dicho proyecto se mejorará la eficiencia del sistema de riego actual, favoreciendo al progreso y aumento de la producción de la zona.

#### <span id="page-17-0"></span>Antecedentes

Las comunidades de Villastana, San José, Morasloma, Lluchin y Hermano Miguel pertenecientes al cantón Nabón, constan con un sistema de riego por inundación. La Junta de agua de Patadel es quien está a cargo del manejo, operación y mantenimiento del mismo, siendo sus actividades principales la agricultura y la ganadería. En la actualidad beneficia a 10 sectores. Disponen de varias vertientes de agua que se originan en los cerros de los diferentes sectores obteniendo un caudal de 60 l/s. Contrariamente este caudal no es capaz para cubrir las necesidades de cada consumidor debido a que el sistema fue construido hace aproximadamente 30 años, la falta de mantenimiento adecuado y antigüedad, ha provocado deterioro del mismo, generando fallas que conducen a un desperdicio importante de agua que es un recurso vital para el planeta Tierra.

#### <span id="page-17-1"></span>Justificación.

El sistema de riego que presentan en la actualidad las comunidades es por conducción a gravedad es decir el método por inundación, teniendo grandes inconvenientes por el problema de filtración y pérdidas considerables de agua, lo que termina siendo una desventaja para los usuarios del sistema ya que sus cultivos pueden llegar a disminuir y afectaría a sus ingresos económicos.

Los consumidores tienen un horario de riego que no cubre la demanda necesaria, ya que se debería hacer en base al área del terreno de cada persona y de manera uniforme, a esto se le añade otro problema que es el sistema de almacenamiento en los reservorios comunales o familiares que son realizados manualmente donde se origina presencia de escorrentía y pérdidas de agua.

Después de lo anterior nombrado, la Prefectura del Azuay conjuntamente con la Universidad del Azuay y la escuela de Ingeniería Civil y Gerencia en Construcciones de la Facultad de Ciencia y Tecnología han decidido realizar el estudio de mejoramiento del sistema de riego para las comunidades de Villastana, San José, Morasloma, Lluchín y Hermano Miguel pertenecientes al cantón Nabón, con el objetivo de diseñar un sistema de riego por aspersión mejorando su eficiencia y economía.

#### <span id="page-18-0"></span>Objetivos

#### <span id="page-18-1"></span>Objetivo general.

Realizar el diseño del sistema de riego en los sectores de: Villastán, San José, Morasloma, Lluchin y Hermano Miguel.

<span id="page-18-2"></span>Objetivos específicos.

- Realizar una socialización con los habitantes de las comunidades para darles a conocer el fin con el que se realizará proyecto.
- Diseñar un sistema de tuberías a presión para sustituir el actúan canal abierto.
- Elaborar un presupuesto referencial.
- Elaboración de una guía metodológica para el uso del sistema mediante la implementación de un plan operativo y funcional, que incluye un calendario de uso.

### **CAPÍTULO I. RECOPITALACIÓN DE LOS DATOS PARA EL PROYECTO.**

<span id="page-19-1"></span><span id="page-19-0"></span>1.1.Descripción general de la zona.

El proyecto de diseño del sistema de riego por aspersión se encuentra ubicado en el cantón Nabón localizado al Sur-Este de la provincia del Azuay, a 69 Km de la ciudad de Cuenca donde están situadas las comunidades de Villastana, San José, Morasloma, Lluchín y Hermano Miguel, tiene un área de 668.2 Km2; una altitud de 3000 m.s.n.m.; el clima que prevalece es frío, con una temperatura entre 8 y 20 °C.

Su ubicación geográfica como se puede observar en la figura 1.1, es la siguiente:

- Al Norte con los cantones de Sigsig y Girón.
- Al Sur con el cantón Oña y la provincia de Loja
- Al Este con las provincias de Morona Santiago y Zamora Chinchipe.
- Al Oeste con los cantones de Santa Isabel, Girón y la provincia de Loja.

<span id="page-19-3"></span>Figura 1.1.: Ubicación geográfica del cantón Nabón. Fuente: GAD, Nabón 2015.

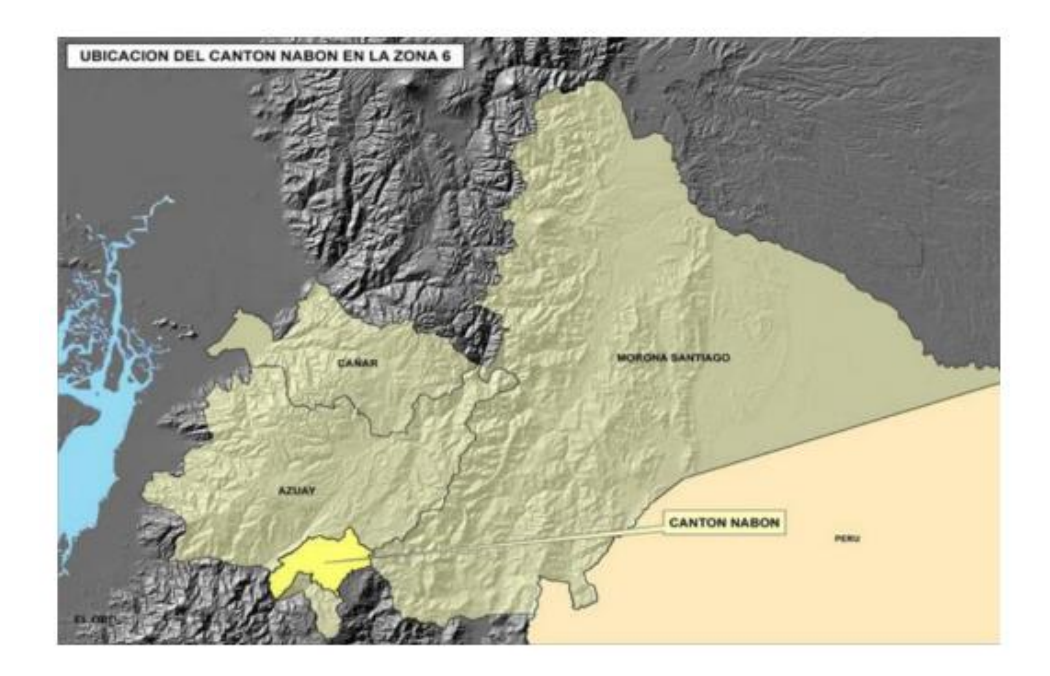

El cantón Nabón consta de 4 parroquias formadas por Nabón (Cabecera Cantonal), Cochapata, Las Nieves, El Progreso.

<span id="page-19-2"></span>1.1.1. Ubicación geográfica.

Las comunidades de Villastana, San José, Morasloma, Lluchín y Hermano Miguel, pertenecientes al cantón Nabón y a la provincia del Azuay, están escritas en el Datum WGS84 en la zona 17 S. Villastana con una Longitud de 720480 m E y una Latitud de 9632328 m S, San José con una Longitud de 719347 m E y una Latitud de 9633502 m S, Morasloma con una Longitud de 717459 m E y una Latitud de 9634377 m S, Lluchín con una Longitud de 718204 m E y una Latitud de 9635762 m S y Hermano Miguel con una Longitud de 719479 m E y una Latitud de 96323.63m S.

<span id="page-20-1"></span>Figura 1.2.: Ubicación de las poblaciones en estudio. Fuente: Google Earth 2019.

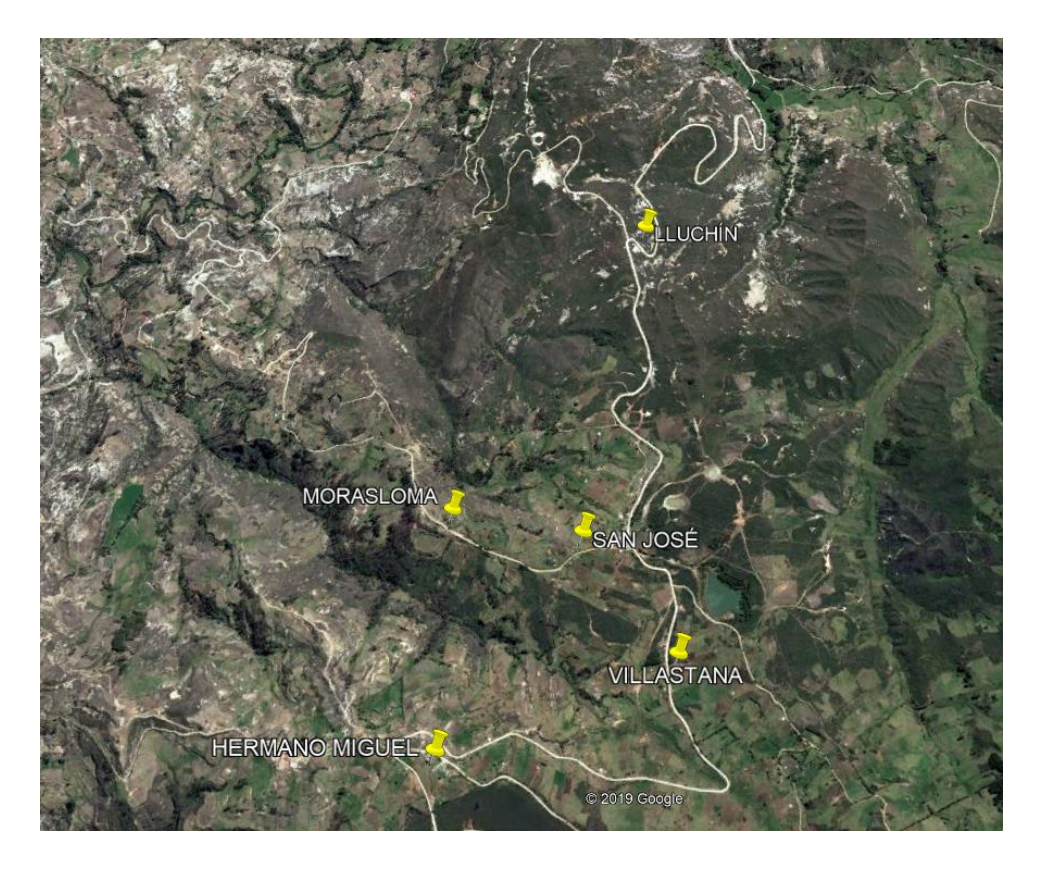

<span id="page-20-0"></span>1.1.2. Vías de acceso

La vía de acceso hacia el cantón Nabón es por la vía Panamericana Sur Cuenca - Loja con una distancia alrededor de 69 Km desde la ciudad de Cuenca; la vía de ingreso hacia las comunidades tiene una longitud de 15 Km y lleva el nombre de "La Ramada - Nabón".

Villastana: 6.20Km.

San José: 5.296 Km.

Morasloma: 2.774 Km.

Lluchín: 2.708 Km.

Hermano Miguel: 1.420 Km.

La dispersión entre las comunidades dificulta la comunicación entre ellas, ya que el acceso no es fácil teniendo en cuenta que sus vías son lastradas, con un ancho aproximado de 4m, no carecen de veredas ni bordillos.

#### <span id="page-21-0"></span>1.1.3. Área del proyecto.

En los estudios llevados a cabo en la tesis anterior se detalla los predios de las cinco comunidades: Villastana con 50, San José con 68, Morasloma con 76, Lluchín con 19, Hermano Miguel con 146 con una totalidad de 359 lotes registrados dentro del estudio.

Con el estudio topográfico que se obtuvo en la primera fase se alcanzaron los siguientes datos: área regable 346.51 Ha y área regada 178.07 Ha. Desde la captación hasta el divisor de caudales siendo el tramo principal tiene una longitud de 14.475 Km, el tramo de las comunidades de Villastana, San José, Morasloma es de 6.89 Km y el tramo de las comunidades de Hermano Miguel, La Cruz y Membrillo es de 4.5 Km.

#### <span id="page-21-1"></span>1.1.4. Condiciones climatológicas

Las comunidades de Villastana, San José, Morasloma, Lluchín y Hermano Miguel pertenecientes al cantón Nabón predominan un clima frio obteniendo diferentes temperaturas al año: el páramo tiene una temperatura promedio de 8°C, pero en ocasiones puede llegar a disminuir, su temperatura oscila entre los 8 y 20°C. La humedad relativa media es de 70% (GAD del cantón Nabón, 2010). En la figura 1.3. se muestra las zonas de temperatura del cantón Nabón.

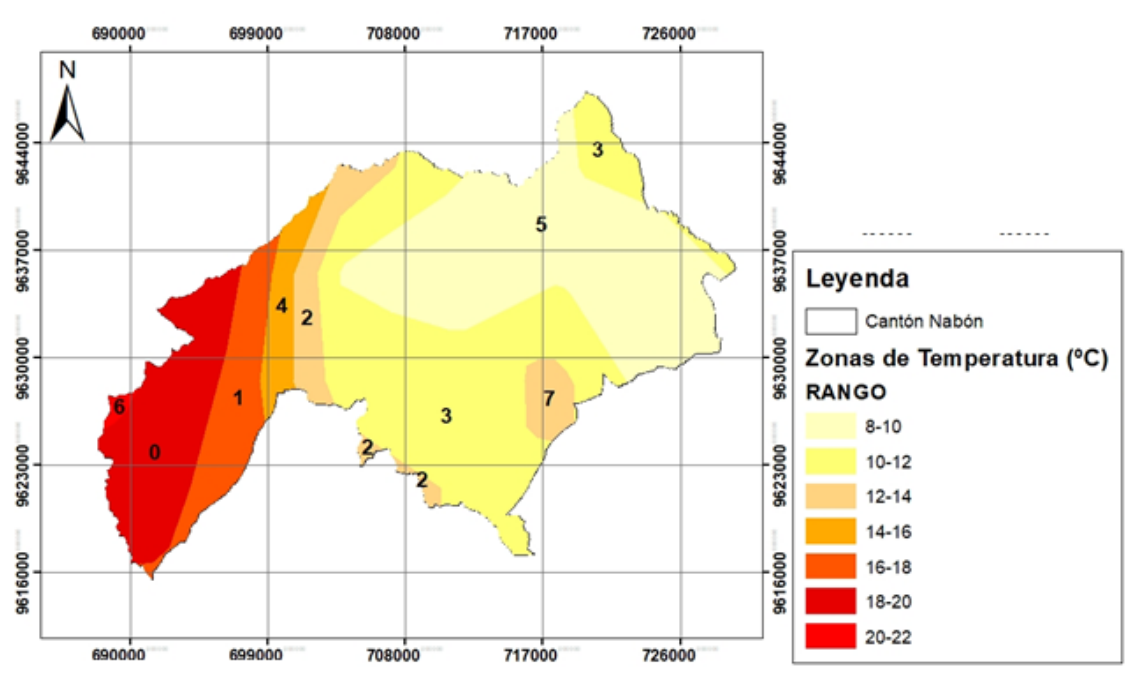

Figura 1.3.: Zonas de temperatura del cantón Nabón. Fuente: GAD, Nabón 2014.

Las precipitaciones medias anuales están 550 mm como se muestra en la figura 1.4. La precipitación más baja es en el mes de agosto con un promedio de 19 mm y la precipitación más alta es en el mes de marzo con 82 mm (GAD Provincial de Nabón, 2018).

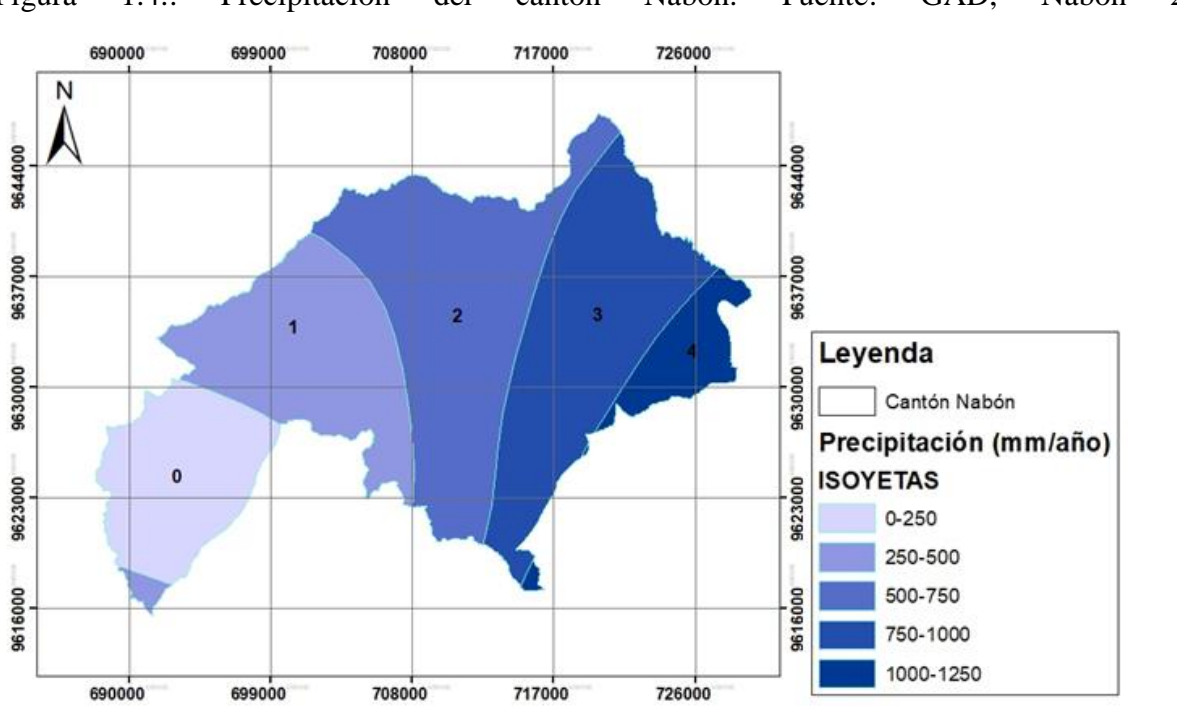

Figura 1.4.: Precipitación del cantón Nabón. Fuente: GAD, Nabón 2014.

#### <span id="page-23-0"></span>1.1.5. Uso del suelo

El cantón Nabón ocupa un área de 668.2 km2 y como se puede observar en la figura 1.5, consta de vegetación nativa, páramos, pastizales, zona para cultivo entre otras.

De acuerdo a los diversos pisos ecológicos, el cantón Nabón con sus respectivas comunidades y sus características de topografía y clima están ubicados en el piso ecológico medio, entre 3000 a 4000 msnm, en el cual la producción agrícola favorece en los cultivos como: maíz, cebada, trigo y verduras.

<span id="page-23-1"></span>Figura 1.5.: Uso del suelo del cantón Nabón. Fuente: Ministerio del Ambiente del Ecuador (MAE).

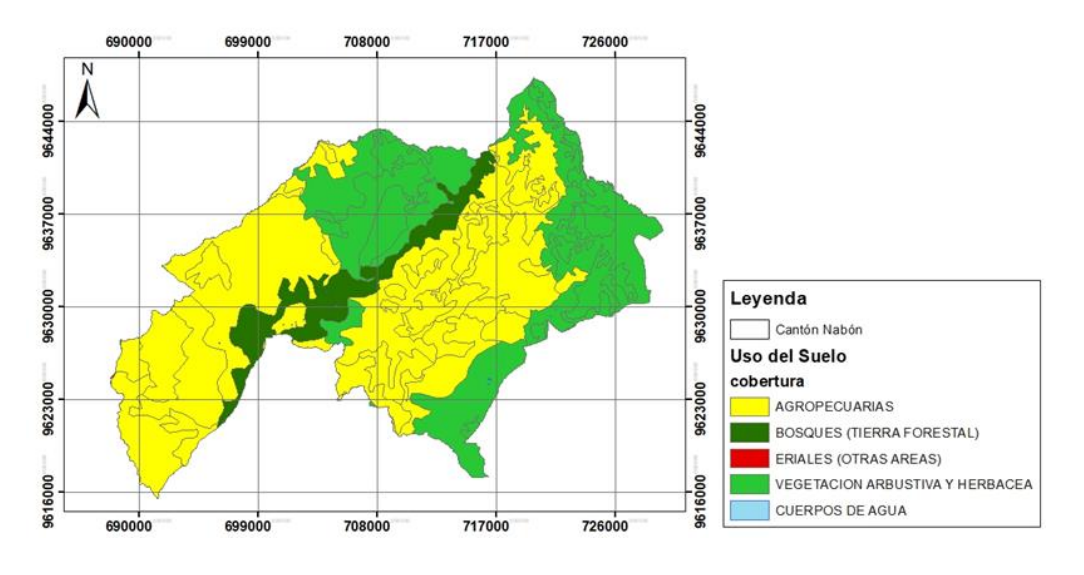

1.2 Topografía de la zona.

<span id="page-24-0"></span>El área de estudio se encuentra dentro de la Sierra ecuatoriana y por ende en una zona montañosa, llena de cordilleras, la topografía del cantón Nabón se muestra en la figura 1.6. el 69.78% de la zona tiene pendientes de entre 12 y 50 por ciento.

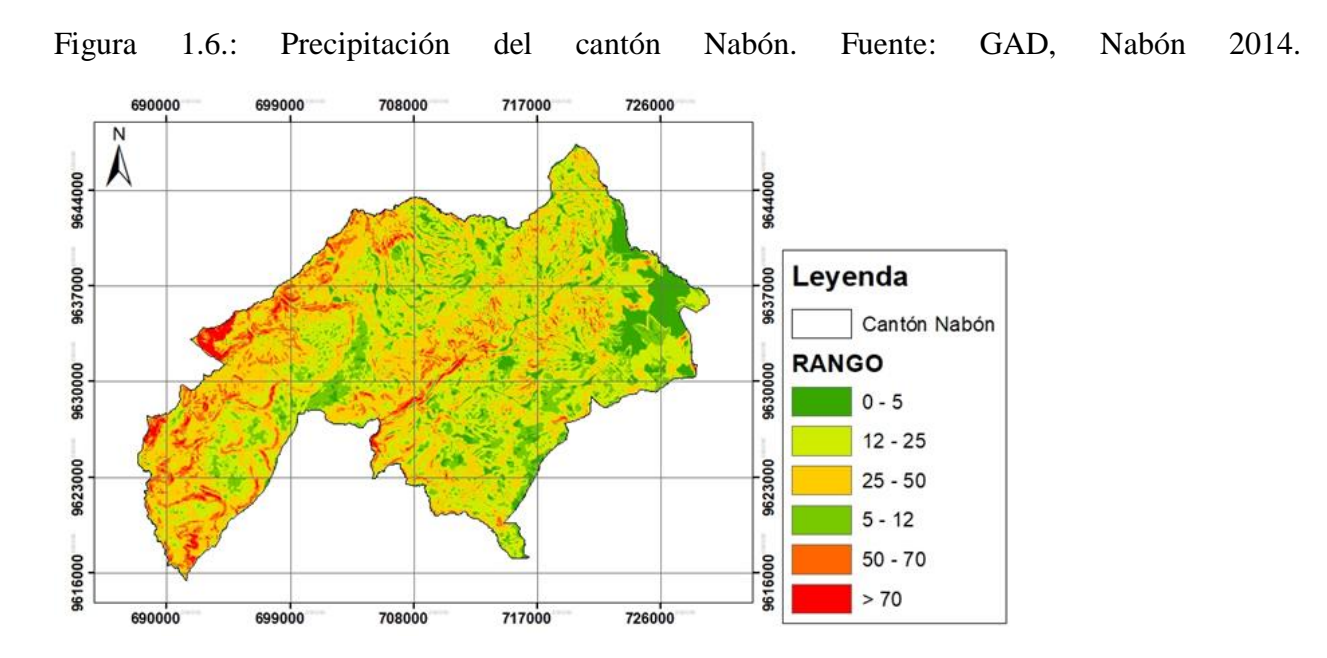

#### <span id="page-24-1"></span>1.3 Tipo de sistema.

Las comunidades de Villastana, San José, Morasloma, Lluchín y Hermano Miguel en la actualidad poseen un sistema de riego por inundación que es administrado por la junta de agua PATADEL, dicho sistema fue construido hace aproximadamente 30 años teniendo diferentes métodos:

gravedad por desbordamiento y gravedad por surco. El caudal del tramo principal es de 28.07 l/s y el final es de 80.41 l/s teniendo grandes pérdidas de agua, filtración y fugas.

Ante problemas de erosión y pérdidas hídricas, los usuarios de las respectivas comunidades han optado por construir reservorios familiares para almacenar agua con un 10% aproximadamente, un 10 % lo realiza por el método de aspersión artesanal y un 80% de consumidores lo realiza mediante el riego por inundación.

El riego a gravedad es el método más usado en las comunidades de Villastana, San José, Morasloma, Lluchín y Hermano Miguel, está compuesto por canales abiertos donde el agua se desliza por gravedad sin necesidad de presión debido que parte de su superficie está en contacto directo con el aire. (Centro de investigación y Desarrollo Tecnológico para la pequeña Agricultura Familiar (CIPAF), 2013). Este método tiene grandes pérdidas de agua, ya que los usuarios no logran abastecer toda su área de terreno.

<span id="page-25-0"></span>1.4 Caracterización del agua.

El Ministerio de Ambiente y Agua del Ecuador es la entidad encargada de la política ambiental de nuestro país, es por ello que en el libro VI Anexo 1 del Texto Unificado de Legislación Secundaria, se entiende por agua de uso agrícola aquella manejada para la irrigación de cultivos y actividades complementarias. Se prohíbe el uso de aguas servidas, exceptuando aquellas que hayan sido tratadas y cumplen con los niveles de calidad señalados.

En la tabla 1.1. se expresan los criterios de calidad admisibles para aguas destinadas a uso agrícola.

Tabla 1.1: Criterios de calidad admisible para aguas destinadas a uso agrícola. Fuente:(MAE, 2002).

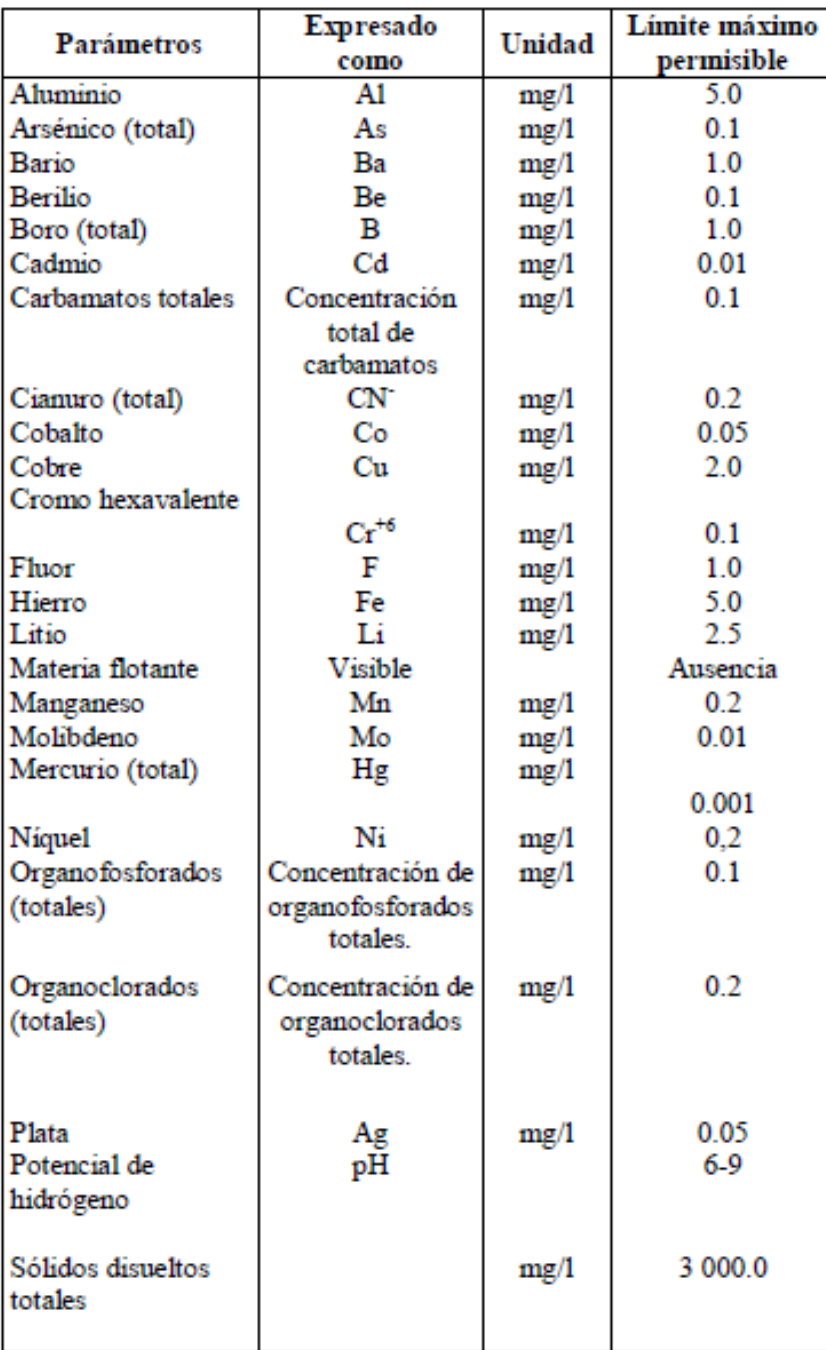

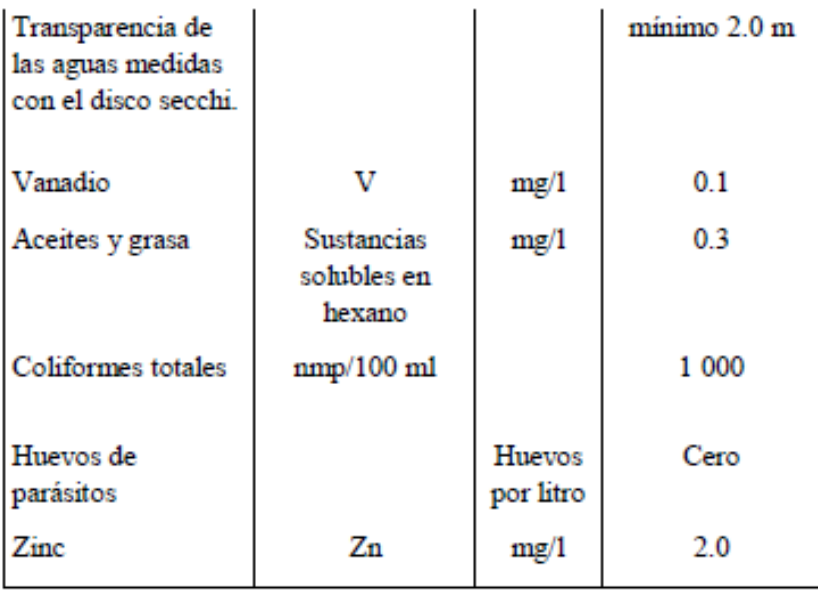

#### <span id="page-27-0"></span>1.5 Análisis poblacional.

El cantón Nabón está conformado en un 54.2% de mujeres y 45.8% de hombres, con un 49.5% de personas menores de 20 años por lo que es una población joven. El porcentaje de analfabetismo es de 20.2% y el 67.2% de sus habitantes cuentan con instrucción primaria (Instituto Nacional de Estadíasticas y Censos, 2001).

#### <span id="page-28-0"></span>**CAPÍTULO II. CRITERIOS DE DISEÑO.**

#### <span id="page-28-1"></span>2.1 Diseño agronómico

Mediante este diseño se puede determinar la cantidad de agua requerida para regar una superficie definida, el diseño y cálculo del sistema de riego para las comunidades de Hermano Miguel, San José, Morasloma, Villastana y Lluchín, se basa en el Manuel Practico para el Diseño de Sistemas de Minirriego de Julián Carrazón Alocén, quien es Ingeniero Agrónomo y se relaciona profesionalmente con el Programa Especial para la Seguridad Alimentaria (PESA).

#### <span id="page-28-2"></span>2.1.1. Precipitaciones

Es un fenómeno atmosférico común que consiste en la caída de agua en diferentes formas a la superficie terrestre, se origina por la saturación de las nubes, lo que produce que las gotas aumenten de tamaño y que por la acción de la gravedad se precipiten hacia la tierra. La forma más común de precipitación es la lluvia en la cual el agua se encuentra en estado líquido, aunque, existen otras formas de precipitación debido a la diferencia de temperatura del líquido lo que puede resultar en granizo o nevada para su estado sólido.

La precipitación es medida mediante pluviómetros o pluviógrafos, que son parte de las estaciones meteorológicas que en nuestro país son monitoreados por el Instituto Nacional de Hidrología y Meteorología y es de los anuarios del mencionado instituto de donde se obtendrán los datos de precipitación que serán usados y analizados para el diseño estudiado.

#### 2.1.1.1. Precipitación probable

Para climas variables se recomienda trabajar con datos de precipitación probable, que es diferente a la precipitación promedio, debido a la variabilidad de estos eventos (Carrazón Alocén, 2007), este cálculo depende del valor económico de los cultivos ya que para diferentes valores económicos se utilizan distintos porcentajes de probabilidad, de acuerdo a la tabla 2.1.

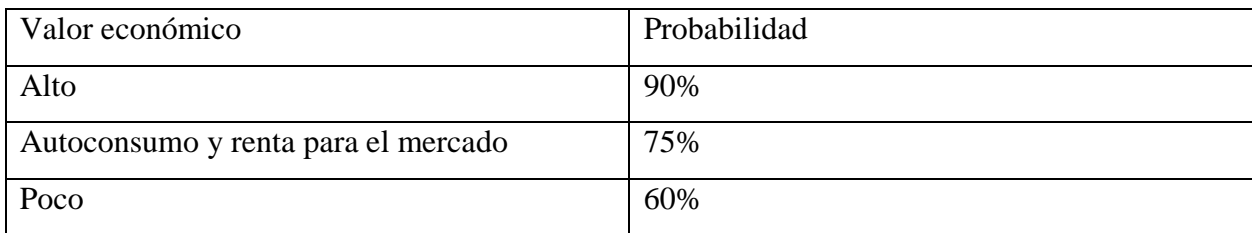

Tabla 2.1.: Valor económico de cultivos con sus diferentes probabilidades de ocurrencia.

**Fuente: (Carrazón Alocén, 2007)**

Se determina mediante la ecuación 2.1.:

$$
P_{pm} = \frac{\sum P_{anual}}{12} \times Ip
$$
 (ecuación 2.1.)

Donde:

 $P_{pm}$ : Precipitación probable mensual. (mm)

 $Ip$ : Índice de precipitación.

 $P_{annual}$ : Precipitación anual en cada año analizado. (mm)

Para la obtención del índice de probabilidad y dependiendo de la probabilidad con lao que se vaya a trabajar se tienen tres probabilidades, las mismas que son:

Primera: Cuando se tienen los datos completos de una serie mensual de varios años, en este caso se ordenan los datos de precipitación anual de menor a mayor y se calcula el índice con la ecuación 2.2.

$$
Ip = \frac{P_{anual}}{\frac{\sum P_{anual}}{12}}
$$
 (ecuación 2.2.)

Donde:

 $Ip: \hat{I}$ ndice de precipitación

 $P_{annual}$ : Precipitación anual en cada año analizado (mm)

A continuación, se determina la probabilidad de ocurrencia para cada valor de precipitación anual con la ecuación 2.3.

$$
Pr = \frac{2m-1}{2N} \times 100
$$
 (ecuación 2.3.)

Donde:

Pr: Probabilidad de ocurrencia. (mm)

m: Número de orden de cada valor de la precipitación anual.

: Cantidad de años de la serie de datos.

Finalmente, el índice se obtiene mediante una interpolación para la probabilidad usada.

Segunda: En algunos casos se tienen de la misma estación meteorológica estudiada estos valores, por lo que solo se los consulta y utiliza.

Tercera: Cuando no se cuenta con ninguna estación cercana se usan datos teóricos de precipitación.

#### 2.1.1.1. Precipitación efectiva

Es usada para satisfacer las necesidades de agua de un cultivo ya que en esta no se incluye la escorrentía, la evaporación, ni la infiltración profunda, por lo tanto, es una fracción de la precipitación anual.

Siguiendo el procedimiento detallado en el Manual de Minirriego (Carrazón Alocén, 2007), se determina la precipitación efectiva, mediante la Ecuación 2.4.

$$
P_{eff} = (125 - 0.2 \times P_{pt}) \times \frac{P_{pt}}{125}
$$
 (ecuación 2.4.)

Donde:

 $P_{\textit{pt}}$ : Precipitación probable mensual. (mm)

 $P_{eff}$ : Precipitación efectiva. (mm)

#### <span id="page-30-0"></span>2.1.2. Evapotranspiración

Es la pérdida de humedad en una superficie debido a dos fenómenos combinados, la evaporación directa producida por el aumento en la temperatura y la transpiración de cada uno de los diferentes vegetales analizados (Wikipedia, 2019).

#### 2.1.2.1. Evapotranspiración potencial (ETP)

Manifiesta la capacidad de la atmósfera para disminuir o eliminar la cantidad de agua en un determinado cultivo y constituye un parámetro fundamental para el diseño de un sistema de riego.

Muchos han sido los análisis empíricos que se han formulado a lo largo de los años para el cálculo de este parámetro, uno de los más utilizados es el de Thornthwaite el mismo que se usará y describirá a continuación (Thornthwaite, 1948).

Sirve para determinar la evapotranspiración potencial de un área basándose en su temperatura y en la cantidad de horas que recibe luz solar, se basa en la ecuación 2.5.

$$
e = 16 \left(\frac{10 \times t_m}{I_{annual}}\right)^a
$$
 (ecuación 2.5.)

Donde:

: Evapotranspiración mensual sin ajustar. (mm/mes)

 $t_m$ : Temperatura media mensual. (°C)

 $I_{annual}$ : Índice de calor anual. Se determina mediante la Ecuación 2.6.

: Coeficiente determinado mediante la Ecuación 2.7.

$$
I_{anual} = \sum_{i=1}^{12} I_{mensual_i}
$$
 (ecuación 2.6.)  

$$
a = 0.000000675I_{anual}^3 - 0.0000771I_{anual}^2 + 0.01792I_{anual} + 0.49239
$$
 (ecuación 2.7.)  
Donde:

 $I_{mensual_i}$ : Índice de calor mensual. Determinado mediante la Ecuación 2.8.

$$
I_{mensual} = \left(\frac{t_m}{5}\right)^{1.514}
$$
 (ecuación 2.8.)

Los resultados de la aplicación de estas ecuaciones indican un valor de la evapotranspiración que requiere ser corregido de acuerdo a la latitud de la estación analizada, por lo que la evapotranspiración potencial viene dada por le ecuación 2.9.

$$
Et c = L \times e
$$
 (ecuación 2.9.)

Donde:

: Evapotranspiración mensual corregida. (mm/día)

: Factor de corrección de acuerdo al número de días del mes. Se determina con ecuación 2.10.

: evapotranspiración mensual sin ajustar. (mm/día)

Por lo que es necesaria la determinación de un factor de corrección mediante la ecuación 2.10.:

$$
L = \frac{Nd}{30} \times \frac{N}{12}
$$
 (ecuación 2.10.)

Donde:

: Número de días del mes, de Tabla 2.2.

: Número de horas de sol al día. Se determina mediante los valores de la Tabla 2.3. y aplicando la ecuación 2.11.

Tabla 2.2.: Días de cada mes del año.

| <b>MES</b> | Nd (días) |
|------------|-----------|
| <b>ENE</b> | 31        |
| <b>FEB</b> | 28        |
| <b>MAR</b> | 31        |
| <b>ABR</b> | 30        |
| <b>MAY</b> | 31        |
| <b>JUN</b> | 30        |
| JUL        | 31        |
| <b>AGO</b> | 31        |
| <b>SEP</b> | 30        |
| 0CT        | 31        |
| <b>NOV</b> | 30        |
| <b>DIC</b> | 31        |
|            |           |

Tabla 2.3.: Insolación máxima diaria para diferentes latitudes al día 15vo del mes.

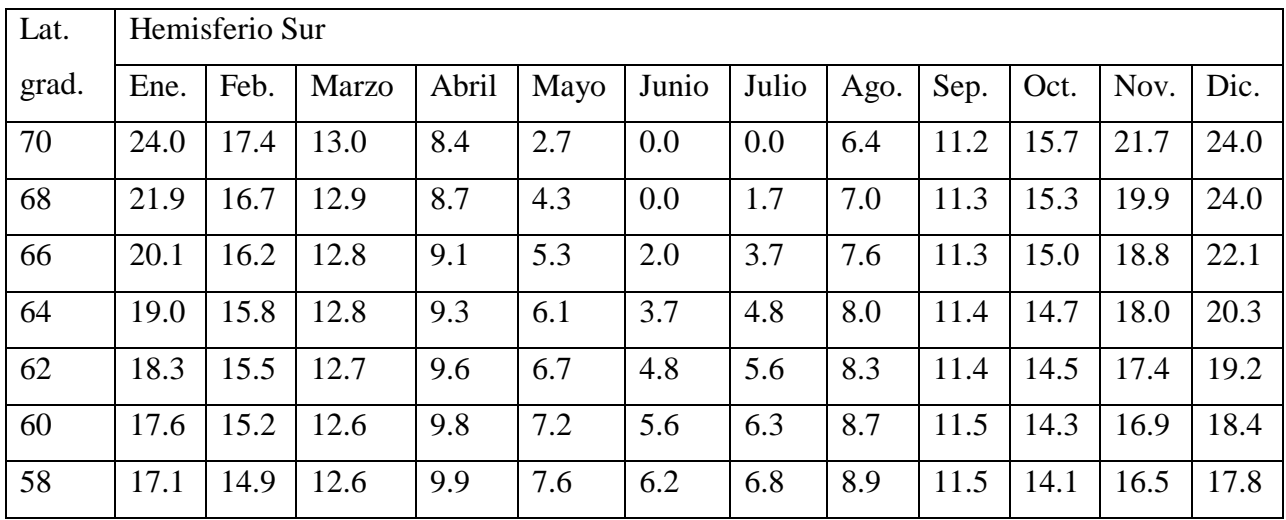

| 56             | 16.7 | 14.7 | 12.5 | 10.1 | 8.0  | 6.7  | 7.2  | 9.2  | 11.6 | 13.9 | 16.1 | 17.3 |
|----------------|------|------|------|------|------|------|------|------|------|------|------|------|
| 54             | 16.3 | 14.5 | 12.5 | 10.2 | 8.3  | 7.2  | 7.6  | 9.4  | 11.6 | 13.8 | 15.8 | 16.9 |
| 52             | 16.0 | 14.3 | 12.5 | 10.4 | 8.6  | 7.5  | 8.0  | 9.6  | 11.6 | 13.7 | 15.5 | 16.5 |
| 50             | 15.7 | 14.2 | 12.4 | 10.5 | 8.8  | 7.9  | 8.3  | 9.7  | 11.7 | 13.6 | 15.3 | 16.1 |
| 48             | 15.4 | 14.0 | 12.4 | 10.6 | 9.0  | 8.2  | 8.5  | 9.9  | 11.7 | 13.4 | 15.0 | 15.8 |
| 46             | 15.2 | 13.9 | 12.4 | 10.7 | 9.2  | 8.5  | 8.8  | 10.0 | 11.7 | 13.3 | 14.8 | 15.5 |
| 44             | 14.9 | 13.7 | 12.4 | 10.8 | 9.4  | 8.7  | 9.0  | 10.2 | 11.7 | 13.3 | 14.6 | 15.3 |
| 42             | 14.7 | 13.6 | 12.3 | 10.8 | 9.6  | 9.0  | 9.2  | 10.3 | 11.7 | 13.2 | 14.4 | 15.0 |
| 40             | 14.5 | 13.5 | 12.3 | 10.9 | 9.8  | 9.2  | 9.4  | 10.4 | 11.8 | 13.1 | 14.3 | 14.8 |
| 38             | 14.4 | 13.4 | 12.3 | 11.0 | 9.9  | 9.4  | 9.6  | 10.5 | 11.8 | 13.0 | 14.1 | 14.6 |
| 36             | 14.2 | 13.3 | 12.3 | 11.1 | 10.1 | 9.6  | 9.8  | 10.6 | 11.8 | 12.9 | 13.9 | 14.4 |
| 34             | 14.0 | 13.2 | 12.2 | 11.1 | 10.2 | 9.7  | 9.9  | 10.7 | 11.8 | 12.9 | 13.8 | 14.3 |
| 32             | 13.9 | 13.1 | 12.2 | 11.2 | 10.4 | 9.9  | 10.1 | 10.8 | 11.8 | 12.8 | 13.7 | 14.1 |
| 30             | 13.7 | 13.0 | 12.2 | 11.3 | 10.5 | 10.1 | 10.2 | 10.9 | 11.8 | 12.7 | 13.5 | 13.9 |
| 28             | 13.6 | 13.0 | 12.2 | 11.3 | 10.6 | 10.2 | 10.4 | 11.0 | 11.8 | 12.7 | 13.4 | 13.8 |
| 26             | 13.5 | 12.9 | 12.2 | 11.4 | 10.7 | 10.4 | 10.5 | 11.1 | 11.9 | 12.6 | 13.3 | 13.6 |
| 24             | 13.3 | 12.8 | 12.2 | 11.4 | 10.8 | 10.5 | 10.7 | 11.2 | 11.9 | 12.6 | 13.2 | 13.5 |
| 22             | 13.2 | 12.7 | 12.1 | 11.5 | 10.9 | 10.7 | 10.8 | 11.2 | 11.9 | 12.5 | 13.1 | 13.3 |
| 20             | 13.1 | 12.7 | 12.1 | 11.5 | 11.1 | 10.8 | 10.9 | 11.3 | 11.9 | 12.5 | 13.0 | 13.2 |
| 18             | 13.0 | 12.6 | 12.1 | 11.6 | 11.2 | 10.9 | 11.0 | 11.4 | 11.9 | 12.4 | 12.9 | 13.1 |
| 16             | 12.9 | 12.5 | 12.1 | 11.6 | 11.3 | 11.1 | 11.1 | 11.5 | 11.9 | 12.4 | 12.8 | 12.9 |
| 14             | 12.7 | 12.4 | 12.1 | 11.7 | 11.4 | 11.2 | 11.2 | 11.5 | 11.9 | 12.3 | 12.7 | 12.8 |
| 12             | 12.6 | 12.4 | 12.1 | 11.7 | 11.4 | 11.3 | 11.4 | 11.6 | 11.9 | 12.3 | 12.6 | 12.7 |
| 10             | 12.5 | 12.3 | 12.1 | 11.8 | 11.5 | 11.4 | 11.5 | 11.7 | 11.9 | 12.2 | 12.5 | 12.6 |
| 8              | 12.4 | 12.3 | 12.1 | 11.8 | 11.6 | 11.5 | 11.6 | 11.7 | 12.0 | 12.2 | 12.4 | 12.5 |
| 6              | 12.3 | 12.2 | 12.0 | 11.9 | 11.7 | 11.7 | 11.7 | 11.8 | 12.0 | 12.1 | 12.3 | 12.3 |
| $\overline{4}$ | 12.2 | 12.1 | 12.0 | 11.9 | 11.8 | 11.8 | 11.8 | 11.9 | 12.0 | 12.1 | 12.2 | 12.2 |
| $\overline{2}$ | 12.1 | 12.1 | 12.0 | 12.0 | 11.9 | 11.9 | 11.9 | 11.9 | 12.0 | 12.0 | 12.1 | 12.1 |
| $\mathbf{0}$   | 12.0 | 12.0 | 12.0 | 12.0 | 12.0 | 12.0 | 12.0 | 12.0 | 12.0 | 12.0 | 12.0 | 12.0 |

**Fuente: (Thornthwaite, 1948).**

$$
N = N_{\text{may}} - \left[ (N_{\text{may}} - N_{\text{men}}) \times \frac{L_{\text{may}} - L}{L_{\text{may}} - L_{\text{men}}} \right] \quad \text{(ecuación 2.11.)}
$$

Donde:

 $N_{max}$ : Insolación máxima diaria en la latitud mayor a la analizada. De tabla 2.3.

: Insolación máxima diaria en la latitud menor a la analizada. De tabla 2.3.

 $L_{\text{max}}$ : Latitud entera mayor a la analizada.

 $L_{men}$ : Latitud entera menor a la analizada.

: Latitud analizada, obtenida de la ubicación de la estación meteorológica. INAMI Anuario (2008-2011).

2.1.2.2. Evapotranspiración de cultivo (ETc)

Se refiere a la evapotranspiración de un cultivo que se desarrolla en condiciones óptimas en cuanto a cantidad de agua y características del suelo y se define con la ecuación 2.12.

$$
Et c = E to \times k_c
$$
 (ecuación 2.12.)

Donde:

: Evapotranspiración de cultivo por mes. (mm/mes)

: Evapotranspiración de referencia. (mm/mes)

 $k_c$ : Coeficiente de cultivo por etapa.

2.1.2.2.1. Coeficiente de cultivo

Es un valor numérico que reúne e integra las características, físicas, biológicas y fisiológicas de cada cultivo cuando este se encuentra bajo condiciones normales.

2.1.2.2.2. Curva de coeficiente de cultivo

En la curva de coeficiente de cultivo se muestran los diferentes coeficientes dependiendo de las distintas etapas de crecimiento de los cultivos, para obtenerla es necesario partir de la información propia del lugar de estudio en la misma que encontraremos la duración y la ubicación temporal de las diferentes fases de un cultivo como son: inicial, desarrollo, media y final. Además, se deben definir los valores de los coeficientes de cultivo como son: coeficiente inicial, coeficiente medio y

coeficiente final (Carrazón Alocén, 2007). Finalmente, la curva consta de dos líneas rectas horizontales que corresponden a las etapas inicial y media y cuyo valor numérico son los coeficientes inicial y medio respectivamente; y de dos diagonales una ascendente que corresponde a la etapa de desarrollo que une las dos horizontales mencionadas inicialmente y la segunda diagonal es descendente y corresponde a la etapa final cuyo valor numérico inicia al final de la etapa media y termina en el valor correspondiente al valor del coeficiente final. En la figura 2.1 se muestra una curva de coeficiente de cultivo tipo.

<span id="page-35-2"></span>Figura 2.1.: Curva de coeficiente de cultivo tipo.

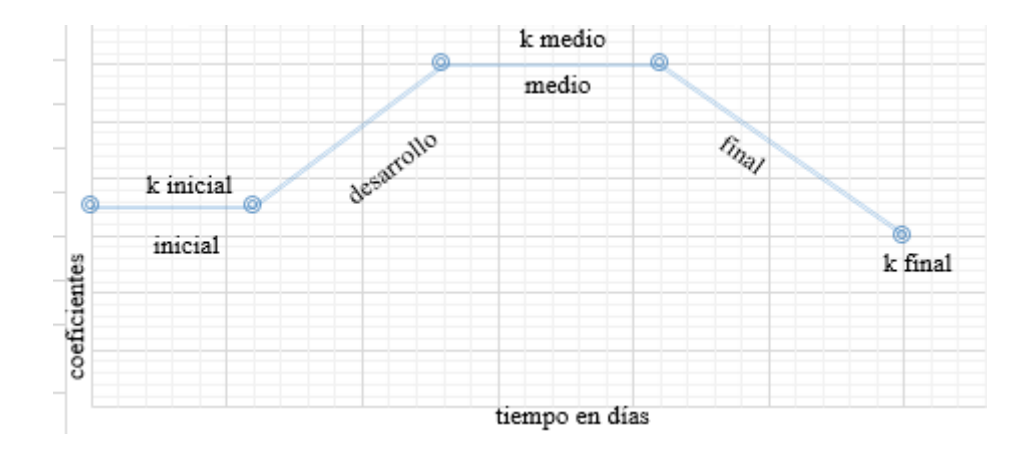

#### <span id="page-35-0"></span>2.1.3. Necesidades netas de riego

La necesidad neta de riego es la cantidad de agua requerida para cumplir con lo que necesita el cultivo para crecer saludable y llegar a sus dimensiones ideales, se determina mediante la ecuación 2.13.

$$
N_n = ET_C - P_{eff}
$$
 (ecuación 2.13.)

 $N_n$ : Necesidades netas de riego (mm/mes)

 $P_{eff}$ : Precipitación efectiva. (mm)

: Evapotranspiración de cultivo. (mm/día)

<span id="page-35-1"></span>2.1.4. Parámetros de riego

A continuación, se describen los parámetros requeridos para abastecer a los cultivos de un riego eficiente.

2.1.4.1. Agua utilizable por los cultivos
Es el agua que puede ser aplicada sobre un cultivo dependiendo de la saturación de agua en el suelo, esta cantidad de agua será la necesaria para que los cultivos no presenten síntomas de daño o marchitez, se determina mediante la ecuación 2.14.

$$
AU = 10(CC - PMP) \times d_a \times p_r
$$
 (ecuación 2.14.)

Donde:

 $AU:$  Agua utilizable. (mm)

 $CC:$  Capacidad de campo. (%  $\Theta$ g)

 $PMP$ : Punto de marchitez permanente. (%  $\Theta$ g)

 $d_a$ : Densidad aparente (g/cm<sup>3</sup>)

 $p_r$ : Profundidad radicular efectiva de los cultivos. (m)

2.1.4.2. Dosis neta de riego

Existe un nivel de humedad del suelo a partir del cual las raíces de los cultivos presentan complicaciones al extraer agua, se denomina déficit permisible de manejo y viene expresado por la ecuación 2.15.

$$
D_n = \frac{DPM \times AU}{100}
$$
 (ecuación 2.15.)

Donde:

 $D_n$ : Dosis neta de riego. (mm)

DPM: Deficit permisible de manejo. (%)

AU: Agua utilizable por cultivo. (mm)

2.1.4.3. Intervalo máximo entre riegos

Es el tiempo máximo que se puede dejar un cultivo sin ser regado, es decir el tiempo máximo entre dos riegos consecutivos y se define por la ecuación 2.16.

$$
I_M = \frac{D_n}{N_n}
$$
 (ecuación 2.16.)

Donde:

 $I_M$ : Intervalo máximo entre riegos consecutivos. (días)

 $\mathbf{D}_n$ : Dosis neta de riego (mm)

 $N_n$ : Necesidades netas de riego. (mm/día)

Este valor puede variar de acuerdo al tipo de cultivo a regar.

2.1.4.4. Dosis neta ajustada

Se debe recalcar la dosis de riego en función del intervalo mediante la ecuación 2.17.

$$
D_{naj} = I \times N_n
$$
 (ecuación 2.17.)

Donde:

 $D_{nai}$ : Dosis neta ajustada. (mm)

: Intervalo entre riegos. (días)

 $N_n$ : Necesidades netas de riego. (mm/día)

### 2.1.4.5. Dosis bruta de riego

Se determina bajo la suposición de que la eficiencia del sistema no será total, es decir solo se aprovechará un porcentaje del agua aplicada, para un sistema de aspersión como el planteado se considera una eficiencia que varía entre 75% y 80% (Valverde, 1998), se calcula mediante la ecuación 2.18.

$$
D_b = \frac{100 \times D_{naj}}{E_a}
$$
 (ecuación 2.18.)

Donde:

 $D_h$ : Dosis bruta de riego. (mm)

 $D_{nai}$ : Dosis neta ajustada. (mm)

 $E_a$ : Eficiencia del sistema de aplicación. (%)

2.1.4.6. Tiempo mínimo de aplicación

Es el tiempo que debe funcionar el sistema para aplicar la dosis bruta de riego a los cultivos, varía de acuerdo a la pendiente del terreno y a la tasa de infiltración básica del suelo y se determina por la ecuación 2.19.

(ecuación 2.19.)

$$
t_{a\,min} = \frac{100 \times D_b}{I_b \times f_p}
$$

Donde:

 $t_{a\,min}$ : Tiempo mínimo de aplicación. (h)

 $D_b$ : Dosis bruta de riego. (mm)

 $I_b$ : Tasa de infiltración básica del suelo. (mm/h)

 $f_p$ : Factor de reducción por pendiente. (%)

De acuerdo a la pendiente se usan los valores de reducción mostrados en la tabla 2.3.

Tabla 2.3.: Valores de reducción por pendiente de terreno.

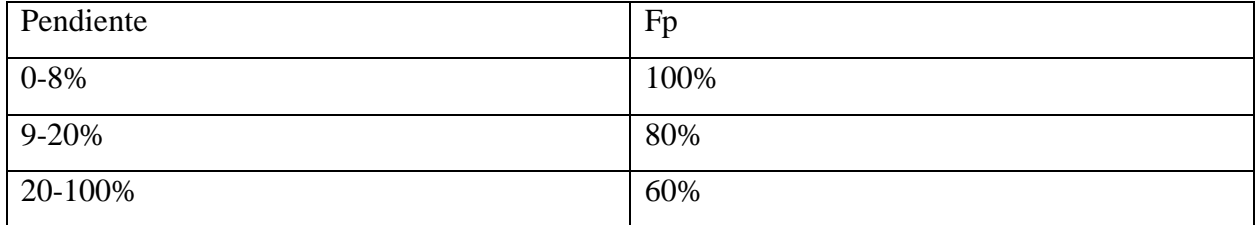

**Fuente: (Carrazón Alocén, 2007)**

# 2.1.4.7. Necesidades brutas de riego

Es el volumen de agua adicional a la precipitación natural requerido por las plantas para cumplir con sus requerimientos hidráulicos, se determina con la ecuación 2.20.

$$
N_b = \frac{100 \times N_n}{E_a}
$$
 (ecuación 2.20.)

Donde:

: Necesidades brutas de riego. (mm/día)

 $N_n$ : Necesidades netas de riego. (mm/día)

 $E_a$ : Eficiencia del sistema de aplicación. (%)

2.1.5. Caudal necesario

Es la cantidad mínima de agua necesaria para abastecer a un área de cultivo de la cantidad de agua necesaria para su correcto desarrollo, depende de la cantidad de horas del día disponible la aplicación del agua sobre el cultivo, viene dado por la ecuación 2.21.

$$
Q_m = \frac{N_b \times S}{3600 \times t_{os}}
$$
 (ecuación 2.21.)

Donde:

$$
Q_m
$$
: Caudal mínimo. (l/s)

 $N_h$ : Necesidades brutas de riego. (mm/día)

S: Superficie regable.  $(m^2)$ 

 $t_{os}$ : Tiempo de operación del sistema. (h)

2.1.6. Riego por aspersión

Es un método usado para brindar a los cultivos una cantidad de agua adicional a la lluvia natural, consiste en una lluvia artificial que puede ser suministrada y controlada mediante sus diferentes componentes, es altamente eficiente. Entre algunas de sus ventajas se puede ver que ayuda a la no erosión de los suelos y que es uniforme en toda la superficie.

# 2.1.6.1. Componentes de un sistema

Los componentes usados en este diseño son:

- Tuberías principales
- Tuberías secundarias
- Aspersores
- Válvulas
- Accesorios de tuberías

2.1.6.2. Clasificación de los sistemas de aspersión

De acuerdo a lo movilidad de sus componentes se clasifican en:

Estacionarios:

- Móviles
- Semifijos

Fijos

Desplazamiento continúo:

- Alas desplazables
- Aspersor gigante

# 2.1.2.3. Selección del aspersor

Un aspersor debe ser seleccionado en función de algunos parámetros como son: cultivos a servir, caudal y presión disponible, diámetro de la red y tiempo de operación.

Un factor importante es la calidad del aspersor que se usará ya que estos tienden a desgastarse y consecuentemente a producir pérdidas en el sistema, por lo que se recomienda elegir aspersores disponibles en el mercado local y de alta calidad.

2.1.6.3.1. Procedimiento de selección

El procedimiento para seleccionar un aspersor es el siguiente:

- a. Elegir marcas y productos disponibles en el mercado local.
- b. Definir la presión disponible en el sistema, para esto nos servirá el diseño de la red de distribución.
- c. Verificar que el número de aspersores que funcionen simultáneamente sumen en conjunto el caudal disponible aproximadamente, para esto se aplica la ecuación 2.22.

$$
n_{asp} = \frac{Q}{q_{asp}}
$$
 (ecuación 2.22.)

Donde:

 $n_{asp}$ : Cantidad de aspersores.

: Caudal disponible. (l/s)

 $q_{asp}$ : Caudal de funcionamiento de aspersor. (l/s)

No se debe perder más del 5% del flujo disponible, para realizar esta verificación se usa la ecuación 2.23.

(ecuación 2.26.)

$$
d\acute{e}ficit\; (\%) = \frac{n_{asp} \times q_{asp} - Q}{Q}
$$
 (ecuación 2.23.)

Donde:

 $n_{asp}$ : Cantidad de aspersores.

 $Q:$  Caudal disponible.  $(l/s)$ 

 $q_{asp}$ : Caudal de funcionamiento de aspersor. (l/s)

d. Para definir la separación entre aspersores se usa la ecuación 2.24., con esto se asegura que el área de acción de los mismos se traslape.

$$
s \le 0.6 \times D_h \qquad \qquad \text{(ecuación 2.24.)}
$$

Donde:

- : Separación entre aspersores. (m)
- $D_h$ : Diámetro húmedo de los aspersores. (m)
	- e. Para determinar la pluviometría de un aspersor se usa la ecuación 2.25., con esta se define la tasa de precipitación generada por el mismo.

$$
Pluv_{asp} = \frac{q_{asp} \times 3600}{s^2}
$$
 (ecuación 2.25.)

Donde:

: Pluviometría del aspersor. (mm/h) No debe ser mayor al producto de la infiltración básica del suelo y el factor de reducción por la pendiente, expresado en la ecuación 2.26.

 $q_{asp}$ : Caudal de funcionamiento del aspersor. (l/s)

: Separación entre aspersores. (m)

$$
Pluv_{max} = I_b \times \frac{f_p}{100}
$$

Donde:

 $Pluv_{max}$ : Pluviometría máxima. (mm/h)

: Infiltración básica. (mm/h) (TRAXCO, 2009)

 $f_p$ : Pendiente promedio de los predios en estudio, obtenido de la topografía de la zona. (%)

Mediante esta formulación se selecciona el tipo de aspersor y a continuación se definen algunas características de los mismos.

#### 2.1.6.3.2. Tiempo de aplicación

Para definir el tiempo de operación máximo del sistema se usa la ecuación 2.27.

$$
t_a = \frac{D_b}{Pluv_{asp}}
$$
 (ecuación 2.27.)

Donde:

 $t_a$ : Tiempo de aplicación. (h)

 $D_b$ : Dosis bruta. (mm)

Pluv<sub>asp</sub>: Pluviometría del aspersor. (mm/h)

### 2.1.6.3.3. Superficie regada por postura

Al funcionar simultáneamente todos los aspersores se riega una superficie que viene definida por la ecuación 2.28.

$$
S_{post} = n_{asp} \times s^2
$$
 (ecuación 2.28.)

Donde:

$$
S_{post}
$$
: Superficie regada por postura. (m<sup>2</sup>)

 $n_{asp}$ : Número de aspersores.

: Separación entre aspersores. (m)

2.1.6.3.4. Número de posturas por día

Mediante la ecuación 2.29 se define.

$$
n_{post} = \frac{t_{os}}{t_a}
$$
 (ecuación 2.29.)

Donde:

 $n_{post}$ : Número de posturas por día.

 $t_{os}$ : Tiempo de operación del sistema. (h)

 $t_a$ : Tiempo de aplicación. (h)

2.1.6.3.5. Superficie regada por día

Mediante la ecuación 2.30 se define.

$$
S_d = S_{post} \times n_{post}
$$
 (ecuación 2.30.)

Donde:

 $S_d$ : Superficie regada por día. (m<sup>2</sup>)

 $S_{post}$ : Superficie regada por postura. (m<sup>2</sup>)

 $n_{post}$ : Número de posturas por día.

# 2.2. Diseño hidráulico

Para realizar el diseño hidráulico de la red de distribución se han considerado los datos físicos y reales del caso de estudio, como son diferencia de altura, caudal y material de las tuberías a utilizar (Mott & Untener, 2015).

# 2.2.1. Definiciones generales

Captación: Consiste en la recolección de aguas superficiales, es en donde inicia el proceso de abastecimiento hídrico para distintos propósitos en este caso el riego de los cultivos de la zona en estudio.

Líneas de conducción: Constituyen los tramos de tubería que transportan el agua desde un punto al otro, en este caso siguen la topografía y trabajan a presión.

Tubería primaria: Nace en la captación y termina en los módulos de riego.

Tubería secundaria: Llega directamente a los laterales de riego desde los módulos de riego.

Laterales de riego: Conectan las tuberías secundarias hasta los emisores de riego.

Emisor de riego: Determina la capacidad y funcionamiento del sistema, se usa para disipar la presión y descargar el fluido en un caudal determinado.

2.2.2. Hidrostática

Estudia los fluidos en equilibrio o en reposo, se aplica en el presente diseño para el momento en el que las tuberías se encuentran cerradas, es decir no fluye agua por las mismas. Dentro de este campo se encuentra el concepto de presión estática que hace referencia a la fuerza que ejerce un fluido, sobre cualquier objeto que este en contacto con este, depende de la altura a la que se encuentra.

La presión estática es un factor importante al momento de diseñar una red de conducción y distribución ya que presiones muy altas podrían destruir las tuberías es por esto que su espesor es variable y está diseñado para resistir estas fuerzas, es importante que se controlen las presiones de los fluidos que circulan por las tuberías.

### 2.2.3. Hidrodinámica

Estudia las características de los fluidos en movimiento, se aplican a nuestro diseño al momento de abrir las válvulas y permitir la circulación del agua de riego, aquí se pueden mencionar algunos conceptos como el de presión dinámica que se expresa en metros de columna de agua, esta presión disminuye en función de las pérdidas del sistema.

#### 2.2.4. Parámetros de la línea de conducción

La línea de conducción para el diseño sigue la topografía natural y se asemeja a los canales existentes en la zona de estudio, las pendientes naturales existentes garantizan presiones positivas en todos los puntos. Además, en esta sección se muestran otros parámetros que se deben cumplir.

#### 2.2.4.1. Caudal

El caudal es la cantidad de agua por unidad de tiempo que circula en una tubería, este se basa en el diseño agronómico mostrado anteriormente, es decir la cantidad de agua que circula por las tuberías que se diseñaran es igual a la cantidad de agua que requieren los cultivos para suplir sus necesidades hídricas. Se parte de este parámetro para el dimensionamiento de las tuberías.

#### 2.2.4.2. Pérdidas de carga

Las pérdidas de carga se dan debido a las estructuras o accesorios presentes en la red y por la fricción entre el fluido y las paredes de las tuberías, representan una disminución en la presión y por lo tanto en la fuerza con la que el fluido llega a los diferentes puntos de aspersión.

2.2.4.2.1. Pérdidas de carga singulares debido a estructuras

Se dan en los puntos de estructuras tales como pozos de revisión, accesorios para cambios de dirección o división de caudal, su valor puede despreciarse si la longitud de la tubería es por lo menos mil veces mayor a su diámetro (Carrazón Alocén, 2007).

### 2.2.4.2.2. Perdidas de carga por fricción

Se dan por la fricción entre las tuberías y el fluido, es un parámetro determinante al momento de asegurar un servicio eficiente en la red, para calcularlo se requiere una serie de fórmulas aplicadas en un proceso iterativo.

#### **Número de Reynolds**

Es un coeficiente que distinguir a los fluidos entre turbulentos y laminares, ya que el análisis de cada uno de estos difiere (Mott & Untener, 2015). Mediante un análisis experimental y empírico ha llegado a determinar la ecuación 2.31.

$$
R_e = \frac{4 \times Q}{\pi \times D \times v}
$$
 (ecuación 2.31.)

Donde:

```
R_e: Número de Reynolds
```
 $Q:$  Caudal.  $(m^3/s)$ 

```
: Diámetro interior. (m)
```
v: viscosidad cinemática del agua. (A 20°C es igual a 1.01E-6 m<sup>2</sup>/s)

Un flujo laminar es aquel en el que el número de Reynolds es menor o igual a 2000 y turbulento es aquel en el que es mayor a 2000.

#### **Fórmula de Darcy-Weisbach**

Se utiliza para determinar la perdida de energía producida por la fricción en tuberías rectilíneas y redondas (Mott & Untener, 2015), se determina mediante la ecuación 2.32.

$$
h_L = f \times \frac{L}{D} \times \frac{v^2}{2 \times g}
$$
 (ecuación 2.32.)

Donde:

ℎ : Pérdida de carga por fricción (m.c.a.)

: Factor de fricción, determinado mediante la ecuación 2.33. para fluidos de régimen laminar y la ecuación 2.34. para fluidos de régimen turbulento.

: Longitud de la tubería. (m)

- : Diámetro de la tubería. (m)
- : Velocidad del flujo. (m/s)
- g: aceleración de la gravedad.  $(m/s<sup>2</sup>)$

$$
f = \frac{64}{R_e}
$$
 (ecuación 2.33.)  

$$
\frac{1}{\sqrt{f}} = -2 \times \log \left( \frac{2.51}{R_e \times \sqrt{f}} + \frac{k}{3.71 \times D} \right)
$$
 (ecuación 2.34.)

Donde:

- : Factor de fricción
- $R_e$ : Número de Reynolds
- : Diámetro interior. (mm)
- : Coeficiente de rugosidad de la tubería. (mm)

Estos coeficientes de rugosidad varían de acuerdo al material de la tubería de acuerdo a lo mostrado en la tabla 2.4.

Tabla 2.4.: Coeficiente de rugosidad Darcy-Weisbach en función del material y estado de la tubería.

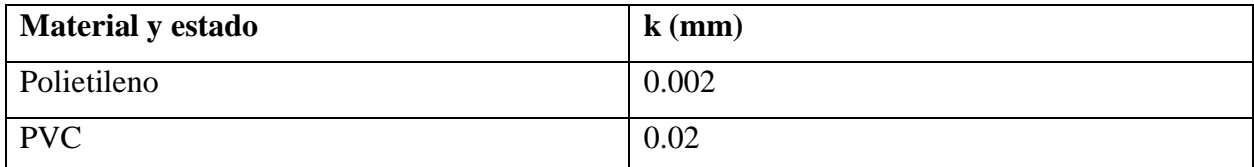

# **Fuente: (Carrazón Alocén, 2007)**

# **Fórmula de Hazen-Williams**

Es una expresión empírica que sirve para determinar las pérdidas por fricción, se muestra en la ecuación 2.35.

(ecuación 2.35.)

$$
h_f = 10.67 \frac{L \times Q^{1.85}}{C^{1.85} \times D^{4.87}}
$$

Donde:

 $h_f$ : Perdidas de carga por fricción. (m/m)

: Longitud de la tubería. (m)

- $Q$ : Caudal.  $(m^3/s)$
- : Diámetro interior. (mm)

: Coeficiente de Hazen-Williams

Los coeficientes de Hazen-Williams se muestran en la tabla 2.5.

Tabla 2.5.: Coeficientes de Hazen-Williams por material.

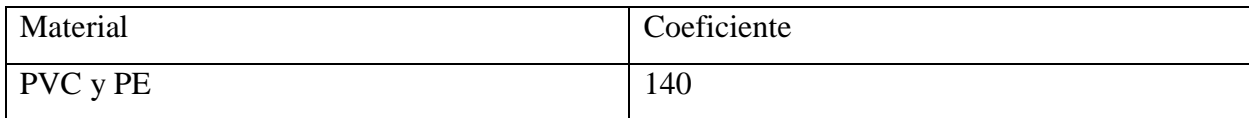

# **Fuente: (Mott & Untener, 2015)**

### 2.2.4.3. Velocidad

Las velocidades de los fluidos que circulan por la red de tuberías se determinan mediante la ecuación 2.36.

$$
V = \frac{Rh^{2/3} \times S_o^{1/2}}{n}
$$
 (ecuación 2.36.)

Donde:

 $V:$  Velocidad  $(m/s)$ 

: Coeficiente de rugosidad de Manning.

ℎ: Radio hidráulico. Se determina mediante la Ecuación 2.37.

: Relación entre la pendiente de la tubería y la perdida de carga. Se determina mediante la Ecuación 2.38.

$$
Rh = \frac{A}{P}
$$
 (ecuación 2.37.)

Donde:

: Área transversal de la tubería.

: Perímetro transversal húmedo de la tubería o que está en contacto con el fluido.

$$
S = \frac{m}{hf}
$$
 (ecuación 2.38.)

Donde:

m: Pendiente de la tubería.

hf: Pérdida de carga en la tubería.

En la tabla 2.6. se muestran los valores del coeficiente de Manning.

Tabla 2.6: Velocidades máximas permisibles y su correspondiente valor de coeficiente de Manning.

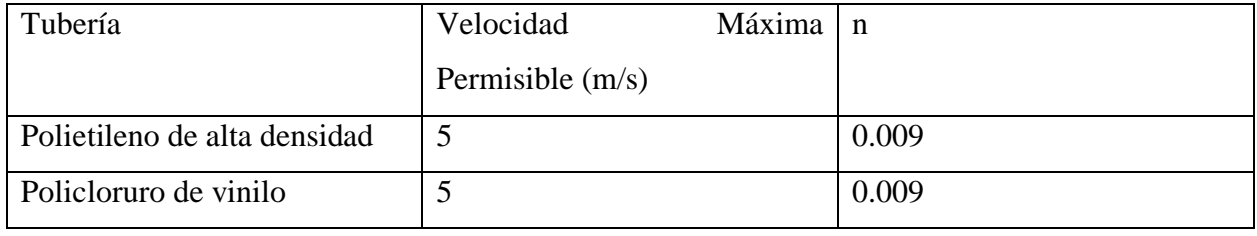

# **Fuente: (Mott & Untener, 2015)**

2.2.5. Estructuras complementarias, cámaras rompe-presión

Debida a grandes diferencias de altura entre dos puntos de la conducción se pueden producir presiones más altas de las permisibles y de las que soporta la tubería es por ello que se construyen estás cámaras cuyo objetivo es reducir la presión a cero.

Una cámara-rompe presiones está conformada por dos cámaras en las cuales se encuentran las válvulas de entrada y salida, además de la cámara húmeda y la tubería de desborde.

Para determinar la altura de la cámara húmeda su usa la ecuación 2. 39.

$$
H = 1.65 \frac{v^2}{2g}
$$
 (ecuación 2.39.)

Donde:

H: Altura mínima. (m)

 $v:$  velocidad del flujo.  $(m/s)$ 

 $g$ : aceleración de la gravedad.  $(m/s<sup>2</sup>)$ 

A esta altura se le deben sumar 50 centímetros que representan la altura mínima libre más el resguardo a borde libre.

Para las cámaras secas y húmedas se recomienda una sección interna de 60 centímetros cuadrados.

2.2.6. Elementos especiales de instalación

2.2.6.1. Tubería

Son elementos de sección circular que acoplados en conjunto conforman la red mediante la cual se transportará el fluido desde el reservorio hasta cada uno de los puntos de aspersión, se ha seleccionado una red de tubería presurizada para conservar la presión en la red. Para el presente diseño se han seleccionado tuberías de policloruro de vinilo (PVC).

2.2.6.1.1. Tuberías de policloruro de vinilo (PVC)

Su componente principal es el PVC el mismo que debe ser estabilizado y lubricado para luego ser calentado a 140ºC y moldeado mediante un sistema de extrusión, de esta manera se fabrican las tuberías, las mismas que dependiendo de su función y cantidad de presión resistida pueden tener espesores que van desde 1 milímetro hasta los 37.5 milímetros. En la tabla 2.7. se muestran los espesores específicos para los diámetros empleados en este diseño.

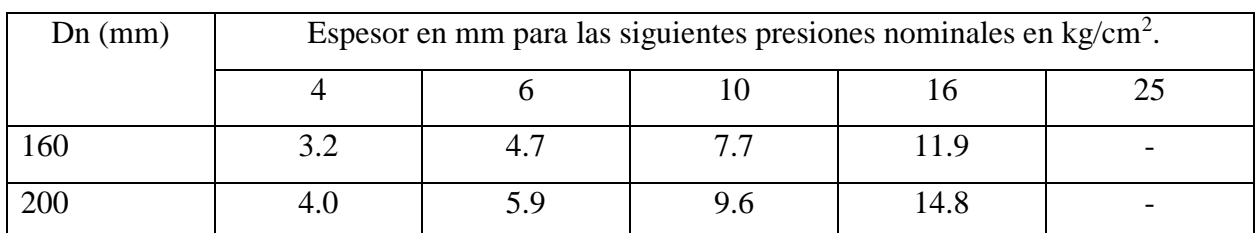

Tabla 2.7.: Espesores de paredes de tuberías de PVC en función de su presión nominal y diámetro.

**Fuente: (Plastigama, 2015)**

#### 2.2.6.2. Válvulas

Para complementar el diseño de la red y con la finalidad de controlar algunas de sus características se describen las válvulas que se implementaran.

### 2.2.6.2.1. Válvulas de cierre

Permiten o impiden el paso de agua hacia los diferentes ramales de la red, su diámetro de be ser igual al de la tubería en la que se ubica, mediante su uso se permite activar el riego de las diferentes zonas y en los diferentes horarios. Los tipos de válvulas de cierre son:

#### Válvulas de compuerta

Constan de un disco vertical de cara planos que al ser girado en un ángulo recto permite o impide el paso de agua, estas deben permanecer totalmente cerradas o abiertas, es decir no se recomienda usarlas para regulación de caudales.

#### Válvulas de globo

Conformadas por un disco o tapón, el mismo que permite o no el paso de agua, no se recomienda usarlas en diámetros mayores a 300mm, están diseñadas para que cuando pase el flujo se produzca un cambio en su dirección.

#### Válvulas de bola

Utilizadas en riego localizado están fabricadas por materiales plásticos y son resistentes a los químicos y fertilizantes aplicados en los cultivos, para cerrarlas se emplea una esfera perforada que al girar produce un cierre perpendicular.

#### Válvula de mariposa

Conformadas por un disco central que al ser girado permite o impide el paso de agua, pueden ser usadas como reguladoras de flujo ya que pueden girar en cualquier ángulo entre los cero y noventa grados.

#### 2.2.6.2.2. Válvulas de aire

Sirven para controlar la cantidad de aire presente en las tuberías, un exceso de aire en las tuberías puede producir turbulencias y disminuir la velocidad del flujo que circula por las mismas. En la red propuesta se implementarán válvulas de liberación de aire en los puntos más altos de la

conducción, con la intención de que se libere el aire y el fluido pueda continuar con su normal recorrido.

### 2.2.6.2.3. Válvulas de purga

También llamada válvula de purga hidráulica, son utilizadas para mantener la eficiencia e integridad en el sistema. Permite eliminar lodos que pueden acumularse en las zonas más bajas de la red, si los mencionados lodos no se eliminan puede formar una peligrosa capa de riesgo fisiológico para todo el sistema.

### 2.2.3.2.4. Válvula de control

El paso o no del agua se produce por presión hidráulica, a través de un pistón que permite o impide el paso del fluido, se puede regular mediante la limitación de la apertura del pistón también conocido como diafragma.

De acuerdo a su tipo de operación pueden ser: manual, hidráulico o eléctrico; de acuerdo a su función pueden ser: apertura y cierre, reductoras de presión, sostenedoras de presión, limitadora de caudal y antirrotura.

#### 2.2.6.3. Accesorios

Lo conforman un grupo de piezas de diferentes materiales que se usan para conectar tuberías dentro de una red de conducción, tienen diferentes funciones las mismas que se detallan a continuación.

### Accesorios de fijación.

Para que se implementaran en la red propuesta de PVC se usarán accesorios del mismo material, para conectar estos accesorios a las tuberías se hace un encolado con pegamentos especiales o a través de accesorios desmontables, los fabricantes de tubería y accesorios son los que darán las pautas de su instalación.

Estos accesorios son:

- Derivación doble a 90 grados.
- Derivación doble a 67 grados H.
- Codo 90 grados HH.
- Derivación a 90 grados HHH.
- Injerto.
- Codo a 45 grados HH.
- Reducción con junta elástica.
- Manguito con junta elástica.
- Codo con junta elástica.
- Codo con junta elástica M.
- Codo MH.
- Derivación HH.
- Codo 45 grados MH.
- Codo 90 grados MH.
- Derivación a 45 grados MHH.
- Codo 45 grados HM. Derivación a 67 grados HHH.
- Manguito.

# **CAPÍTULO III. DISEÑO DEL SISTEMA DE RIEGO POR ASPERSIÓN PARA LAS COMUNIDADES DE VILLASTÁN, SAN JOSÉ, MORASLOMA, LLUCHIN Y HERMANO MIGUEL.**

3.1. Diseño agronómico

- 3.1.1. Estudios preliminares
- 3.1.1.1. Delimitación del área de estudio

El área de estudio comprende todos los predios de las comunidades de Villastana, San José, Hermano Miguel, Morasloma y Lluchín del cantón Nabón, provincia del Azuay.

3.1.1.2. Análisis de la calidad de agua

Se analiza el agua que se almacena en el reservorio con la finalidad de definir si es posible usarla para el riego de los cultivos, es decir si cumple con los parámetros establecidos anteriormente.

Se tomó una muestra en el lugar de estudio y se la analizó en el laboratorio de la Institución Nacional de Investigaciones Agropecuarias, en la figura 3.1., se muestran los resultados del mencionado análisis.

Figura 3.1.: Resultados del análisis de agua usada en el sistema de riego.

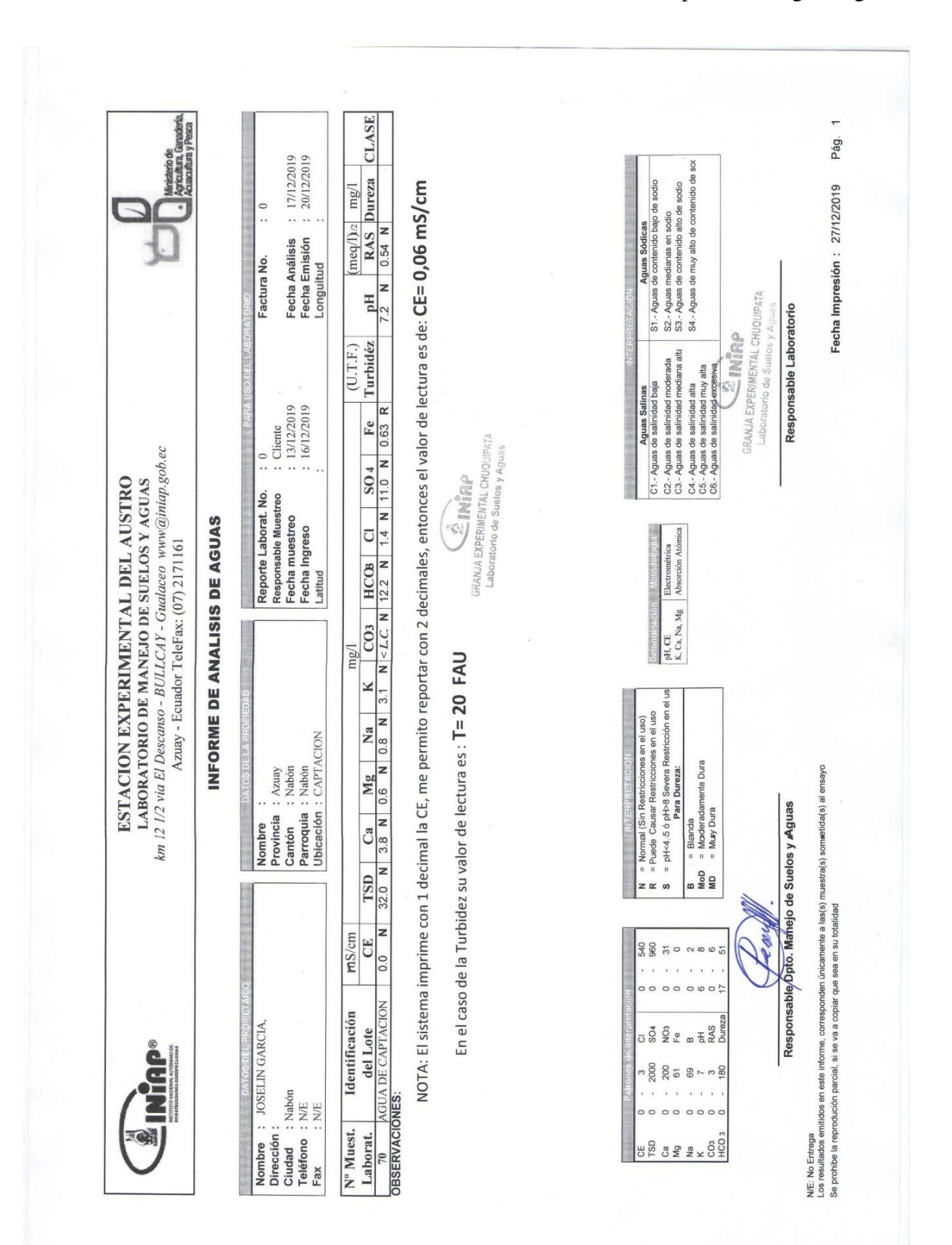

# 3.1.1.3. Análisis de suelos

Se analiza el tipo de suelo correspondiente a la zona, esta información servirá para las diferentes etapas de diseño mostradas más adelante, para ello se tomaron tres muestras de suelo y se analizaron en el laboratorio de la Institución Nacional de Investigaciones Agropecuarias, en la tabla 3.1. se observa un resumen de estos análisis mientras que, en el [Anexo 7: Resultado de](#page-87-0)  [análisis de suelo.,](#page-87-0) se encuentran los resultados de laboratorio.

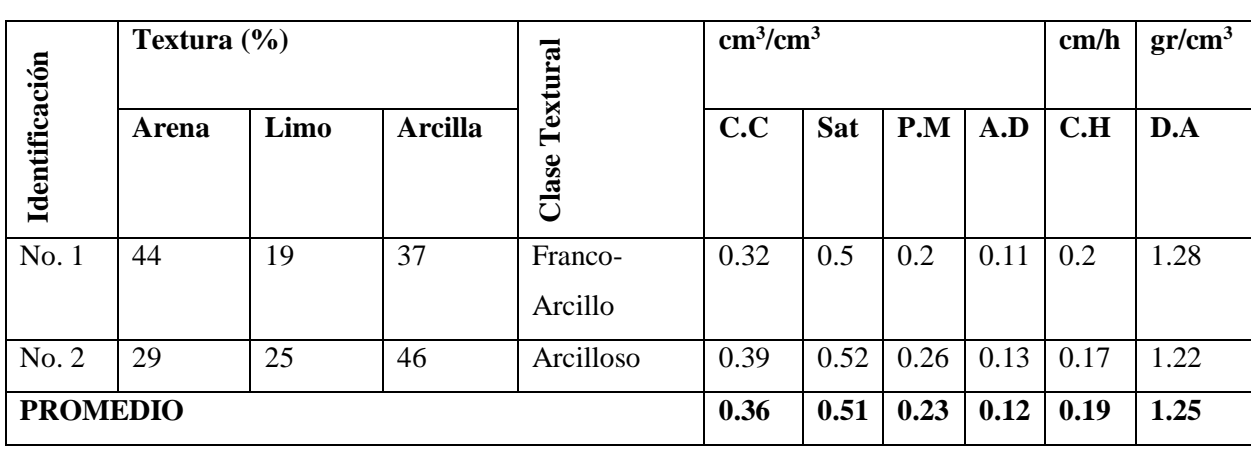

Tabla 3.1.: Resumen de resultado de análisis de suelos.

# 3.1.2. Características climáticas

Las características climatológicas se han tomado de los anuarios del Instituto Nacional de Meteorología e Hidrología correspondientes a la estación:

Nombre: Nabón M420

Ubicación en coordenadas geográficas

Latitud: 3°25'0"

Longitud: 79°05'00"

Altitud: 2711

Latitud de la estación: 3.42S

3.1.2.1. Precipitación

Los valores históricos de precipitación se han tomado de INAMI (Instituto Nacional de Metereología e Hidrología, 2001), (Instituto Nacional de Metereología e Hidrología, 2002), (Instituto Nacional de Metereología e Hidrología, 2003), (Instituto Nacional de Metereología e

Hidrología, 2004), (Instituto Nacional de Metereología e Hidrología, 2005), (Instituto Nacional de Metereología e Hidrología, 2006), (Instituto Nacional de Metereología e Hidrología, 2007), (Instituto Nacional de Metereología e Hidrología, 2008), (Instituto Nacional de Metereología e Hidrología, 2009), (Instituto Nacional de Metereología e Hidrología, 2010), (Instituto Nacional de Metereología e Hidrología, 2011), los mismos que se muestran en la tabla 3.2. y la precipitación promedio se muestra en la tabla 3.3.

| AÑO  | <b>ENE</b> | <b>FEB</b> | <b>MAR</b> | <b>ABR</b> | MAY   | <b>JUN</b> | JUL  | AGO  | <b>SEP</b> | 0CT   | <b>NOV</b> | DIC   | <b>TOTAL</b> |
|------|------------|------------|------------|------------|-------|------------|------|------|------------|-------|------------|-------|--------------|
| 2002 | 40.9       | 51.7       | 78.2       | 41.2       | 58.6  | 36.7       | 15   | 15.2 | 12.2       | 130   | 80.2       | 50.3  | 610.2        |
| 2003 | 10.4       | 32.8       | 118.3      | 83.9       | 26.4  | 51.7       | 16.2 | 2.2  | 32.2       | 46.6  | 64.9       | 39.9  | 525.5        |
| 2004 | 44.3       | 23.4       | 42.8       | 79         | 58.4  | 15.5       | 15.9 | 4.3  | 49.3       | 46.9  | 127.5      | 41.9  | 549.2        |
| 2005 | 25.5       | 91.6       | 166.6      | 60.7       | 29.1  | 14.6       | 5.5  | 8    | 42.3       | 78.9  | 24.9       | 149.3 | 697          |
| 2006 | 75.7       | 121.9      | 171.4      | 100.8      | 5.3   | 43.7       | 2.4  | 4.8  | 13.6       | 23.4  | 124.6      | 118.8 | 806.4        |
| 2007 | 3.3        | 57.9       | 86.6       | 156.3      | 89    | 73         | 10.4 | 41.8 | 16.1       | 60.5  | 88.3       | 63.4  | 746.6        |
| 2008 | 90.5       | 227.1      | 123.2      | 273.1      | 145.2 | 45         | 6.7  | 7.9  | 20.6       | 114.3 | 154.1      | 79.8  | 1287.5       |
| 2009 | 111.5      | 51.1       | 70.9       | 58.4       | 68    | 8.8        | 0.5  | 4.5  | 0.3        | 40.1  | 23.2       | 51.6  | 488.9        |
| 2010 | 27.1       | 64.1       | 70.2       | 53.5       | 66.6  | 69.2       | 70.4 | 8.6  | 8.5        | 43.7  | 37.7       | 105.8 | 625.4        |
| 2011 | 63.8       | 203.1      | 124.4      | 155.1      | 106   | 10.7       | 17.9 | 5    | 45         | 35.5  | 132        | 106.7 | 1005.2       |

Tabla 3.2.: Datos de precipitación mensual en la estación Nabón M420.

Fuente: INAMHI (2002-2011)

Tabla 3.3.: Precipitación promedio mensual

| $\triangle N$                                                                    |  | ENE FEB MAR ABRMAY JUN JUL AGO SEP OCT NOV DIC |  |  |  |  | <b>TOTAL</b> |
|----------------------------------------------------------------------------------|--|------------------------------------------------|--|--|--|--|--------------|
| PROMEDIO 49.3 92.47 105.26 106.2 65.26 36.89 16.09 10.23 24.01 61.99 85.74 80.75 |  |                                                |  |  |  |  | 734.19       |

3.1.2.1.1. Precipitación probable

Se muestran los resultados del procedimiento descrito anteriormente en donde se describe el cálculo de la precipitación probable.

En la tabla 3.4., se muestran los índices de precipitación con sus respectivas probabilidades de ocurrencia, en la tabla 3.5., el índice de precipitación para cada uno de los valores económicos analizados.

Tabla 3.4.: Valores de índices de precipitación con su probabilidad de ocurrencia.

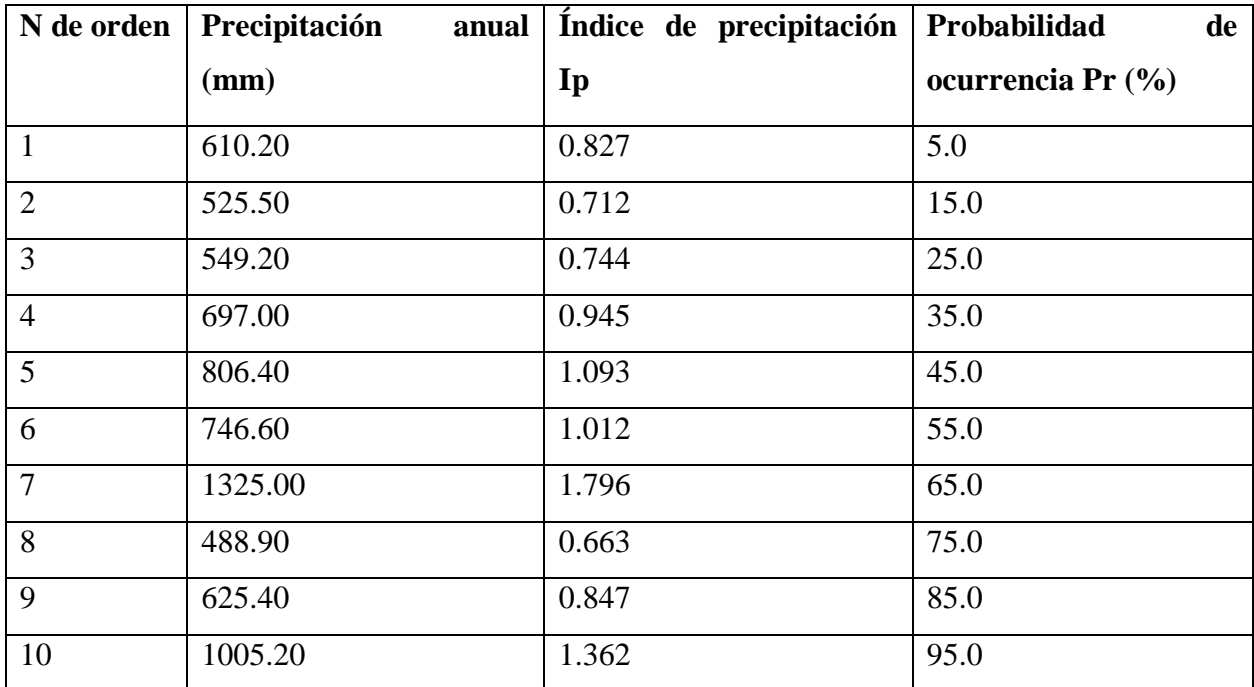

Tabla 3.5.: Índice de precipitación en función al valor económico del cultivo.

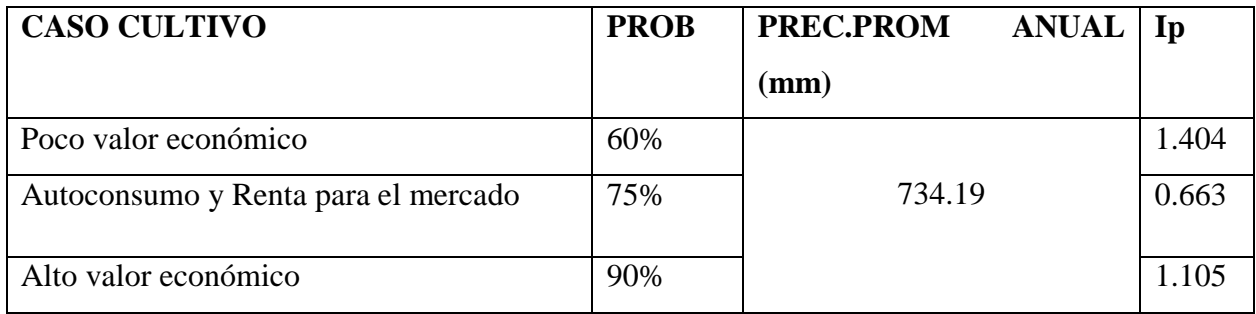

De acuerdo a los resultados de las encuestas realizadas se puede ver en la figura 3.2. el valor económico de los cultivos en estudio.

Figura 3.2.: Valor económico de los cultivos.

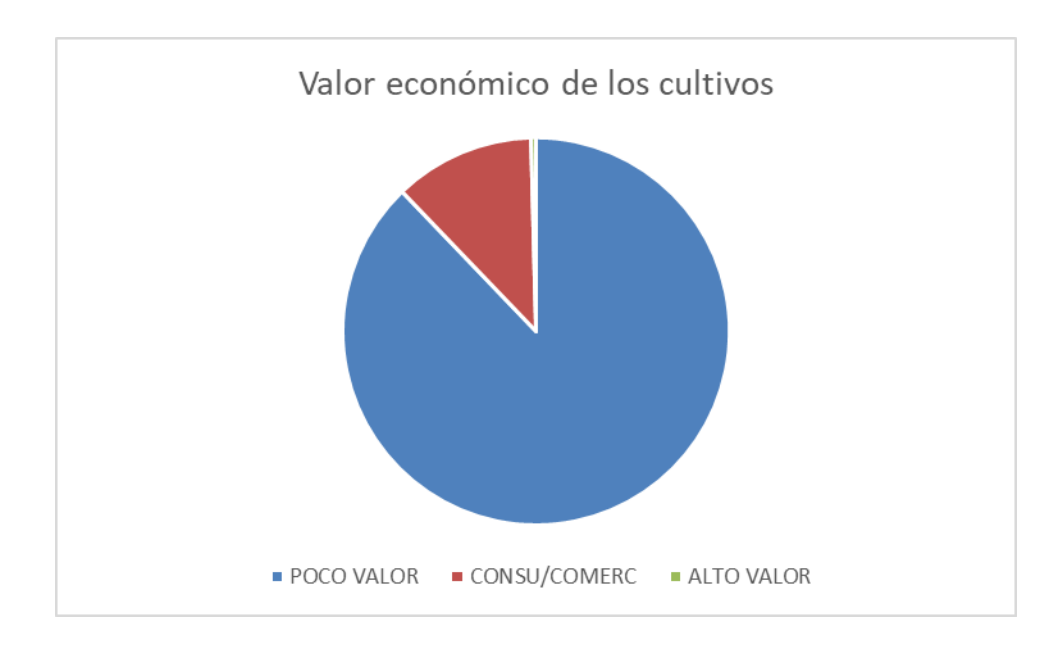

Por lo tanto, se diseñará con la precipitación probable al 60%, los resultados de este análisis de muestran en la tabla 3.6.

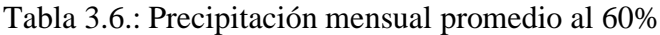

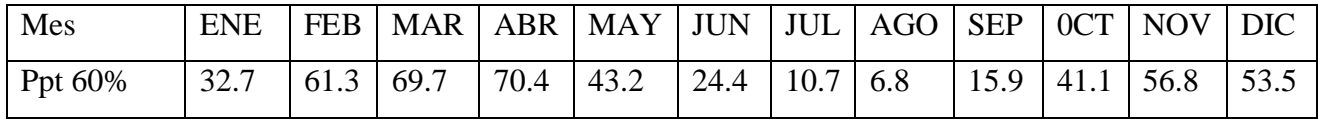

# 3.1.2.1.2. Precipitación efectiva

Finalmente se calcula la precipitación efectiva al 60%, se muestran los resultados en la tabla 3.7.

Tabla 3.7.: Precipitación efectiva mensual.

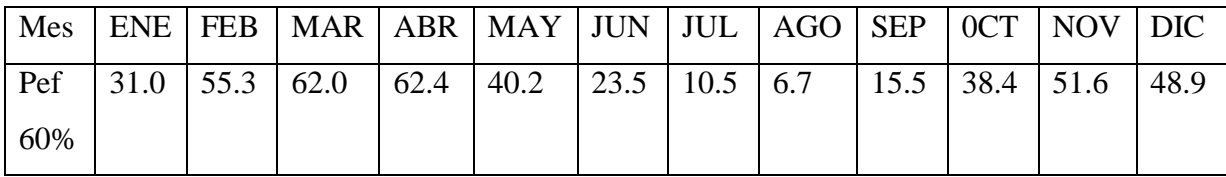

# 3.1.2.2. Temperatura

Los valores históricos de temperatura se han tomado de INAMI (Instituto Nacional de Metereología e Hidrología, 2008), (Instituto Nacional de Metereología e Hidrología, 2009), (Instituto Nacional de Metereología e Hidrología, 2010), (Instituto Nacional de Metereología e Hidrología, 2011), los mismos que se muestran en la tabla 3.8.

| <b>ANO</b> |      |      |      |                      | ENE   FEB   MAR   ABR   MAY   JUN   JUL   AGO   SEP |                      |               |                      |      | 0CT           | $NOV$   $DIC$ |      |
|------------|------|------|------|----------------------|-----------------------------------------------------|----------------------|---------------|----------------------|------|---------------|---------------|------|
| 2008       | 18.4 | 18.7 | 19.4 | $\vert$ 19.7 $\vert$ | $19.6$ 19.9                                         |                      |               | $19.6$   19.5   20.4 |      | 19.8          |               |      |
| 2009       | 19   | 19   | 19.7 | 20.3                 | 20.4                                                | $\vert$ 20.2 $\vert$ | $20.9$   21   |                      | 21.5 | 20.8          | 19.9          | 19.8 |
| 2010       | 19.9 | 20.3 | 20.3 | 20.6                 | $\vert$ 20.8                                        | 20.3                 | $19.4$   20.7 |                      | 19.8 | $20.3$   19.1 |               | 18.3 |
| 2011       | 18.5 | 19.2 | 19.5 | 19.8                 | 20.4                                                | 20.2                 | $20.2$   21.6 |                      | 21.4 | 19.8          | 19.4          | 19.3 |

Tabla 3.8.: Datos de temperatura promedio mensual en la estación Nabón M420.

La temperatura promedio es la sumatoria de todos los datos de cada mes dividida para la cantidad de datos, estos resultados se muestran en la tabla 3.9.

Tabla 3.9.: Temperaturas mensuales promedio para la estación Nabón M420.

| $A\tilde{N}O$ ENE | $ $ FEB | $\vert$ MAR $\vert$ ABR $\vert$ MAY $\vert$ JUN $\vert$ JUL $\vert$ AGO $\vert$ SEP $\vert$ 0CT $\vert$ NOV $\vert$ DIC |                         |  |                                         |  |      |
|-------------------|---------|----------------------------------------------------------------------------------------------------|-------------------------|--|-----------------------------------------|--|------|
| 19.0              | 19.3    | 19.7                                                                                                    | $\mid$ 20.1 $\mid$ 20.3 |  | 20.2   20.0   20.7   20.8   20.2   19.5 |  | 19.1 |

# 3.1.3. Evapotranspiración potencial

Se determinó con el método de Thornthwaite y en función de la latitud de la ubicación de la estación Nabón M420.

Latitud de la estación: 3.42S, con este valor se realiza una interpolación con los datos de las latitudes 2 y 4, los resultados se muestran en la tabla 3.10. y la evapotranspiración potencial se muestra en la tabla 3.11.

Tabla 3.10.: Número de horas de sol al día en la estación meteorológica.

| <b>MES</b> | Latitud 2 | Latitud analizada | Latitud 4 |
|------------|-----------|-------------------|-----------|
|            | 2.0       | 3.42              | 4.0       |
| Enero      | 12.1      | 12.17             | 12.2      |
| Febrero    | 12.1      | 12.10             | 12.1      |
| Marzo      | 12.0      | 12.00             | 12.0      |

| Abril      | 12.0 | 11.93 | 11.9 |
|------------|------|-------|------|
| Mayo       | 11.9 | 11.83 | 11.8 |
| Junio      | 11.9 | 11.83 | 11.8 |
| Julio      | 11.9 | 11.83 | 11.8 |
| Agosto     | 11.9 | 11.90 | 11.9 |
| Septiembre | 12.0 | 12.00 | 12.0 |
| Octubre    | 12.0 | 12.07 | 12.1 |
| Noviembre  | 12.1 | 12.17 | 12.2 |
| Diciembre  | 12.1 | 12.17 | 12.2 |

Tabla 3.11.: Cálculo de la Evapotranspiración Potencial.

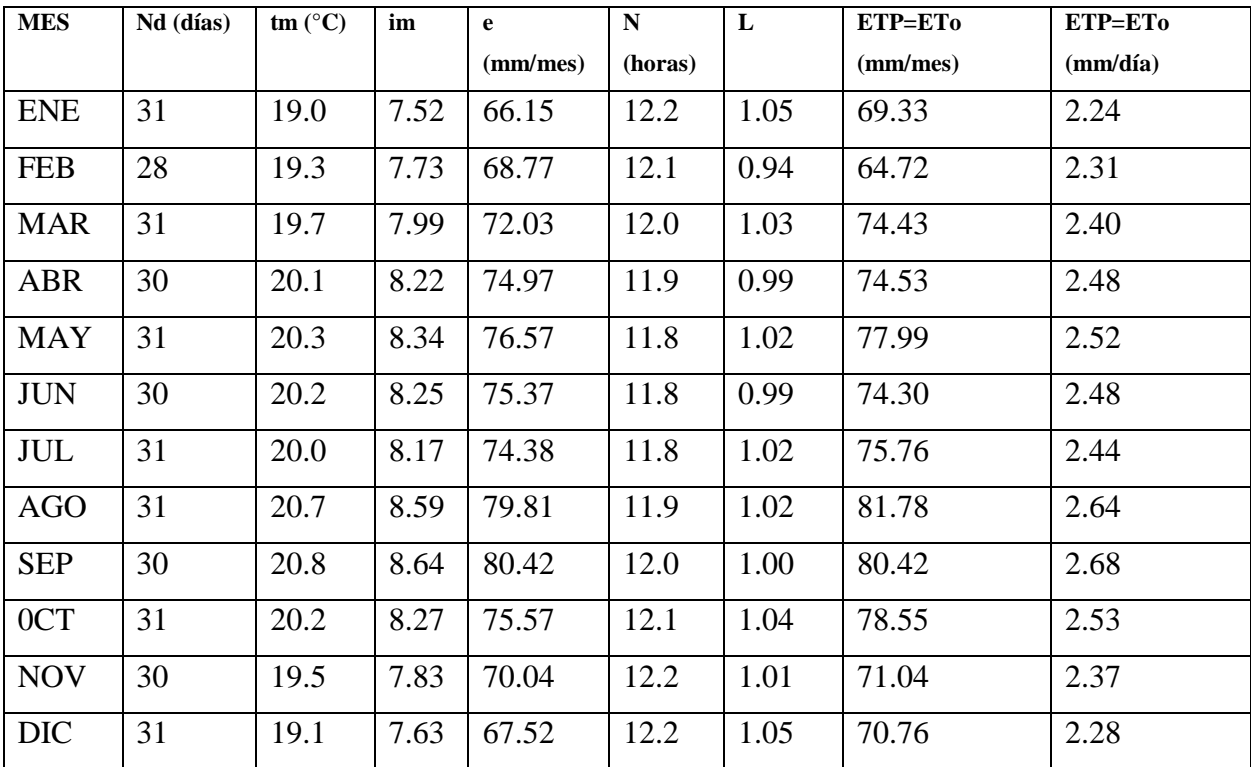

# 3.1.4. Características de cultivo

# 3.1.4.1. Cultivos predominantes

De acuerdo a las encuestas en la tabla 3.11. se muestran los porcentajes de los cultivos presentes en la zona de estudio.

Tabla 3.11.: Porcentajes de cada cultivo.

| Tipo de cultivo   | Área (Ha) | Porcentaje |
|-------------------|-----------|------------|
| <b>POTRERO</b>    | 81.34     | 45.68      |
| MAIZ              | 50.93     | 28.60      |
| <b>PAPAS</b>      | 24.59     | 13.81      |
| <b>ARVEJAS</b>    | 0.50      | 0.28       |
| <b>AVENA</b>      | 1.03      | 0.58       |
| <b>CEBADA</b>     | 3.11      | 1.74       |
| <b>HORTALIZAS</b> | 1.18      | 0.66       |
| <b>TRIGO</b>      | 4.00      | 2.25       |
| <b>HABAS</b>      | 1.85      | 1.04       |
| <b>POROTOS</b>    | 0.15      | 0.08       |
| <b>MELLOCOS</b>   | 2.15      | 1.21       |
| <b>OTROS</b>      | 7.25      | 4.07       |
| <b>TOTAL</b>      | 178.07    | 100.00     |

Figura 3.3.: Porcentaje de cada cultivo.

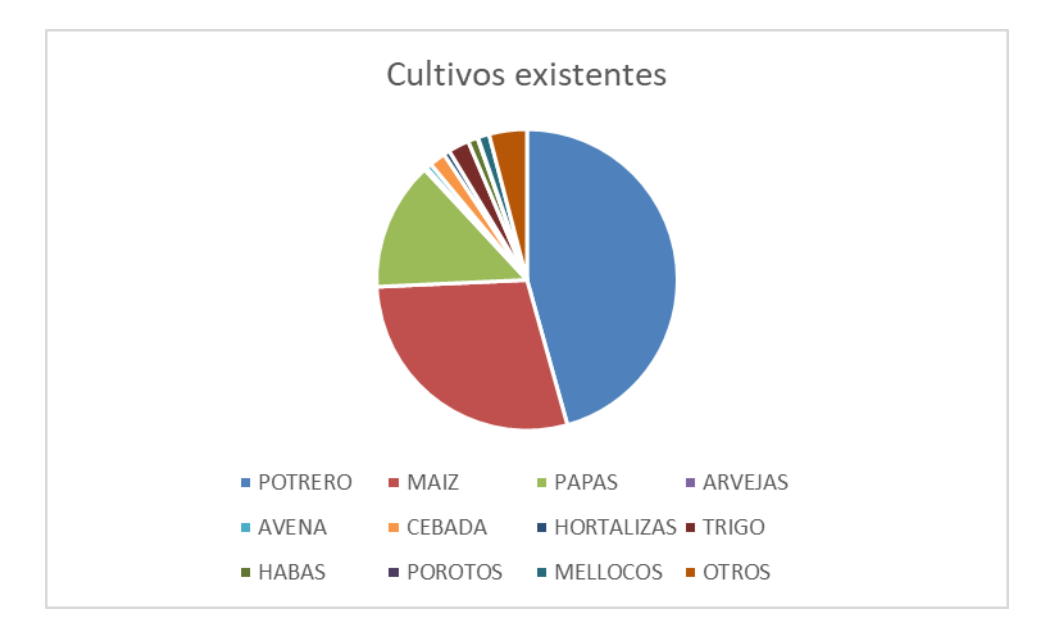

3.1.4.2. Periodo vegetativo

De las encuestas se conoce además las fechas de siembra y la duración de cada etapa de crecimiento de los cultivos los mismos que se muestran en la tabla 3.12.

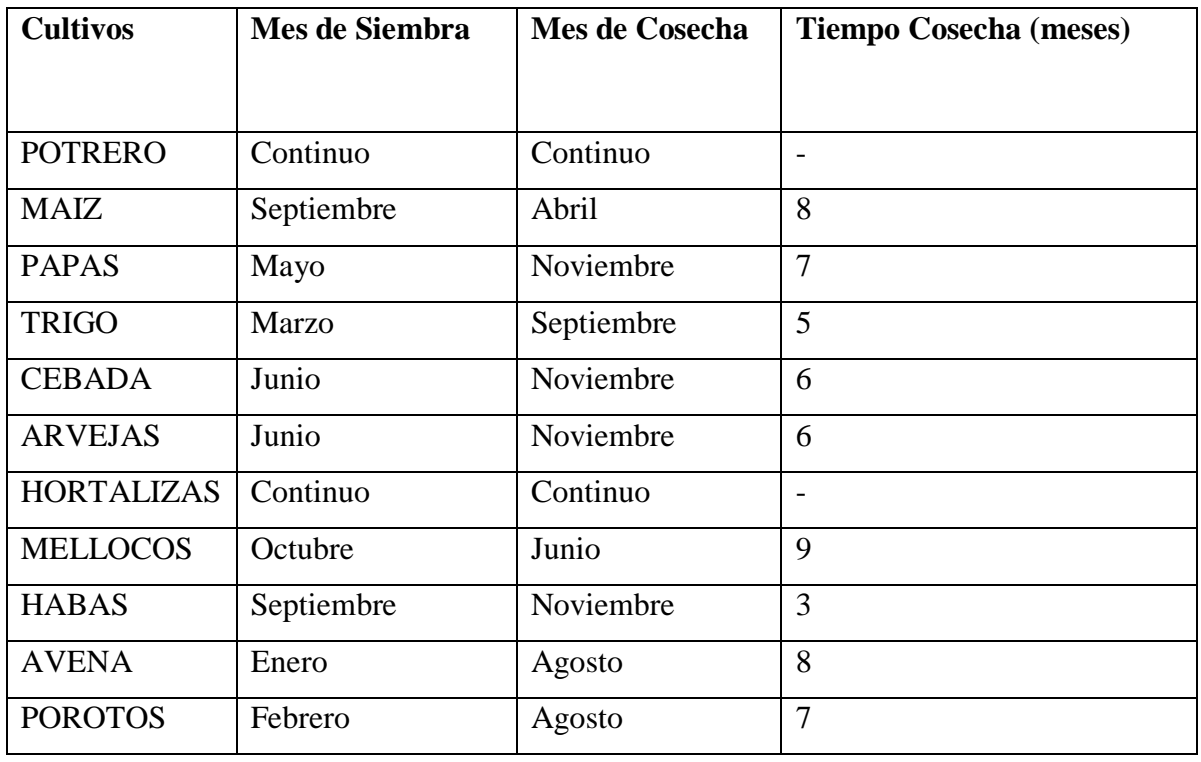

Tabla 3.12.: Periodos vegetativos de los cultivos.

# 3.1.4.3. Profundidad radicular

Se muestran los resultados en la tabla 3.13. además del valor promedio que fue usado para el diseño posterior.

Tabla 3.13.: Profundidad radicular de los cultivos.

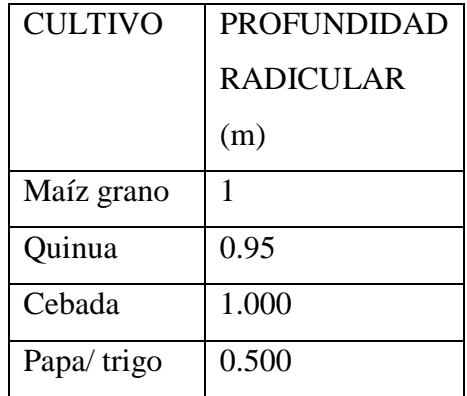

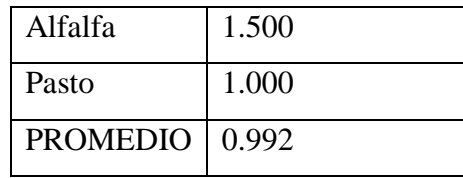

3.1.5. Evapotranspiración de cultivo

3.1.5.1. Coeficiente de cultivo (Kc)

Se han determinado los coeficientes para cada cultivo y para cada etapa de su crecimiento, los mismos que se muestran en la tabla 3.14.

Tabla 3.14.: Coeficientes de cultivo.

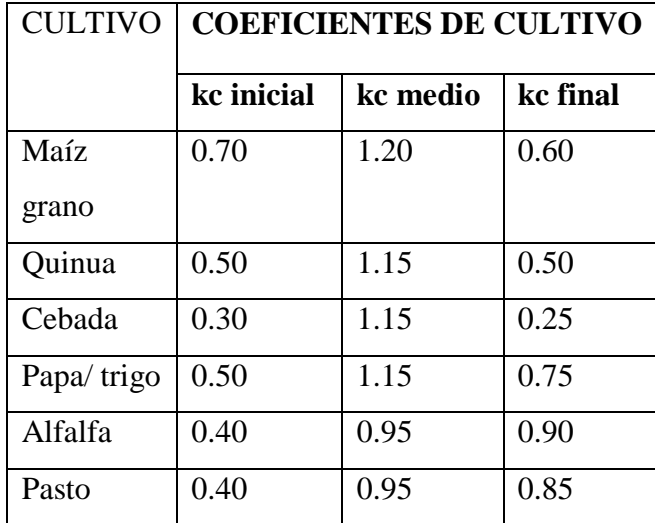

# 3.1.6. Necesidades netas de riego

Siguiendo la formulación detallada anteriormente se ha determinado que la necesidad hídrica más desfavorable se da en el mes de agosto para los cultivos de papas.

$$
N_n = 2.82 \frac{mm}{dia}
$$
  

$$
N_b = 3.76 \frac{mm}{dia}
$$

# 3.1.7. Parámetros de riego

Finalmente, en la tabla 3.15. se pueden ver los resultados de la aplicación de las formulas anteriores, estos resultados constituyen los parámetros de riego para la zona de estudio.

Tabla 3.15.: Parámetros de riego

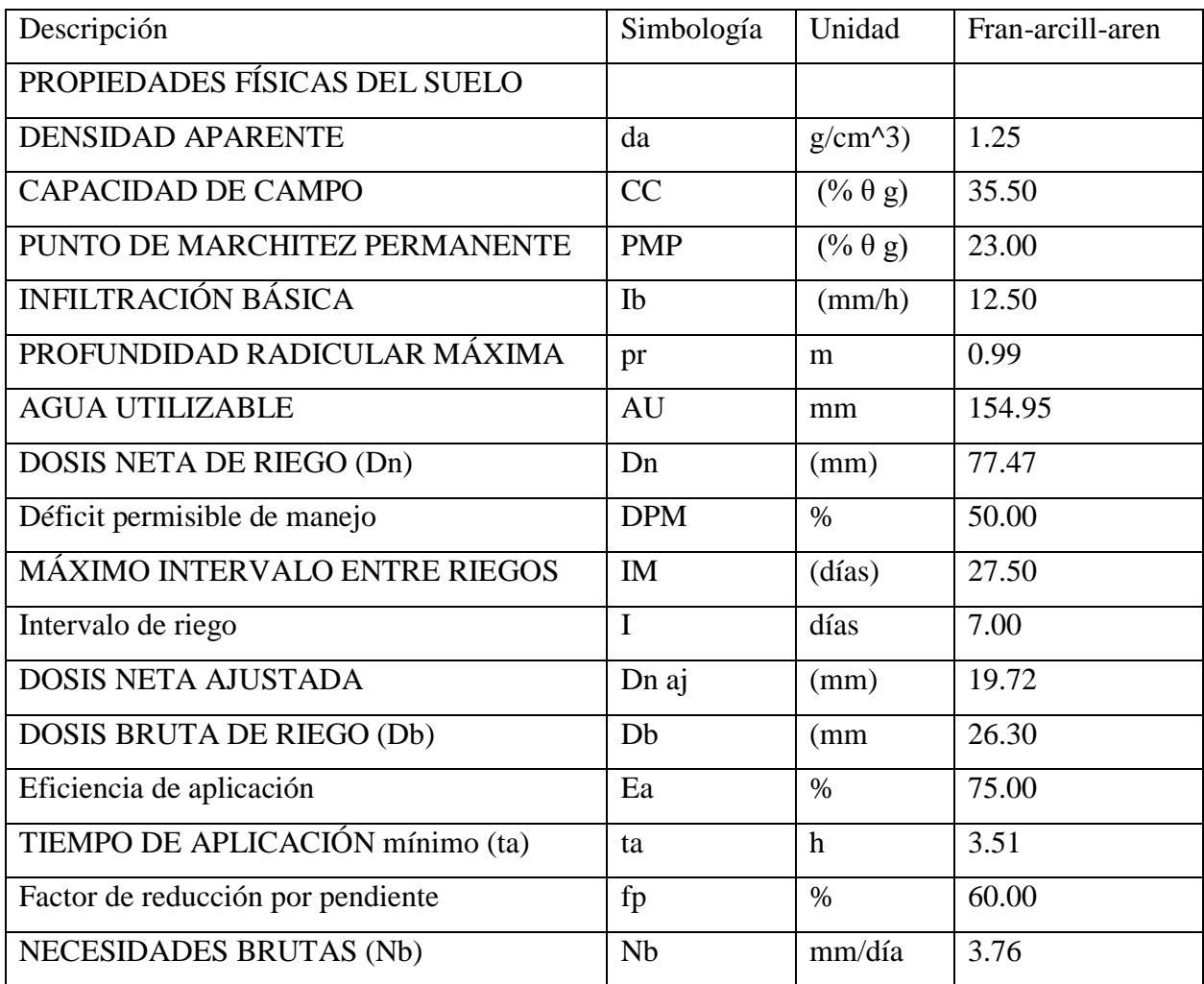

# 3.1.8. Caudal necesario

Para definir el caudal necesario se procede a dividir el área de estudio en diferentes zonas y en base a la dimensión de las mencionadas áreas se determina el caudal.

En la tabla 3.16. se muestran los resultados del caudal requerido en cada sub zona.

Tabla 3.16.: Caudal requerido por zona.

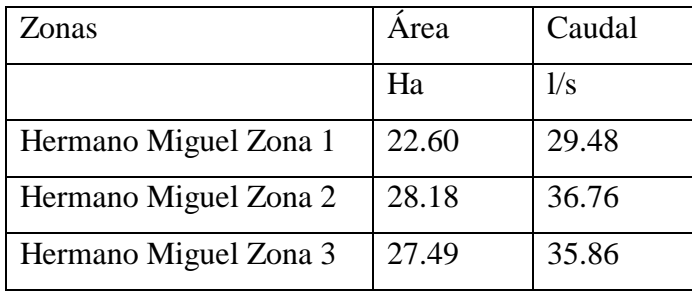

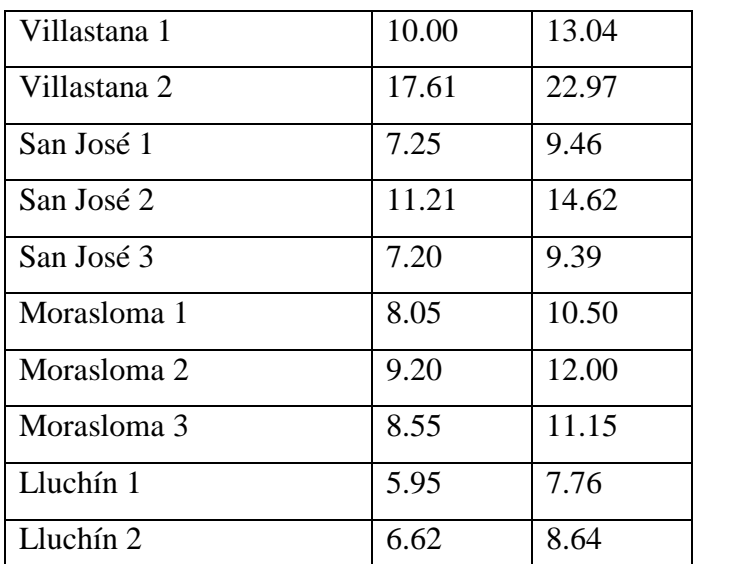

Además, se ha realizado una calendarización en la cual se indican que zonas se riegan cada día, este resultado se muestra en la tabla 3.17. y en la figura 3.4. se pueden observar las zonas diarias.

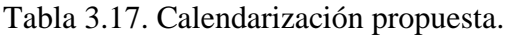

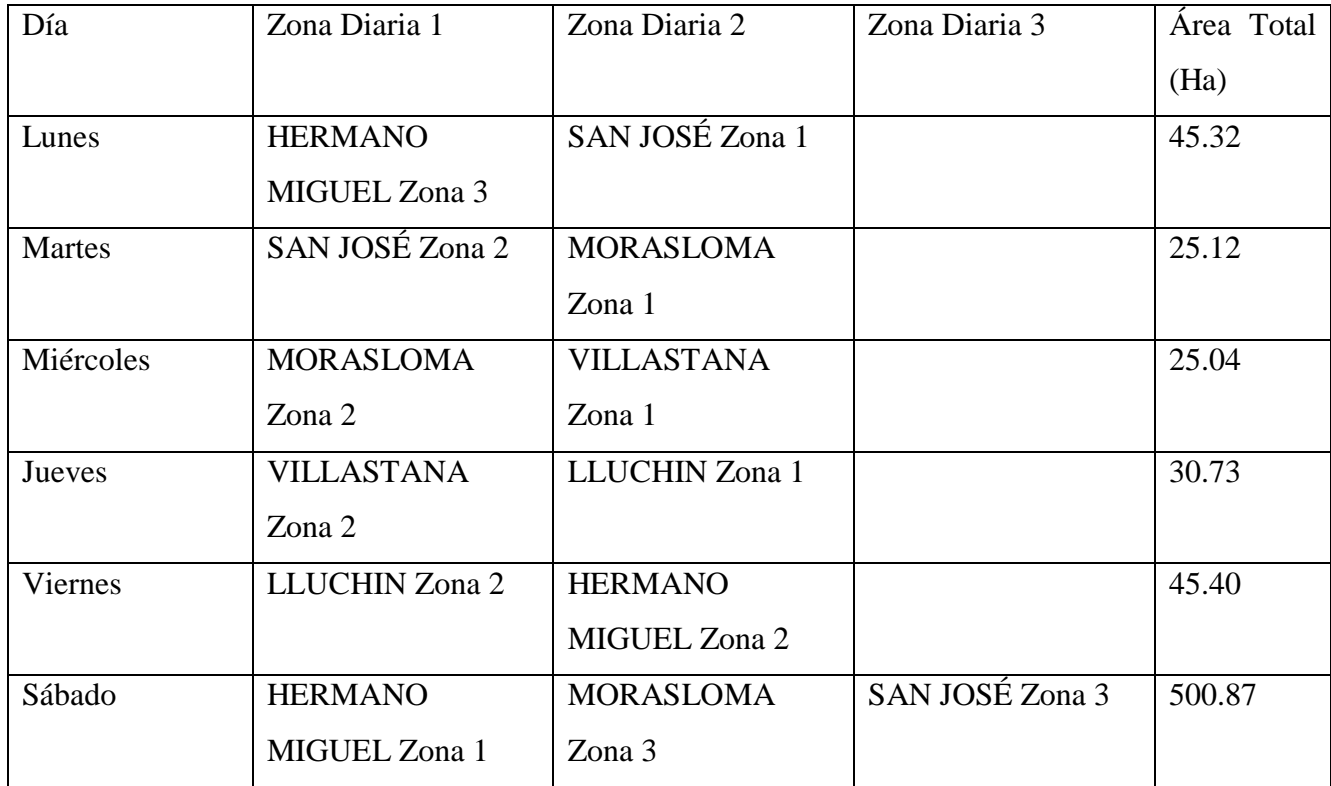

Se puede ver que en ninguno de los días se excede el caudal otorgado para el riego de 60 l/s.

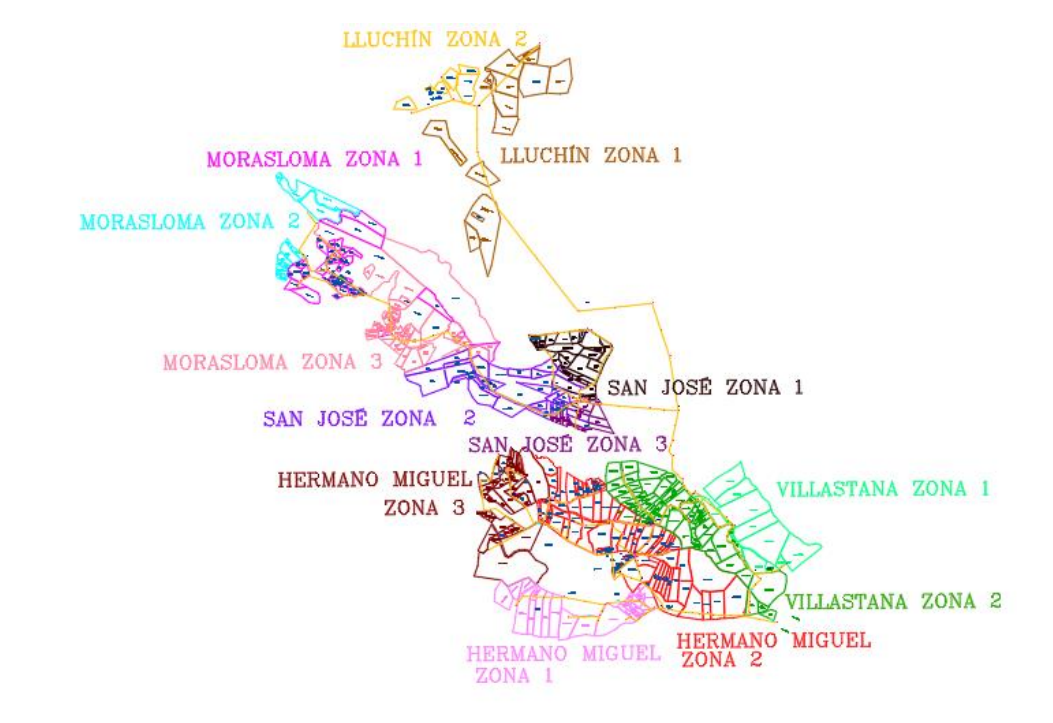

Figura 3.4.: División de las comunidades.

# 3.2. Diseño hidráulico

# 3.2.1. Topografía

El levantamiento topográfico fue realizado en un trabajo de titulación anterior (Falconí Llangari & Gutiérrez Paucar, 2019), mediante el mencionado trabajo se logró levantar la información topográfica de las zonas en estudio logrando la creación de archivos que fueron usados para diseñar el sistema de riego propuesto en este trabajo.

# 3.2.2. Propuesta constructiva

La red propuesta que transportará el agua desde el reservorio hasta las parcelas será implementada a un metro de profundidad junto al canal existente el mismo que será cerrado con material de relleno.

# 3.2.3. Diseño hidráulico de la red de distribución

Con todos los parámetros descritos anteriormente se procede a diseñar la red de distribución para agua de riego siguiendo los siguientes pasos:

1) Trazado en planta de la red, para lo cual se ha usado el programa CivilCAD, mediante el cual se han trazado las tuberías respetando en lo posible el canal ya existente.

2) Ampliación de la red, se ha ampliado la red hacia zonas que son parte de las comunidades pero que anteriormente no eran regadas.

3) Análisis de pendientes, usando el mismo programa se han levantado los perfiles de cada sección de tubería, en los que se pueden observar las pendientes de las tuberías, en algunos casos se pudieron arreglar modificando el trazado en planta, en otros casos y para no modificar de gran manera el canal existente se ha tenido que usar pendientes que están fuera de los rangos mencionados anteriormente.

4) Exportación de datos, usando las herramientas de CivilCAD se exportaron las características de cada nodo, como abscisa, ordenada y altura.

5) Modelo para EPANET, para calcular las características hidráulicas del sistema se usa el programa EPANET el mismo que utiliza la ecuación de Hazen-Williams y la formulación detallada anteriormente para dar los resultados de velocidad, caudal, pérdidas y presión en la red, para modelar la red se ha usado un software adicional llamado EPAEX, el mismo que permite crear en Excel una tabla y exportarla a EPANET para su cálculo. En la mencionada tabla se deben ingresar los siguientes parámetros.

a) ID del nodo, obtenido de la exportación de CivilCAD.

b) Abscisa, obtenido de la exportación de CivilCAD.

c) Ordenada, obtenido de la exportación de CivilCAD.

d) Cota, obtenido de la exportación de CivilCAD.

e) Demanda, obtenida del cálculo de caudal y calendarización, es el caudal que requiere cada punto de la red, para simplificar su modelación se ha seleccionado el punto más alejado de cada subzona y en él se ha colocado la mencionada demanda.

f) Código de nodo, es un parámetro propio de este programa en el cual se describe mediante un numero si el punto analizado es un nodo (1), un embalse (3) o reservorio (2).

g) ID de la línea, impuesto por el usuario y va aumentando en una unidad para cada nueva tubería.

h) Nodo inicial, donde comienza la tubería es igual al primer nodo, y va aumentando en una unidad para las demás tuberías.

i) Nodo final, donde termina la tubería es igual al segundo nodo, y va aumentando en una unidad para las demás tuberías.

j) Longitud, es calculada mediante la ecuación para distancia entre dos puntos, mostrada en la ecuación 3.1.

$$
l = \sqrt{(x_f - x_0)^2 + (y_f - y_0)^2}
$$
 (ecuación 3.1.)

Donde:

 $x_f$ : abscisa del nodo final.

 $x_0$ : abscisa del nodo inicial.

 $y_f$ : ordenada del nodo final.

 $y_0$ : ordenada del nodo inicial.

k) Diámetro, se ingresa un diámetro tentativo, el mismo que en caso de no obtener resultados correctos en el análisis será modificado en una segunda aproximación.

l) Rugosidad, es el coeficiente mediante el cual se indica el material de la tubería a usar.

m) Código de tuberías, es un parámetro propio de este programa en el cual se describe mediante un numero si la línea analizada es una tubería (1) o una válvula (2).

n) Modelación diaria, a continuación, y basándonos en el modelo creado se van modificando los caudales para cada día de la semana, es decir se crean 6 modelos en los cuales las caudales en cada nodo serán distintos puesto que las subzonas a regar son diferentes, de esto además se entiende que se obtendrán diferentes resultados para la misma tubería dependiendo del día de la semana.

o) Se ingresan los diferentes modelos diarios a EPANET y se calculan los parámetros hidráulicos, si no están dentro de los criterios explicados anteriormente se crea un nuevo modelo con diferentes diámetros y se repite el proceso.

Para los nodos donde las presiones exceden las permitidas, se coloca una válvula rompepresiones de manera estratégica para disminuir presiones, estas se colocan hasta lograr un equilibrio óptimo del sistema. Los modelos se muestran en el [Anexo 8: Modelo del sistema en EXCEL para exportar](#page-94-0)  [a EPANET mediante EPAEX.](#page-94-0) y el análisis se presenta en el [Anexo 10: Tabulación de](#page-94-1) resultados [en EPANET.](#page-94-1)

p) Se colocan válvulas de paso en puntos estratégicos para abrirlas o cerrarlas de pendiendo de la calendarización de la zona estudiada.

q) Finalmente se expresan los resultados de manera gráfica en CivilCAD asignando a las tuberías y nodos creados anteriormente resultados hidráulicos y se procede a crear planos con detalles constructivos.

r) De los resultados además se obtienen las cantidades de obra con la finalidad de obtener un presupuesto para la construcción de la red planteada.

#### 3.2.2.1. Consideraciones generales

Se propone una red de tuberías de PVC con la finalidad de garantizar las presiones necesarias para el funcionamiento de los aspersores de riego. Las características geométricas e hidráulicas de la misma se muestran a continuación.

#### 3.2.2.2. Datos de ingreso al programa EPANET

Este modelo se muestra en el [Anexo 9: Archivos de modelos en EPANET para cada día de la](#page-94-2)  [semana.](#page-94-2)

#### 3.2.2.3. Resultados

En el [Anexo 10: Tabulación de](#page-94-1) resultados en EPANET., se muestran las Tablas de resultados obtenidos de EPANET, debido a una función de este programa se pueden obtener de manera tabulada los valores de presión, caudal, velocidad, caudal y perdidas de cada elemento de la red.

En el [Anexo 11: Tablas con valores máximos de presión para los nodos del sistema y de caudal,](#page-94-3)  [velocidad y pérdidas para tuberías.,](#page-94-3) se muestra el Análisis de resultados diarios máximos, es decir mediante una programación en EXCEL se obtiene los valores máximos de presión en cada nodo en el día más desfavorables y los valores máximos de velocidad, caudal y perdidas en día más desfavorable para las tuberías.

En el [Anexo 12: Planos del sistema.,](#page-94-4) se muestran los Planos de la red y detalles constructivos, en ellos se observa de manera gráfica los resultados obtenidos, además de detalles constructivos para la construcción de esta red.

#### 3.2.4. Diseño de la parcela demostrativa

Utilizando la misma formulación que se usó para la red de distribución se procede a calcular la red interna de aspersores de un predio, con la finalidad de verificar que la red propuesta será capaz de abastecer y permitir el funcionamiento de los aspersores de riego.

Para lo cual se ha seleccionado el predio de la señora María Angelita Morocho, el mismo que tiene un área de 1.19 Ha, de la cual riega 0.7Ha, el predio se encuentra en la comunidad Hermano Miguel.

Los resultados de presión y dimensionamiento de la red interna se muestran en la tabla 3.18.

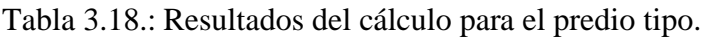

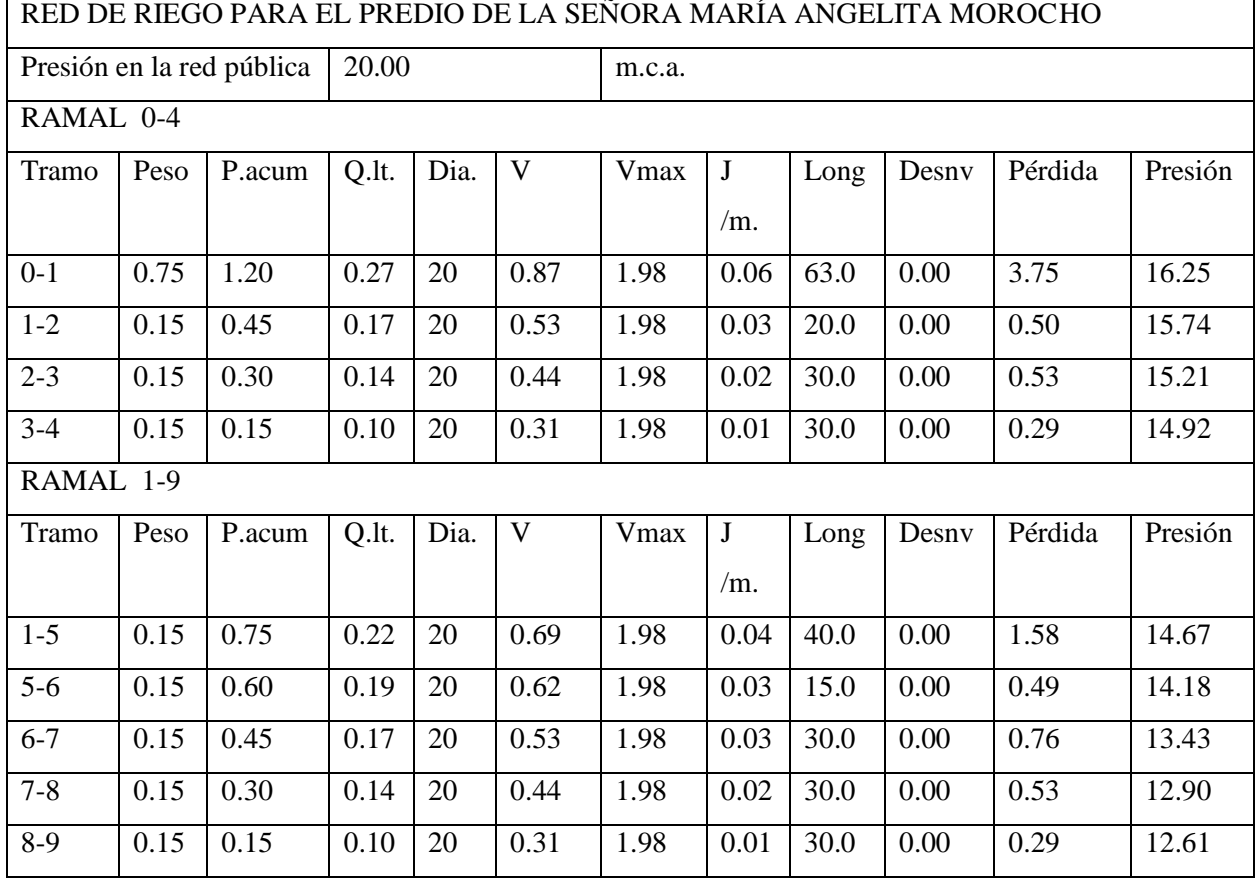

3.2.3.1. Selección del tipo de aspersor

El aspersor seleccionado (Plastigama, 2015) para modelar el sistema y que se sugiere usar en la construcción del mismo es:

 $\blacktriangleright$  Marca: the wobbler (plastigama)

Presión y área de acción, muestra en la tabla 3.19.

Tabla 3.19.: Presión y área de acción de aspersor a usar.

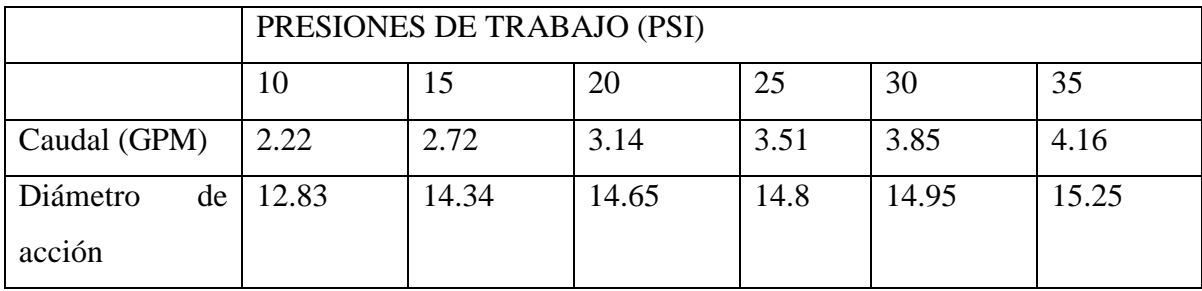

Número de rociadores por hectárea: 11

# 3.2.3.2. Resultados

Los resultados de la aplicación de todo este proceso se encuentran tabulados y se muestran los valores máximos o más desfavorables en el [Anexo 11: Tablas con valores máximos de presión](#page-94-3)  [para los nodos del sistema y de caudal, velocidad y pérdidas para tuberías.](#page-94-3)
## **CAPÍTULO IV: VALORACIÓN DEL PROYECTO.**

### 4.1. Especificaciones técnicas

En las especificaciones técnicas se encuentran las normas y exigencias que debe cumplir cada uno de los materiales y trabajos realizados para la construcción del sistema de riego, se basan en normas constructivas aplicadas a toda la Republica del Ecuador y en especial a la provincia del Azuay. Se pueden encontrar en el [Anexo 13: Especificaciones técnicas..](#page-94-0)

#### 4.2. Cantidades de obra

De acuerdo a la modelación del sistema y usando resultados de los softwares utilizados se determinaron las cantidades de obra necesarias por cada rubro, incluyendo formas de medidas coherentes y técnicas, el resultado de las mencionadas cantidades de obra se puede ver en el [Anexo](#page-94-1)  [14: Cantidades de obra..](#page-94-1)

### 4.3. Análisis de precios unitarios

Para definir el precio unitario de cada uno de los rubros usados en el proyecto se implementó la herramienta informática INTERPRO, la misma que utiliza una base de datos de precios de materiales y mano de obra actualizados.

Cada rubro consiste en el material y en la mano de obra usada para instalarlo o colocarlo, incluyendo tanto la mano de obra ejecutora como la mano de obra supervisora de la correcta instalación o construcción, de las diferentes partes que conforman el sistema de riego. Los resultados de este análisis se muestran en el [Anexo 15: Análisis de precios unitarios..](#page-94-2)

#### 4.4. Presupuesto

El presupuesto del sistema de riego consiste en determinar la cantidad económica que se requiere para su construcción, para definirlo es necesario multiplicar la cantidad de obra de cada rubro por su precio unitario y sumar los resultados de cada rubro para definir finalmente un valor final, es importante mencionar que este presupuesto fue realizado para el año 2020 y que podría variar significativamente si se decide ejecutar la construcción en otro año, los resultados de este cálculo se encuentran en el [Anexo 16: Presupuesto..](#page-94-3)

### 4.5. Cronograma Valorado

Se realizó mediante la herramienta informática INTERPRO y consiste en definir el avance en el tiempo de la construcción del sistema de riego, con esto se pueden controlar desviaciones y además se puede conocer el valor económico que tendrá cada etapa y periodo de la obra, se puede observar en el [Anexo 17: Cronograma valorado..](#page-94-4)

4.6. Manual de operación.

En el [Anexo 18: Manual de operación del sistema.](#page-95-0) se muestra el manual de operación de la red de riego para las comunidades de Hermano Miguel, Villastana, Morasloma, Lluchín y San José del cantón Nabón.

4.7. Propuesta de calendarización.

Mediante el análisis comentado anteriormente y con la intención de no exceder, el caudal del reservorio se propone el calendario de uso mostrado en la tabla 4.1.

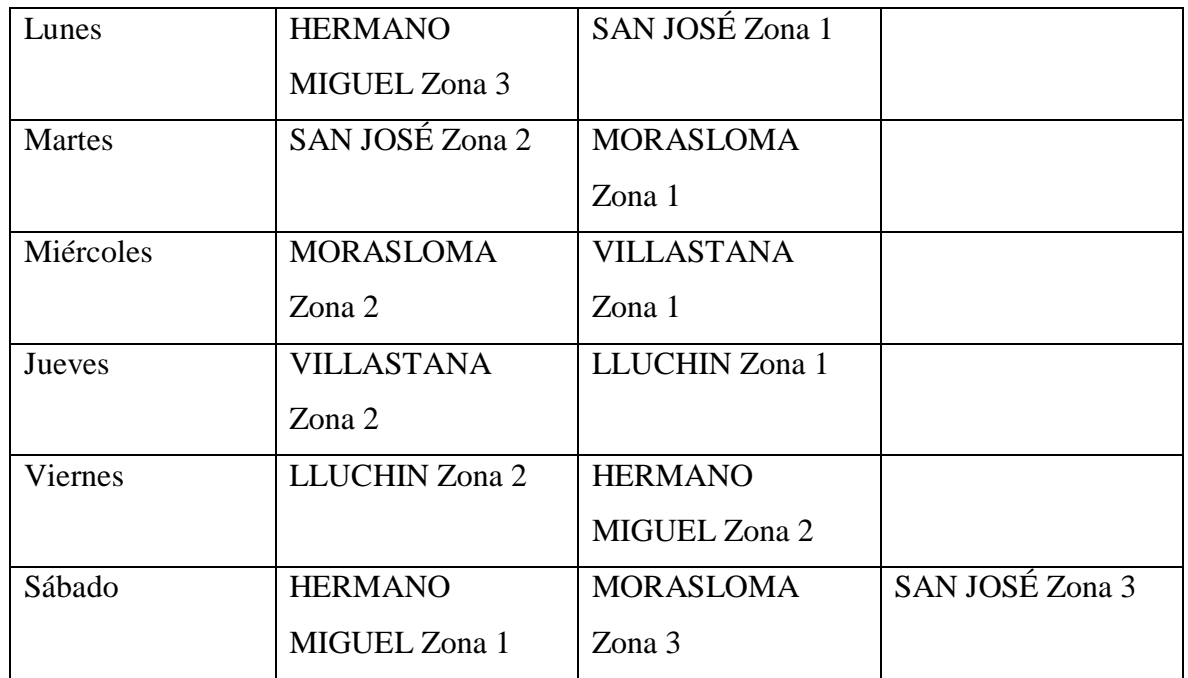

Tabla 4.1.: Calendario semanal de riego propuesto.

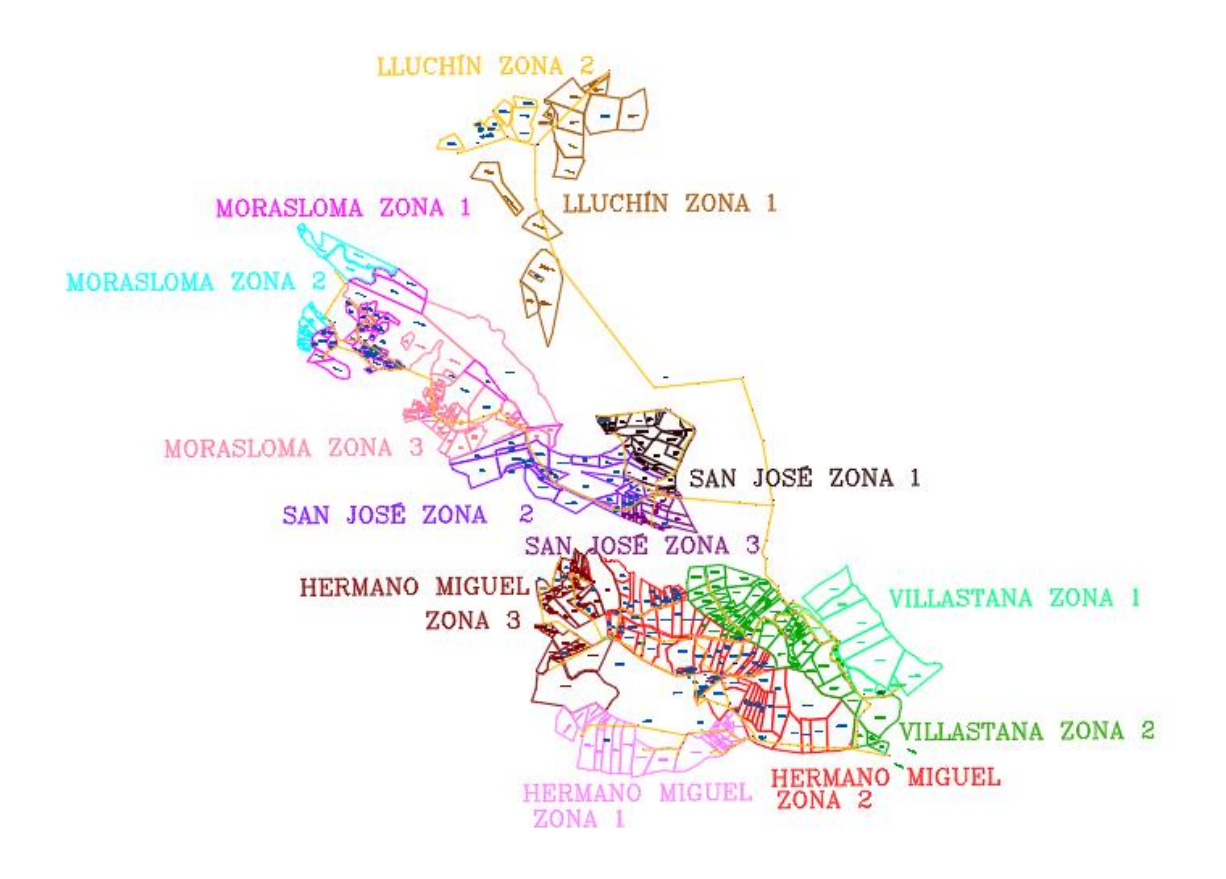

Figura 4.1.: Zonificación de las comunidades.

### **CONCLUSIONES Y RECOMENDACIONES**

#### **Conclusiones**

Debido a que el agua es un elemento vital para el desarrollo y progreso de todos los seres humanos, es importante que las autoridades provean de este recurso a los habitantes de zonas urbanas y rurales, sobre todo a aquellas comunidades que dependen de este recurso para cultivar alimentos que son aprovechados en todo el país, para el consumo. Esta idea fue socializada y aceptada por los habitantes de las poblaciones en estudio los mismos que mostraron su interés y colaboración en la etapa de recolección de datos.

Para el diseño de la nueva red propuesta se obtuvieron cualidades del suelo de la zona como el pH 4.5 Mac RC, partes por millón N 114.00 A y P 62.20 A. El resultado para el análisis de agua fue que es apta para el riego sin ninguna condición, en función de los parámetros establecidos por el INIAP además de la cantidad máxima permitida de coliformes establecidos por en el TUSLA.

En función del estudio agronómico el cultivo predominante fue la papa con una necesidad máxima de riego de 2.82 mm/día, durante el mes de enero se registraron las precipitaciones más bajas. De esta manera se procedió al cálculo mínimo diario de 54.91 l/s necesarios para el riego de todos los sectores.

Con estos datos iniciales se realizó un diseño agronómico e hidráulico para dimensionar las tuberías de la red.

Se realizó la propuesta económica determinando el monto total para llevar a cabo el proyecto, por lo cual fue necesario definir especificaciones técnicas, considerar las cantidades de obra y hacer un análisis de precios unitarios con el fin de llegar a construirlo.

Finalmente el presente trabajo incluye una propuesta mantenimiento y uso el mismo que cumple satisfactoriamente las necesidades de riego anteriormente descritas para la zona.

### Recomendaciones.

Para la ejecución del proyecto debe tomarse en cuenta y regirse a la memoria de cálculo, planos, y especificaciones técnicas. Si se desea hacer algún cambio en un futuro en el diseño del sistema de riego o en algún proceso constructivo debe considerarse los criterios determinados en el presente proyecto.

Se recomienda generar tesis similares para abastecer de agua de riego a todas las comunidades que no gocen de este servicio, debido a que ayudaría al crecimiento social y económico en el país, especialmente en la sierra ecuatoriana, en donde debido a la topografía no son necesarios sistemas de bombeo haciendo que los costos de la red disminuyan notablemente.

#### **Bibliografía**

Carrazón Alocén, J. (2007). *Manual práctico para el diseño de sistemas de minirriego.* Honduras.

Falconí Llangari, D., & Gutiérrez Paucar, D. (2019). *Evaluación y Propuesta de Mejoramiento del Sistema de Riego en las Comunidades de Villastana, San José, Morasloma, Lluchín y Hermano Miguel, pertenecientes al Cantón Nabón.* Cuenca.

Instituto Nacional de Estadíasticas y Censos. (2001). *Ecuador en Cifras.*

- Instituto Nacional de Metereología e Hidrología. (2001). *Anuerio Metereológico 2001.* Quito: INAMHI.
- Instituto Nacional de Metereología e Hidrología. (2002). *Anuario Metereológico 2002.* Quito: INAMHI.
- Instituto Nacional de Metereología e Hidrología. (2003). *Anuario Metereológico 2003.* Quito: INAMHI.
- Instituto Nacional de Metereología e Hidrología. (2004). *Anueaio Metereológico 2004.* Quito: INAMHI.
- Instituto Nacional de Metereología e Hidrología. (2005). *Anuario Metereológico 2005.* Quito: INAMHI.
- Instituto Nacional de Metereología e Hidrología. (2006). *Anuario Metereológico 2006.* Quito: INAMHI.
- Instituto Nacional de Metereología e Hidrología. (2007). *Anuerio Metereológico 2007.* Quito: INAMHI.
- Instituto Nacional de Metereología e Hidrología. (2008). *Anuario Metereológico 2008.* Quito: INAMHI.
- Instituto Nacional de Metereología e Hidrología. (2009). *Anuario Metereológico 2009.* Quito: INAMHI.
- Instituto Nacional de Metereología e Hidrología. (2011). *Anuario Metereológico 2011.* Quito: INAMHI.

Mott, R. L., & Untener, J. A. (2015). *Mecánica de Fluidos.* México.

- Plastigama. (2015). Línea de Asperción. *Catálogo Plastigama*, 24-25.
- Thornthwaite, C. W. (1948). *An Approach toward a Rational Classification of Climate.* American Geographical Society.
- TRAXCO. (10 de diciembre de 2009). *TRAXCO BLOG*. Obtenido de https://www.traxco.es/blog/tecnologia-del-riego/humedad-en-suelos-de-diferente-textura

Valverde, J. C. (1998). *Riego y Drenaje.* Costa Rica.

Allen, R. G. ., Pereira, L. S. ., Raes, D. ., & Smith, M. (2006). Evapotranspiración del cultivo: Guías para la determinación de los requerimientos de agua de los cultivos. FAO:Estudios

FAO Riego y Drenaje 56, 297.

https://doi.org/10.1590/1983-40632015v4529143

AGROCALIDAD. (2015). Instructivo Para Toma De Muestras De Suelo. Obtenido de: http://www.agrocalidad.gob.ec/wp-content/uploads/pdf/laboratorio/suelos-foliares-

aguas/instructivo-muestreo-suelos-labotarios-agrocalidad.pdf

Caiza, A. M. (2017). Diseño de un sistema de riego por aspersión, incorporando estructuras de tratamiento preventivo, con un manual de operación y mantenimiento, en la comunidad "El

Galpón", cantón Salcedo, provincia de Cotopaxi. Repo.Uta.Edu.Ec, (1), 231

ETAPA. (2018). Laboratorio de saneamiento. Ecuador.

Grupo Latino. (2013). Sistemas de Riego. Colombia.

GAD del cantón Nabón. (2016). Clima y Naturaleza.

INIAP. (2019). Estación Experimental del Austro. Laboratorio de manejo de suelos y aguas. Ecuador.

Instituto Geográfico Militar (n.d.). Carta Topográfica: Nabón.

NTE INEN 2169. (2013). Agua, calidad del agua, muestro, manejo y conservación de muestras, First Edit, 7-12.

MAE. (2002). Norma de Calidad Ambiental y de Descarga de Efluentes: Recurso Agua. Texto Unificado de Legislación Secundaria Del Medio Ambiente.

Tarjuelo, J. M. (1991). El riego por asperción: Diseño y Funcionamiento. (L.-M. Universidad de Castellana, Ed.) España.

Urgilés, P., Claver, J., & Sebastian, M. A. (2018). Analysis of The Cost Schedule and Earned Value Techniques for The Monitoring and Control of Complex Construction Projects, (Julio).

Zhagui Chunchi, J., & Quinde Guamán, P. (2019). Diseño de un sistema de riego prezurizado para el sector Pungoloma de la comunidad de Quilloac del cantón Cañar, provincia de Cañar.

## ANEXOS

Anexo 1: Fichas de encuestas realizadas.

Ver memoria digital, carpeta de anexos.

Anexo 2: Resultados y tabulación de encuestas. Ver memoria digital, carpeta de anexos.

Anexo 3: Predios correspondientes a las zonas de riego

Lluchín, zona 2:

- Luis Rodolfo Morocho Paucar
- Julia Morocho
- Luis Heriberto Morocho Morocho
- Moisés Oswaldo Morocho
- Luis Ariolfo Morocho

Lluchín, zona 1:

- Manuel Agustín Morocho
- Segundo Rogerio Morocho
- María Juliana Morocho Morocho
- Manuel Isaías Morocho
- Rosa Aurora Palta
- Carlos Arciño Morocho
- José Luis Paucar Rodrigo Nivelo
- Héctor Rolando Morocho Nivelo
- Moisés Oswaldo Morocho
- José Luis Morocho (Juan Carlos Morocho)
- José Luis Morocho

## Morasloma, zona 2:

- Javier Capelo
- Gonzalo Córdova
- José Yunga
- Agripina Tacuri
- Ángel Jerónimo Lalvay
- Marcelo Morocho
- Aurora Carchi
- María Imelda Lalvay
- Germánico Lalvay
- Luis Yunga
- **Emilio Patiño**
- Filemón yunga

## Morasloma, zona 1:

- Gonzalo Córdova
- Javier Capelo
- Franco Yunga
- Pedro Lalvay
- Fausto Morocho
- Alfredo Carchi
- Herlinda Morocho
- Carlos Lalvay
- Franco Yunga
- Luis Carchi
- Rosa Elena Morocho
- José Yunga
- Emilio Naula
- Patricio Lalvay
- Daniel Lalvay
- Ángel Jerónimo Lalvay
- María Imelda Lalvay
- Rosario Carchi
- Manuel Lalvay
- Germánico Lalvay
- Tobías Morocho
- Tomas Morocho
- Julia Yunga
- Jorge Lalvay
- Imelda Lalvay
- Luis Chucuri
- Aurora Carchi
- Rosa Lalvay
- Hugo Lalvay
- Alfonso Morocho

## Morasloma, zona 3:

- Javier Capelo
- José Carchi
- José yunga
- Adolfo Lalvay
- Marco Carchi
- Alfredo Carchi
- Luis Chucuy
- Milton Morocho
- Livia Morocho
- Alejandro Lalvay
- José Humberto Lalvay
- Carlos Rosendo Lalvay
- Marta Lalvay
- Petronila Lalvay
- Johan Lalvay
- Katy Lalvay
- María Florinda Lalvay
- Javier Lalvay
- Emeterio Morocho
- Agripina Tacuri
- Pedro Lalvay
- Fanny Lalvay
- Luis Orlando Lalvay
- Porfilo Quezada
- Emilio Patiño
- Cristóbal Quezada
- Miguel Chucuri
- Claudio Tacuri
- José Yunga
- Darío Morocho
- Leogio Quezada

## San José, zona 2:

- Miguel Chucuri
- Carmen Naula
- Rolando Morocho
- Herederos de Cristóbal Quezada
- Emilio Patiño
- Elina Naula
- Rosalina Morocho
- Benigno Gutiérrez
- Emilio Patiño
- Carmela Quezada
- Elina Naula
- Rosalina Morocho
- Benigno Gutiérrez
- Eduardo Quezada
- Oswaldo Vintimilla
- Rosa Morocho
- Leopoldo Lalvay
- Baldomira Quezada
- Leoncio Quezada
- Carmen Naula
- Elina Naula
- Lorgio Quezada
- Jorge Oswaldo Patiño
- Santa Cruz
- Bertila Morocho
- José Morocho

## San José, zona 1:

- Celia Remache
- Manuel Remache
- Segundo Remache
- Agusto Lalvay
- Darío Morocho
- Luis Yunga
- Elías Remache
- Herederos De Celia Remache
- Ángel Lalvay
- Rosa Aurora Morocho
- María Lalvay
- Alfredo Lalvay
- Jerónimo Lalvay
- Rolando Morocho
- Claudio Tacuri
- Herederos De Nicolas Lalvay
- Emeterio Morocho
- Rolando Morocho
- Emilia Patiño
- Rosa Quezada
- Emeterio Morocho

## San José, zona 3:

- Eliana Naula
- Carmen Naula
- José Oswaldo Patiño
- José Morocho
- Bertila Morocho
- Rolando Morocho
- Emilia Patiño
- Rosa Morocho Y José Morocho
- Macrina Lalvay
- Filomena Yunga
- Rosa Morocho
- Leoncio Quezada
- Nube Urgiles
- Carmen Naula

## Villastana, zona 2:

- Manuel Morocho
- Julia Morocho
- Rosana Morocho
- Nardo Morocho
- Vilma Morocho
- Jesica Morocho
- María Espinoza
- María Morocho
- Herederos De Abelardo Morocho
- Daysi Cabrera
- Saida Ortega
- Jonathan Minga
- María Carchi
- Emilio Patiño
- Herlinda Morocho
- María Magdalena Morocho
- Ricardo Cabrera
- Sabina Morocho
- Raúl Ramon
- José María Morocho
- Elías Chapa
- María Carchi
- Jessica Morocho
- Blanca Morocho
- Víctor Pillacela
- María Carmela Morocho
- Rubén Morocho
- Patricio Cabrera
- Ángel Guanuchi
- María Carchi
- Miguel Ullauri
- Carmelina Carchi
- María Palaguachi
- Octavio Enríquez
- María Transito Palaguachi
- Braulio Carchi

Villastana, zona 1:

- Braulio Carchi
- Darío Morocho
- Ángel Guanuchi
- María Carchi
- Sabina Morocho
- Elvira Ramon
- Jesica Morocho
- Jase Miguel Naula
- María Transito Palaguachi

Hermano Miguel, zona 1:

- Carmen Morocho
- Sandra Morocho
- Santiago Paredes
- Rosario Quezada
- Carlos Cabrera
- Alejandro Ochoa
- Manuel Enríquez
- Eliceo Enríquez
- Carmen Cayambe
- Carlos Velásquez
- Julia Guanuchi
- Zoila Enríquez
- Cristóbal Ochoa
- Mario Ochoa
- Gilberto Enríquez
- José Morocho
- Celia Naula
- Saul Ortega
- Miguel Naula

# Hermano Miguel, zona 3:

- Ángel Ricardo Cabrera
- Edgar Quezada
- Carmen Velásquez Morocho
- Edgar Quezada
- Teresa Morocho
- Florinda Morocho
- Julia Morocho
- Carlos Quezada
- Narcisa Morocho
- Florencia Quezada
- Eugenio Morocho
- Florencio Quezada
- Margarita Alejandrina Quezada
- Edgar Quezada
- Ángel Ricardo Cabrera
- Leonardo Morocho
- José Aurelio Carchi
- Leonardo Morocho
- Carlos Quezada
- Rosana Morocho
- Manuel Patricio Delicio
- Olger Morocho
- Milla Morocho Quezada
- Ruperto Morocho
- Carmelina Carchi
- Blanca Carchi
- Elvira Morocho
- Rosario Morocho
- José Patiño
- Ruperto Patiño
- Georgina Patiño
- Ludovino Patiño
- Miguel Morocho
- Rodrigo Enríquez

## Hermano Miguel, zona 2:

- Ángel Morocho
- Rolando Morocho
- Juan Morocho
- Hernán Morocho
- María Angelita Morocho
- Leonardo Morocho
- Narcisa Morocho
- Rosa Alcira Pabiño
- Julia Morocho
- Juan Guanuchi
- Rosario Morocho
- Olga Morocho
- Eugenio Morocho
- Dayse Solano
- Sara Quezada
- Teresa Morocho
- Carmela Morocho
- Jesús Morocho
- Juan Guanuchi
- Rosa Román
- Gonzalo Guanuchi

## García Arpi, Samaniego Delgado 9

- Julia Rosa Guanuchi
- Ángel Guanuchi
- José Rubén Morocho
- Elvia Morocho
- Gerardina Morocho
- Juan Ochoa
- Emma Quezada
- Blanca Guanuchi
- Marcia Guanuchi
- Gloria guanuchi
- Klever Guanuchi
- Julia Guanuchi
- Wilmer Carchi
- Olga Morocho
- Anexo 4: Cálculo agronómico

Ver memoria digital, carpeta de anexos.

- Román Quezada
- Carlos Quezada
- Narcisa Morocho
- Rosana Morocho
- Julio Morocho
- Jesús Morocho
- Juan Guanuchi
- José Chapa
- Julia Morocho
- Sara Quezada
- Libia Coronel
- Manuel Uyaguari
- Pedro Remache
- Cecilia Naula
- Mercedes Coronel
- Luis Coronel
- José Coronel
- Ana Coronel
- Francisco Coronel
- Jaime Coronel
- Narcisa Ullaguari
- Libia Coronel
- Luis Néstor Coronel
- Eulogio Ullaguari
- Rosa Patiño
- Carlos Patiño
- Rosa Ortega
- Carmelina Carchi Morocho

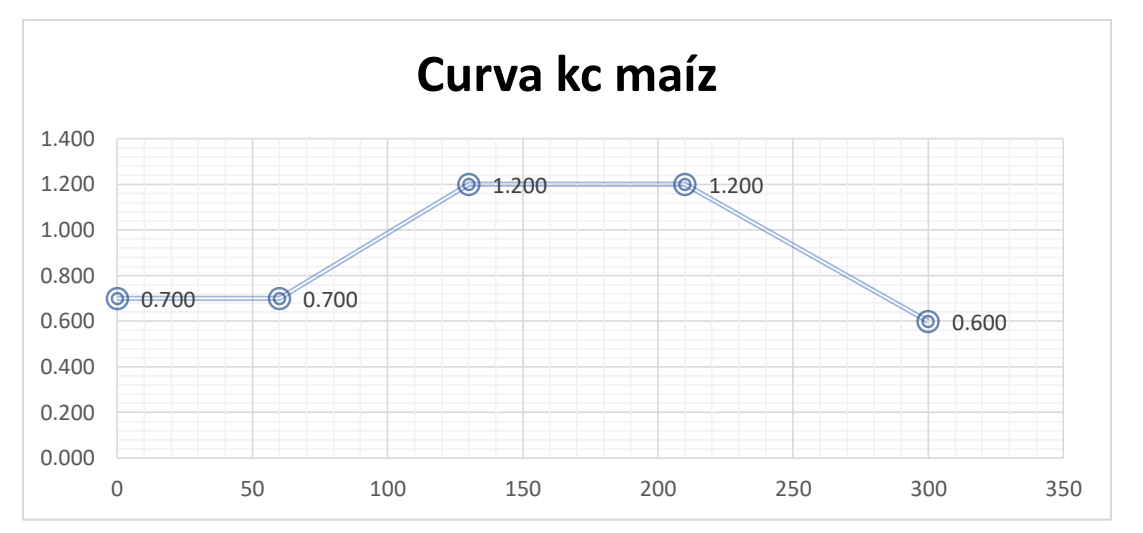

### Anexo 5: Curvas de los cultivos

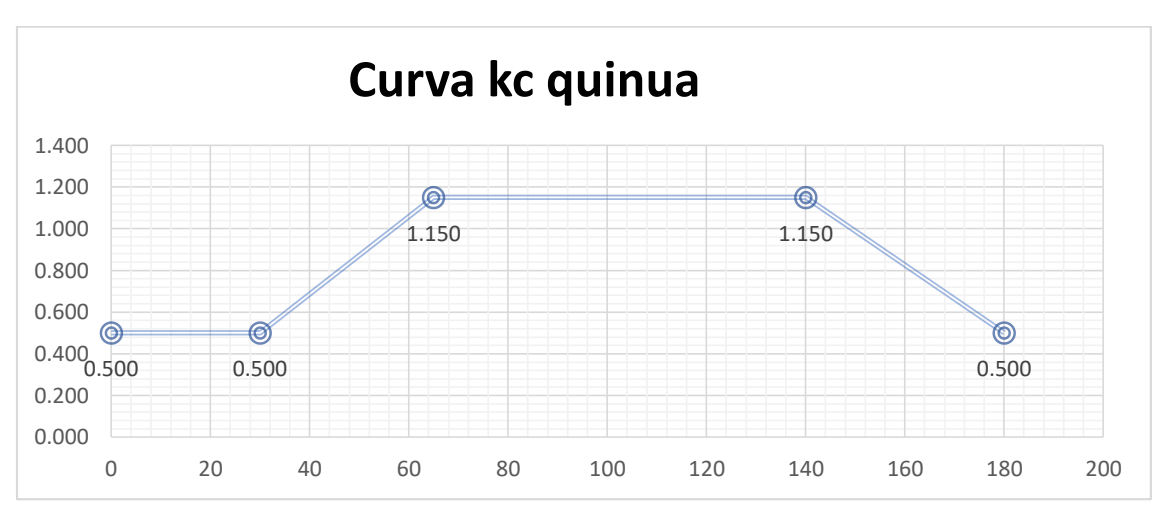

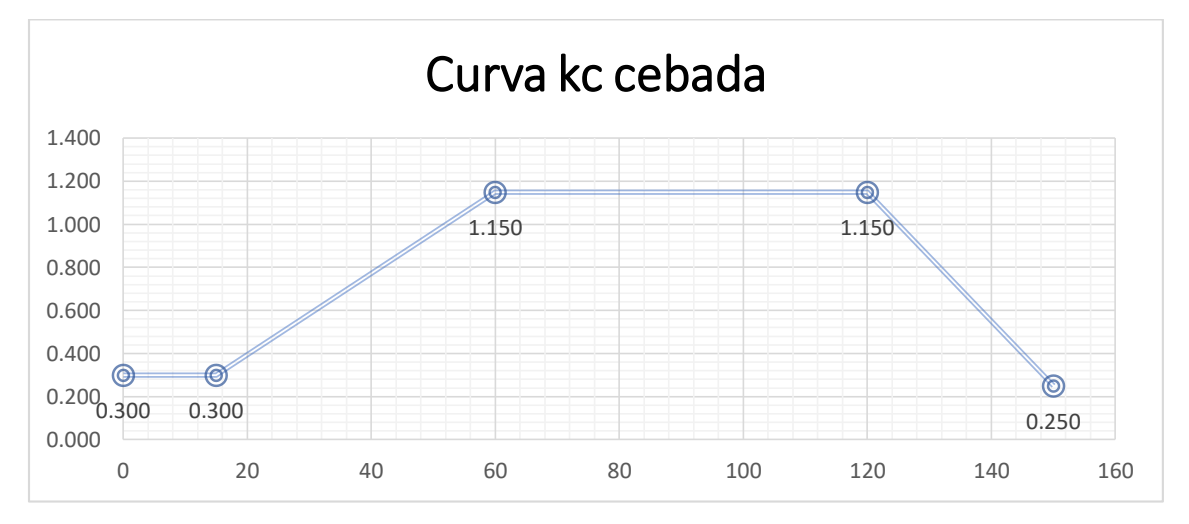

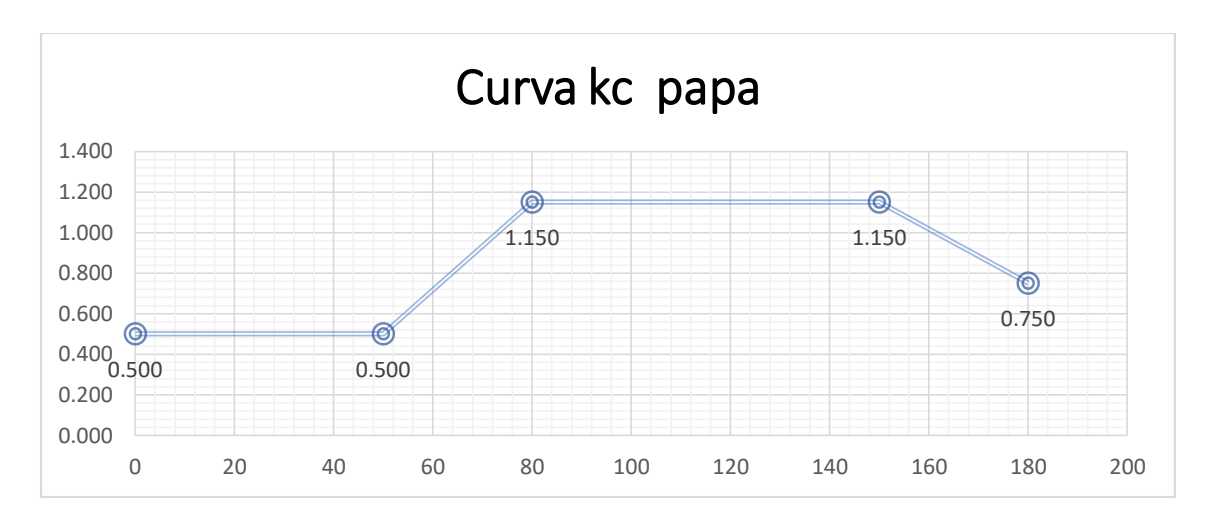

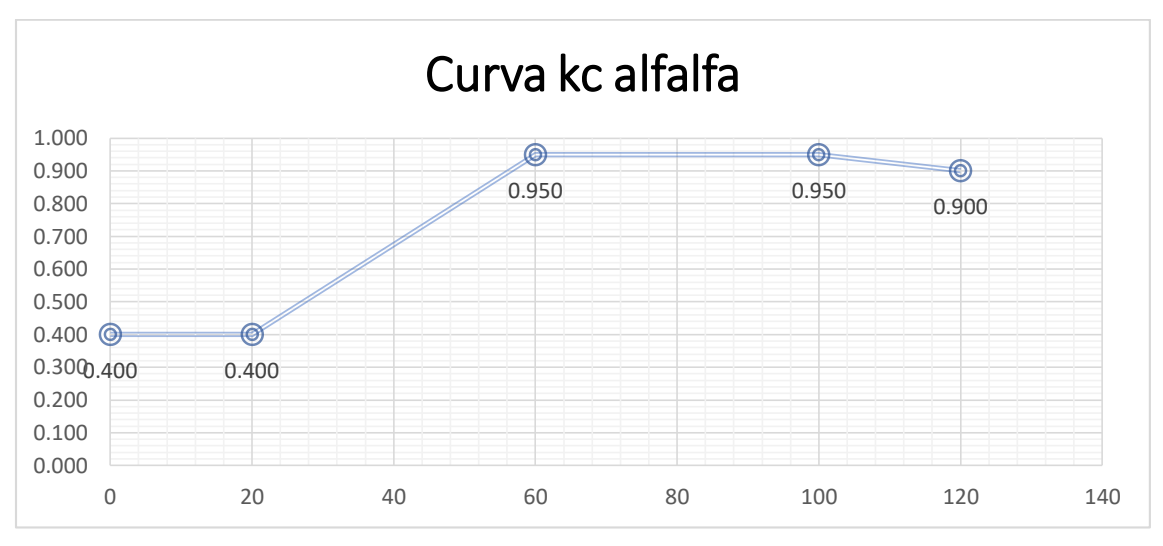

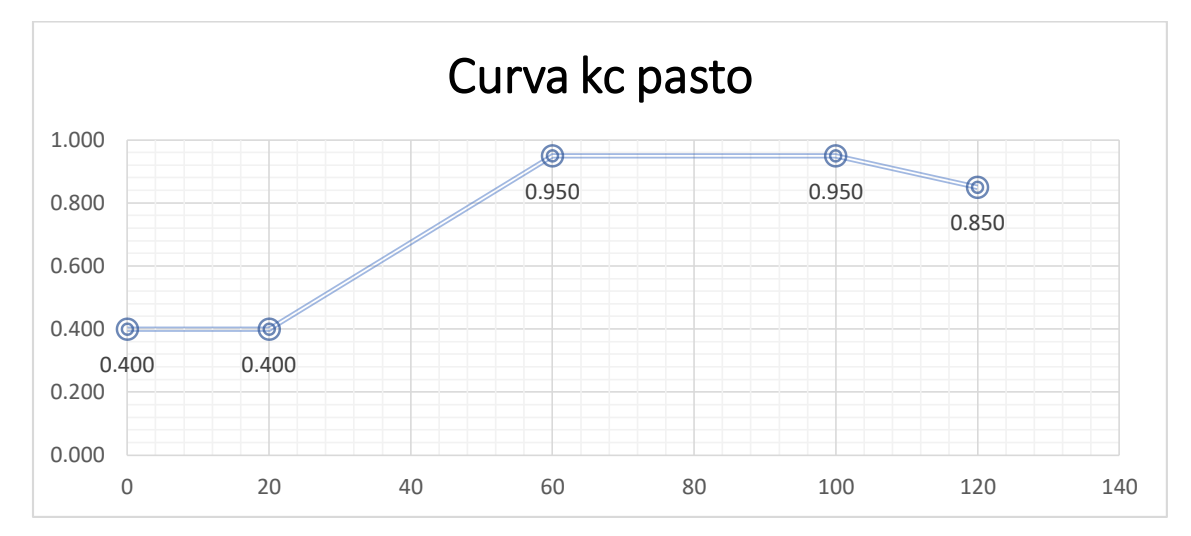

Anexo 6: Catálogo de tuberías para uso agrícola de Plastigama.

Ver memoria digital, carpeta de anexos.

Anexo 7: Resultado de análisis de suelo.

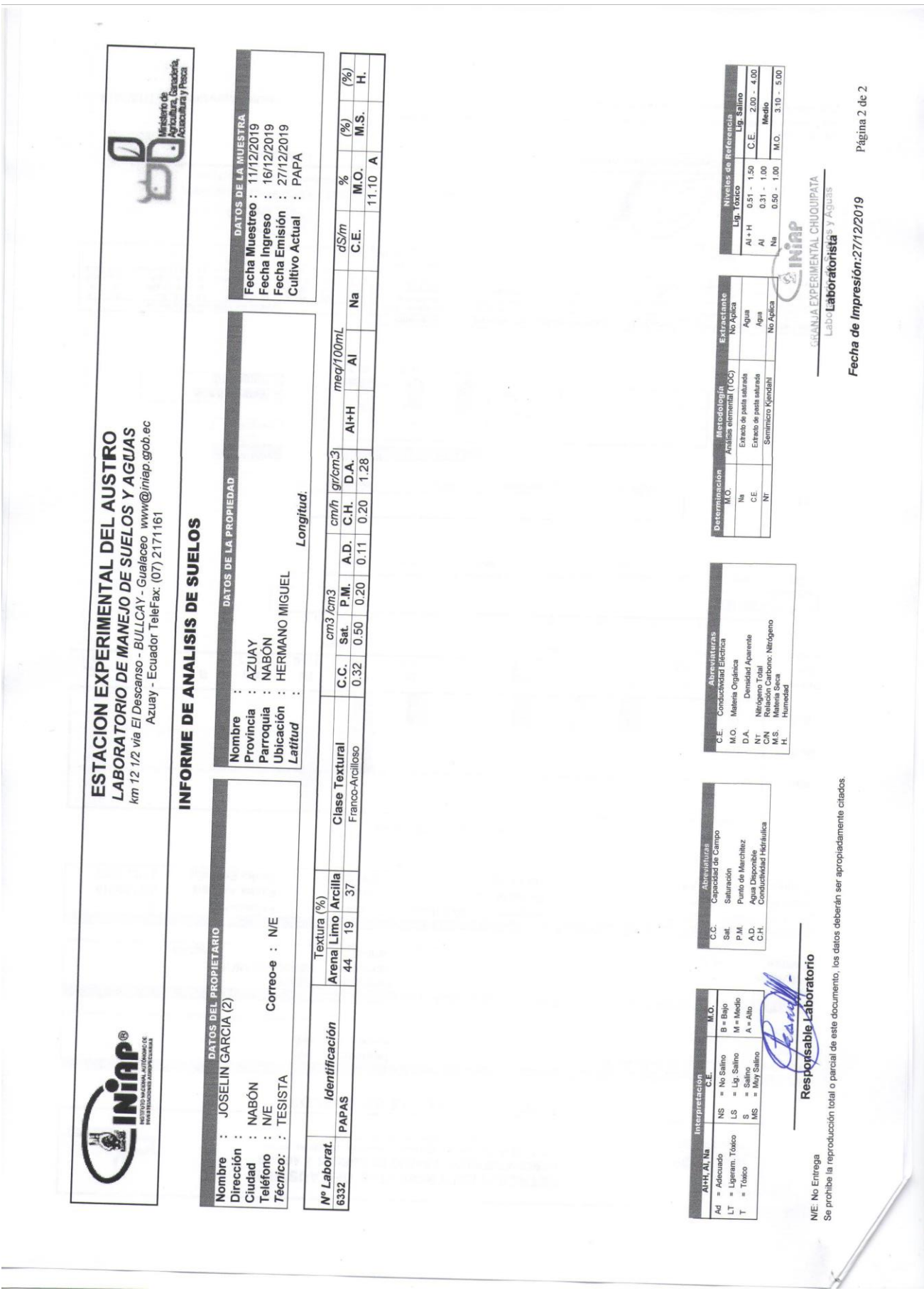

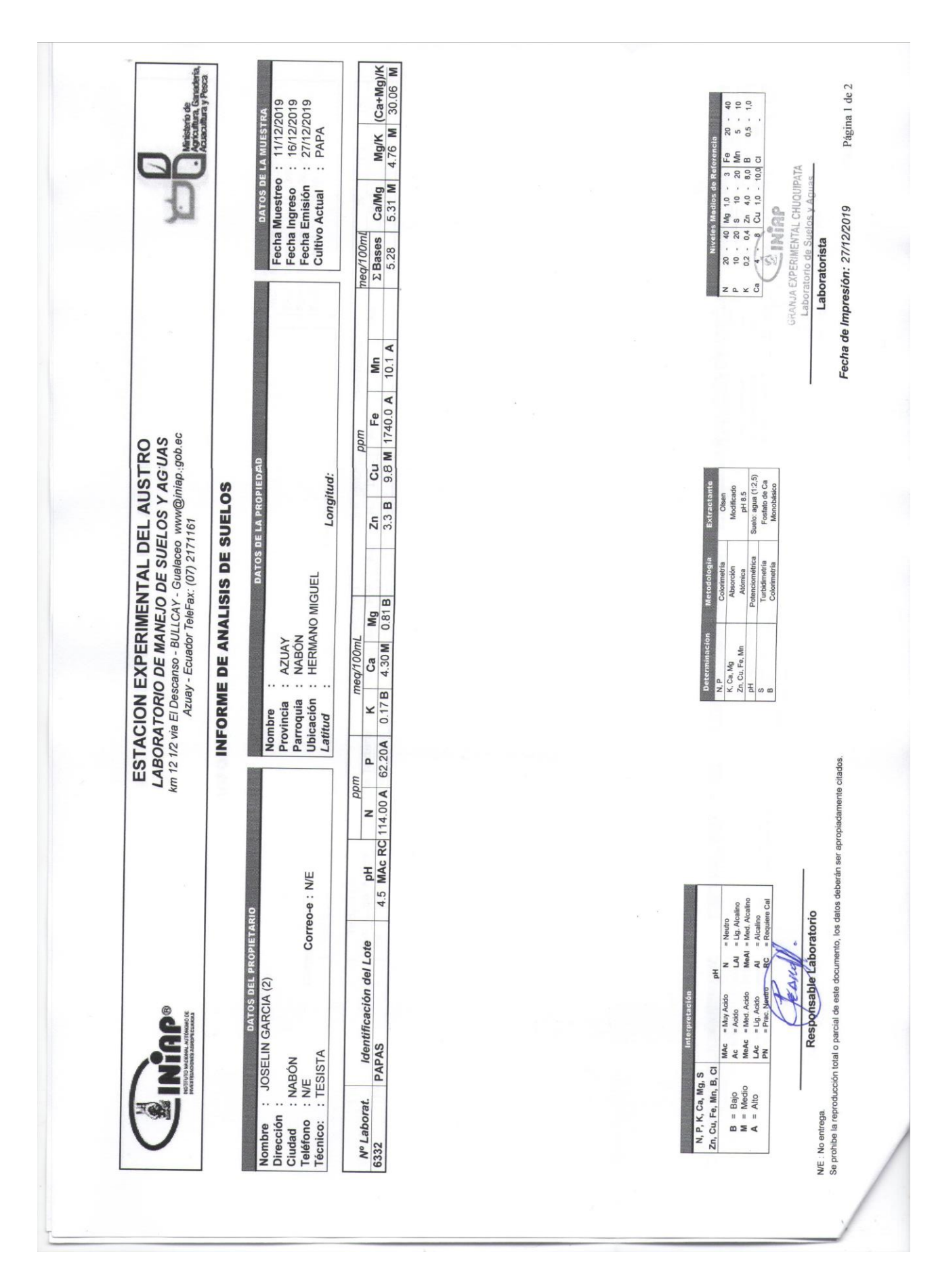

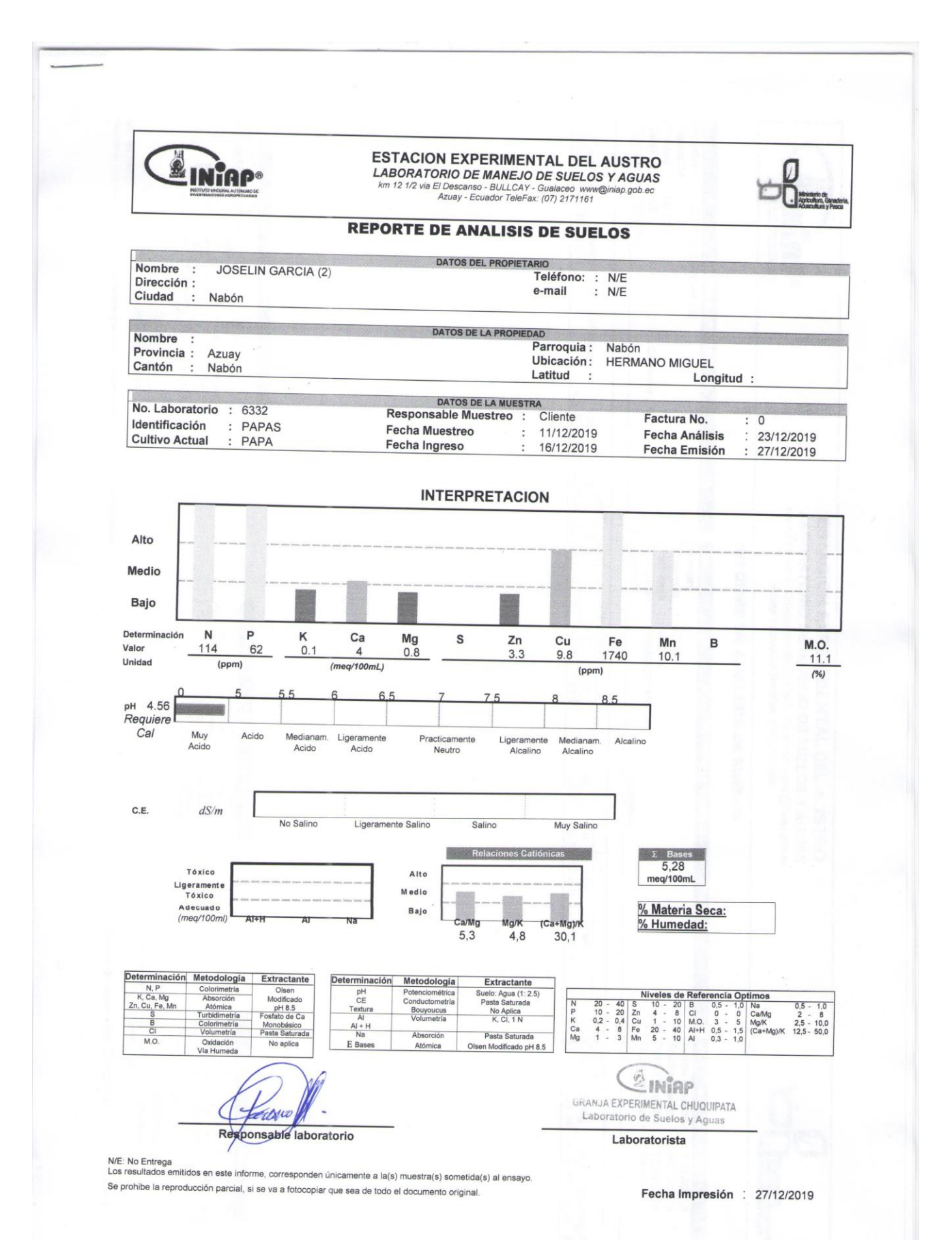

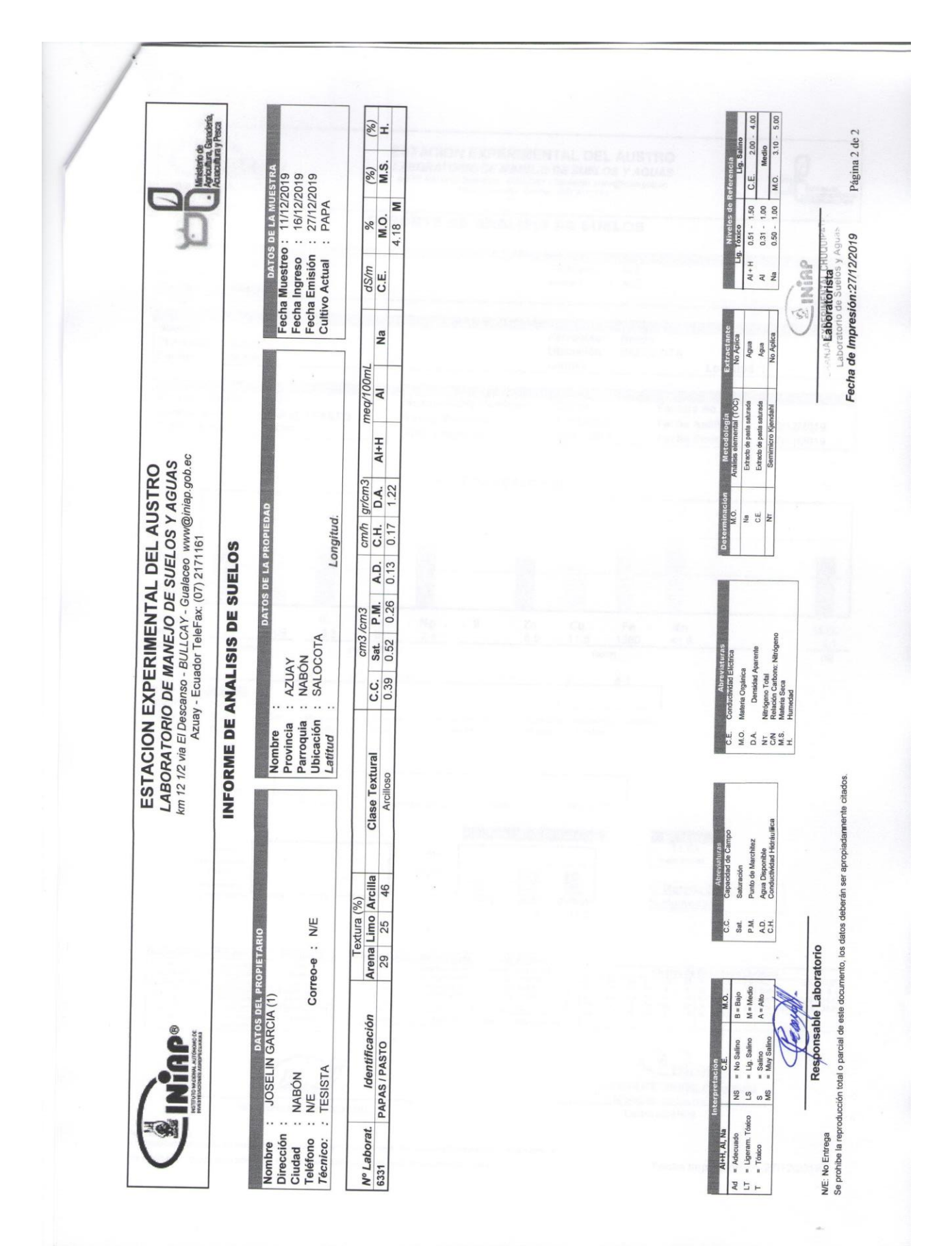

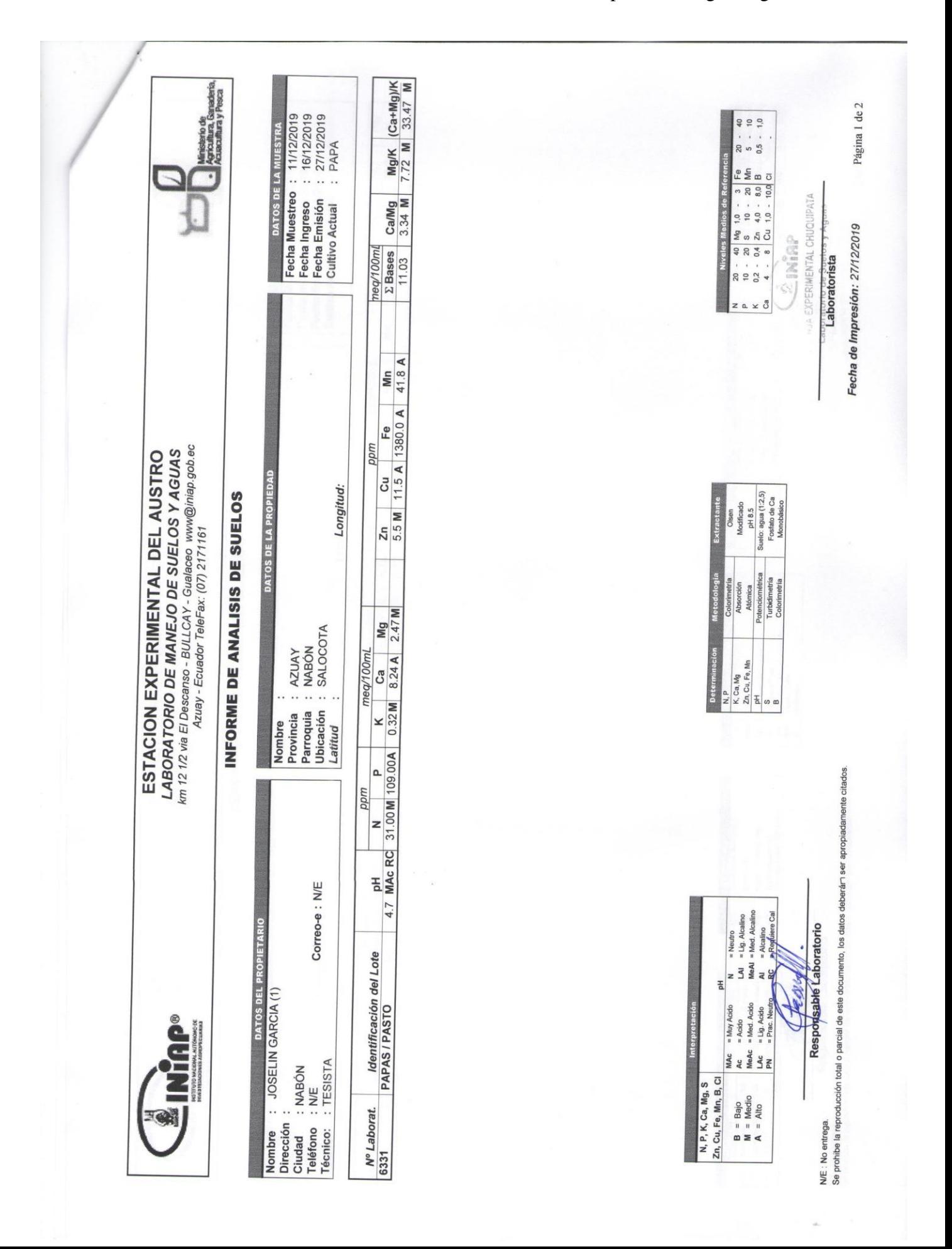

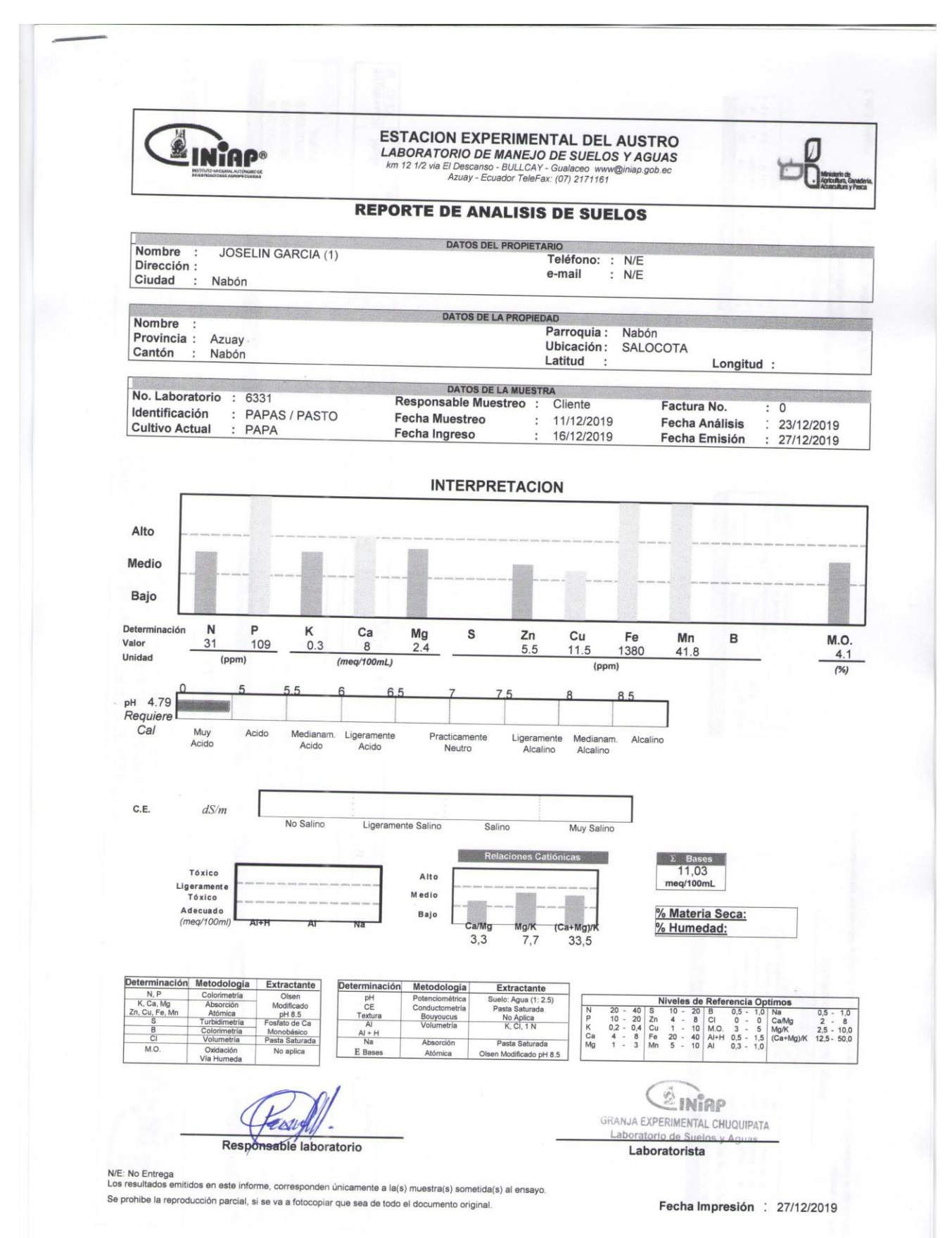

Anexo 8: Modelo del sistema en EXCEL para exportar a EPANET mediante EPAEX. Ver memoria digital, carpeta de anexos.

Anexo 9: Archivos de modelos en EPANET para cada día de la semana. Ver memoria digital, carpeta de anexos.

Anexo 10: Tabulación de resultados en EPANET.

Ver memoria digital, carpeta de anexos.

Anexo 11: Tablas con valores máximos de presión para los nodos del sistema y de caudal, velocidad y pérdidas para tuberías.

Ver memoria digital, carpeta de anexos.

Anexo 12: Planos del sistema.

Ver memoria digital, carpeta de anexos.

<span id="page-94-0"></span>Anexo 13: Especificaciones técnicas.

Ver memoria digital, carpeta de anexos.

<span id="page-94-1"></span>Anexo 14: Cantidades de obra.

Ver memoria digital, carpeta de anexos.

<span id="page-94-2"></span>Anexo 15: Análisis de precios unitarios. Ver memoria digital, carpeta de anexos.

<span id="page-94-3"></span>Anexo 16: Presupuesto.

Ver memoria digital, carpeta de anexos.

<span id="page-94-4"></span>Anexo 17: Cronograma valorado.

Ver memoria digital, carpeta de anexos.

<span id="page-95-0"></span>Anexo 18: Manual de operación del sistema.

Manual de uso del sistema de riego para las comunidades de Hermano Miguel, Villastana, Lluchín, San José y Morasloma.

El presente documento resume forma de operar el sistema de riego, para el cual será necesaria la intervención de un operador capacitado.

Para activas las diferentes zonas diarias se deberán abrir las válvulas de acuerdo a lo indicado en la siguiente tabla.

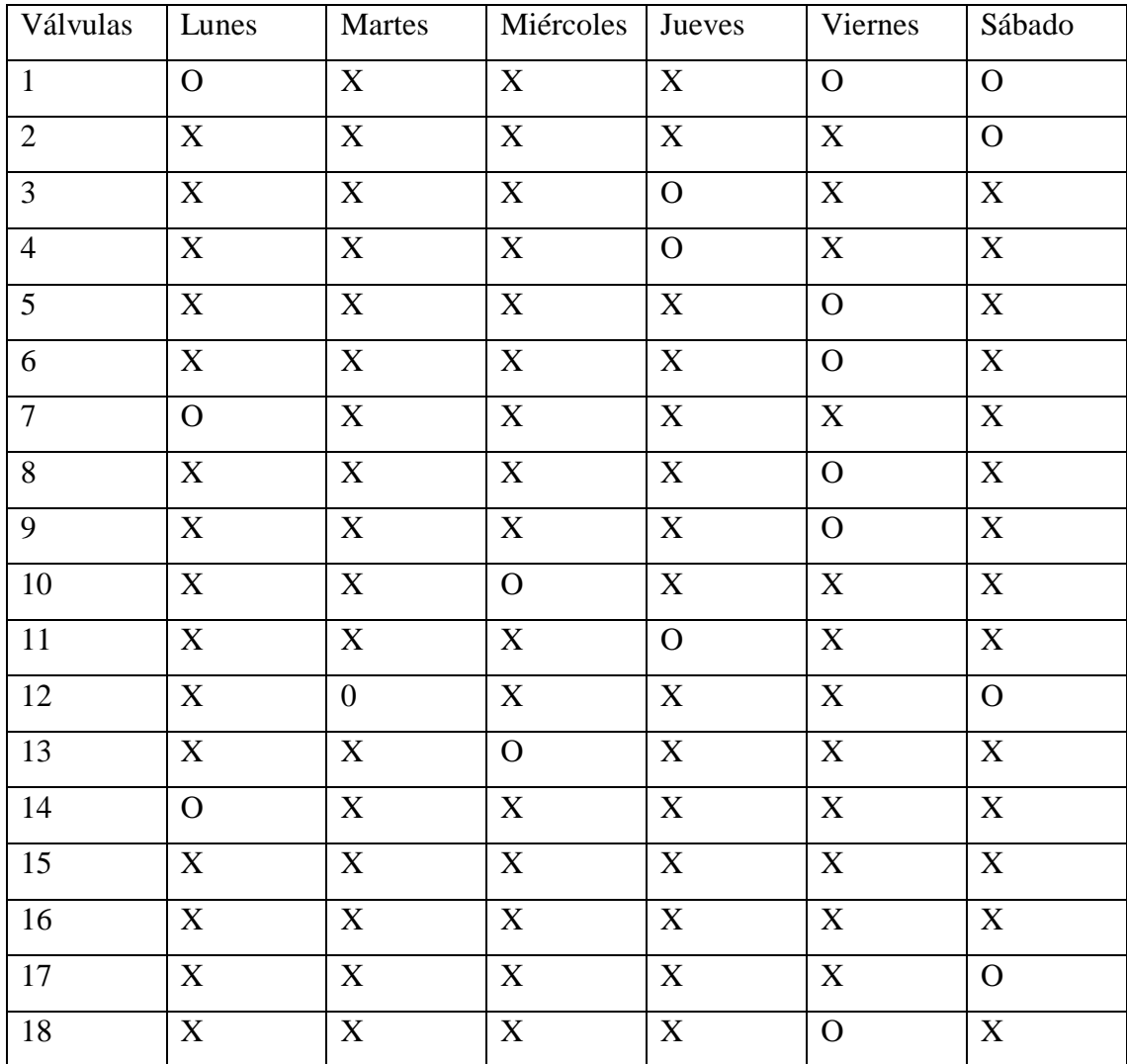

X: válvula cerrada

O: válvula abierta

La numeración de las respectivas válvulas se puede ver en los planos del sistema. Y en las figuras A18.1.-A18.6., se observan las zonas a servir por día y la ubicación de las válvulas que deben estar abiertas cada día.

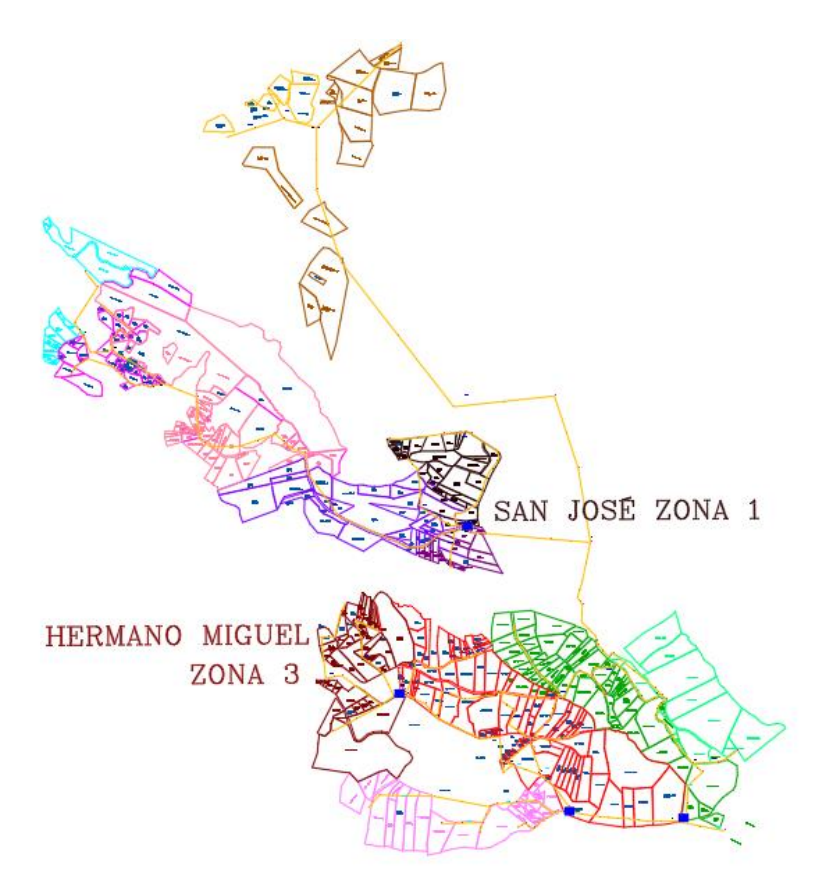

Figura A18.1.: Válvulas a abrir el día lunes y comunidades servidas.

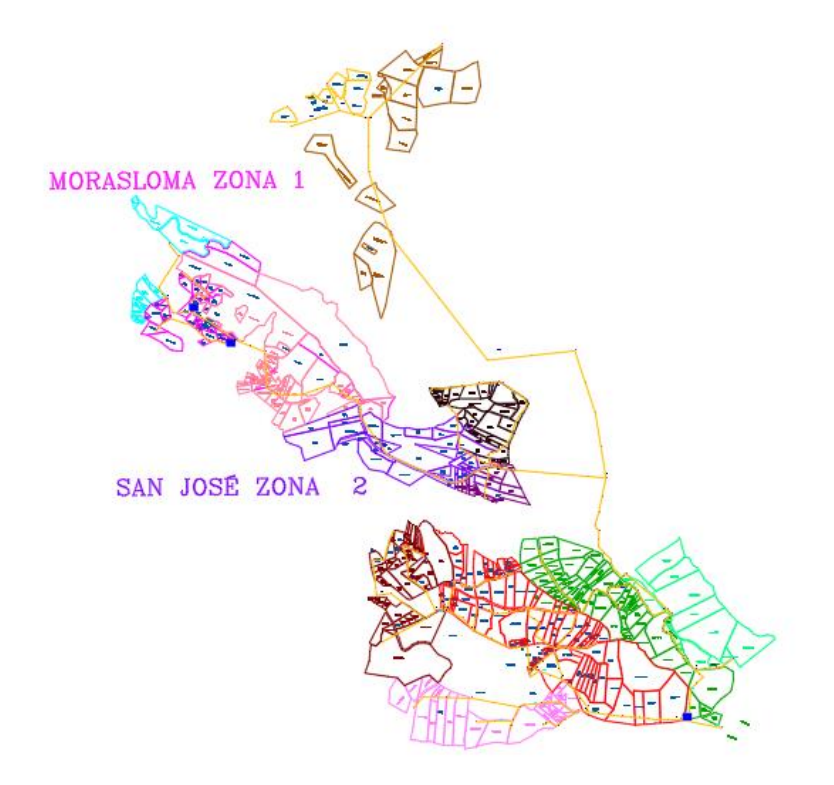

Figura A18.2.: Válvulas a abrir el día martes y comunidades servidas.

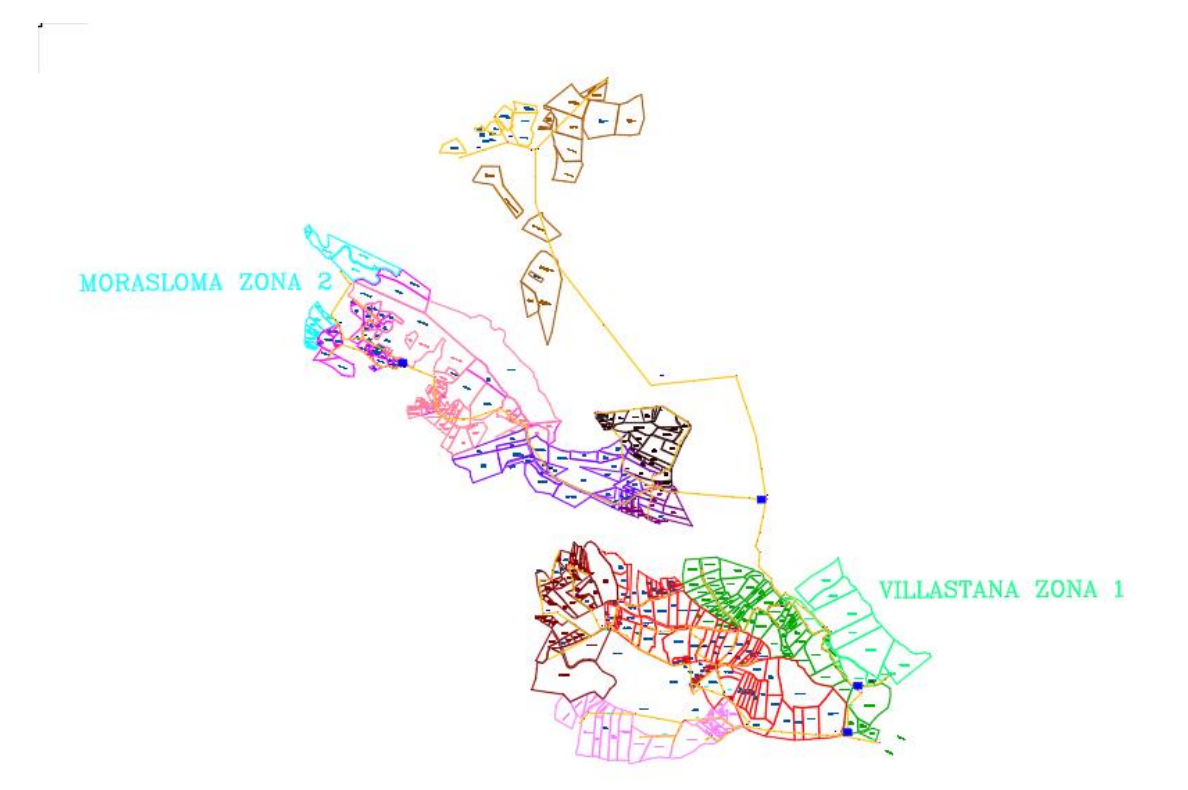

Figura A18.3.: Válvulas a abrir el día miércoles y comunidades servidas.

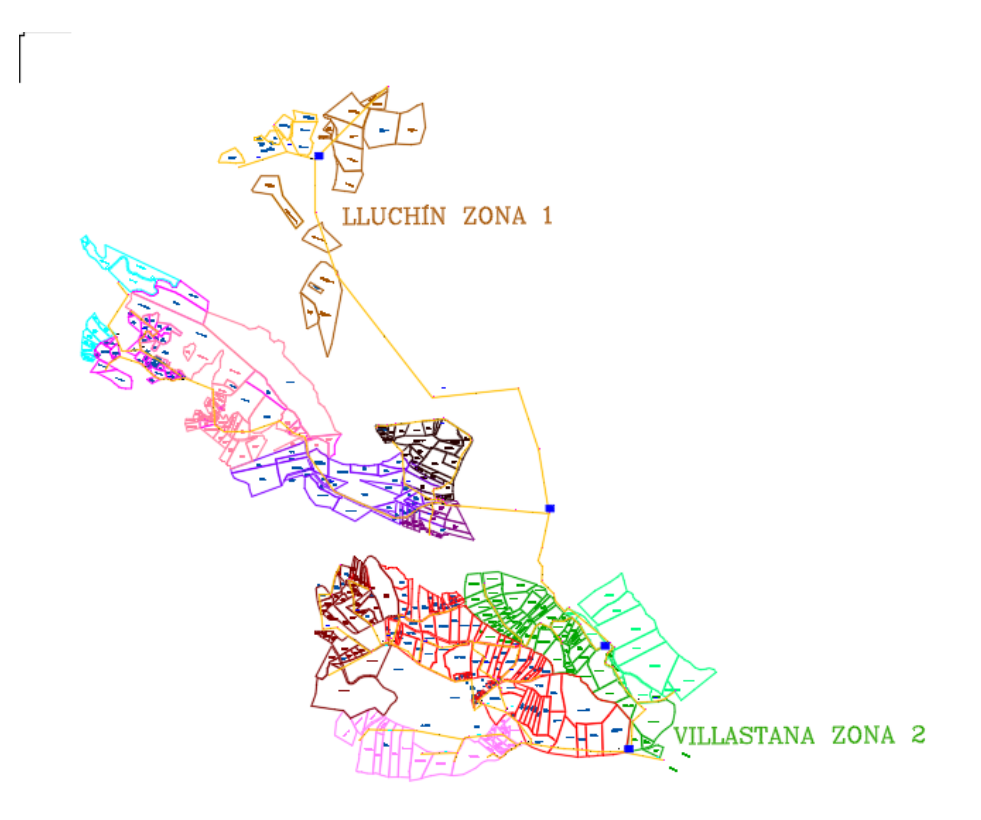

Figura A18.4.: Válvulas a abrir el día jueves y comunidades servidas.

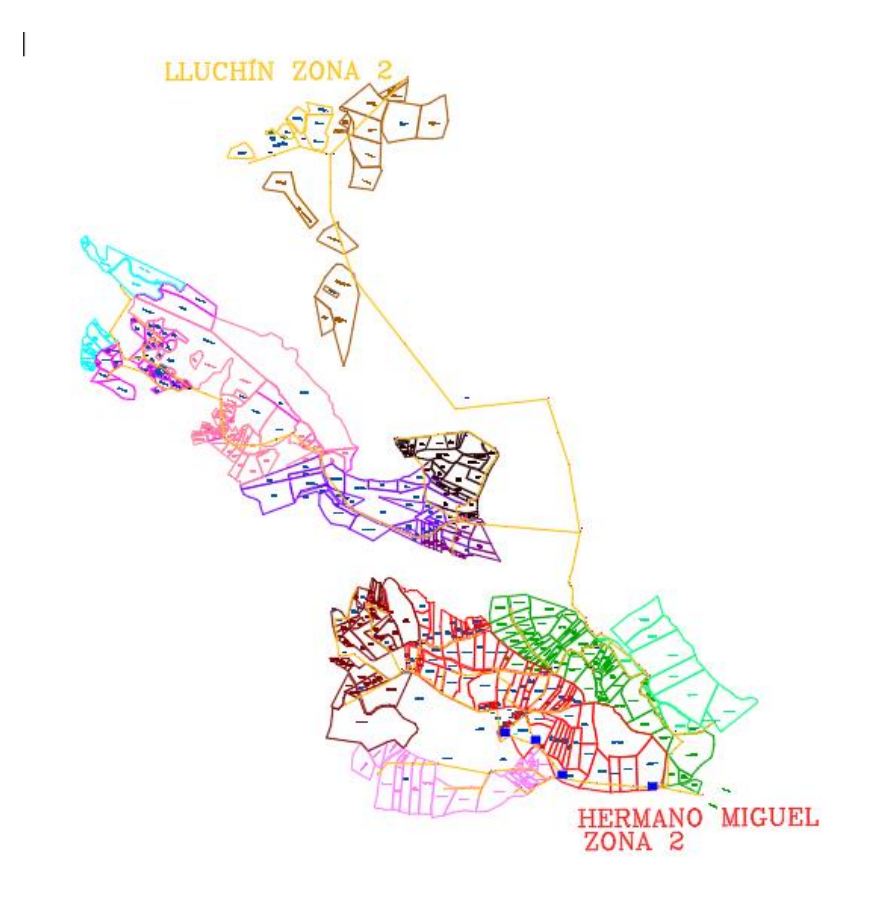

Figura A18.5.: Válvulas a abrir el día viernes y comunidades servidas.

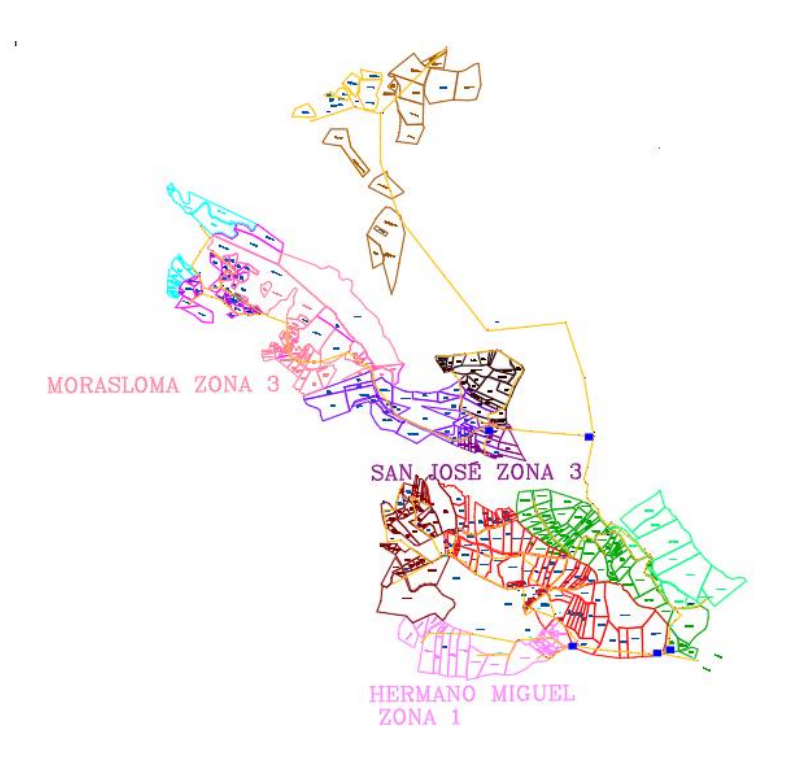

Figura A18.6.: Válvulas a abrir el día sábado y comunidades servidas.

Se deberá proveer de limpieza de las rejillas de entrada una vez por semana, el día domingo y en cualquier otro momento de ser necesario.

Las válvulas de purga se deben abrir el día domingo para permitir la evacuación de los residuos sólidos acumulados en las zonas bajas de la red.